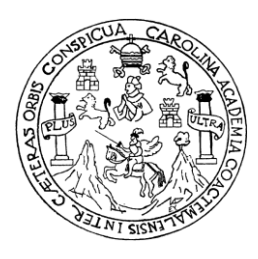

Universidad de San Carlos de Guatemala Facultad de Ingeniería Escuela de Ingeniería Civil

# **DISEÑO DEL PUENTE QUE ATRAVIESA EL RÍO COLOLLA PARA EL PASO VEHICULAR DE LA ALDEA LAS COLMENAS HACIA LA ALDEA MANCHEREN GRANDE, MUNICIPIO DE ZARAGOZA, DEPARTAMENTO DE CHIMALTENANGO**

## **Mario Roberto Morales López**

Asesorado por el Ing. Manuel Alfredo Arrivillaga Ochaeta

Guatemala, octubre 2009.

UNIVERSIDAD DE SAN CARLOS DE GUATEMALA

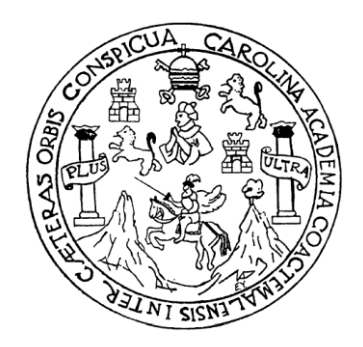

FACULTAD DE INGENIERÍA

# **DISEÑO DEL PUENTE QUE ATRAVIESA EL RÍO COLOLLA PARA EL PASO VEHICULAR DE LA ALDEA LAS COLMENAS HACIA LA ALDEA MANCHEREN GRANDE, MUNICIPIO DE ZARAGOZA, DEPARTAMENTO DE CHIMALTENANGO**

## PRESENTADO A LA JUNTA DIRECTIVA DE LA FACULTAD DE INGENIERÍA POR

## **MARIO ROBERTO MORALES LÓPEZ**

ASESORADO POR EL ING. MANUEL ALFREDO ARRIVILLAGA OCHAETA AL CONFERÍRSELE EL TÍTULO DE **INGENIERO CIVIL**

GUATEMALA, OCTUBRE 2009

# UNIVERSIDAD DE SAN CARLOS DE GUATEMALA FACULTAD DE INGENIERÍA

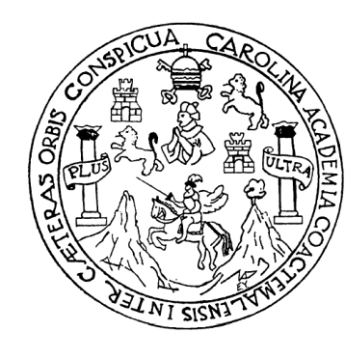

### **NÓMINA DE JUNTA DIRECTIVA**

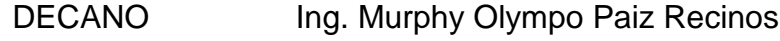

- VOCAL I Inga. Glenda Patricia García Soria
- VOCAL II Inga. Alba Maritza Guerrero de López
- VOCAL III Ing. Miguel Ángel Dávila Calderón
- VOCAL IV Br. José Milton De León Bran
- SECRETARIA Inga. Marcia Ivonne Veliz Vargas

### **TRIBUNAL QUE PRACTICÓ EL EXAMEN GENERAL PRIVADO**

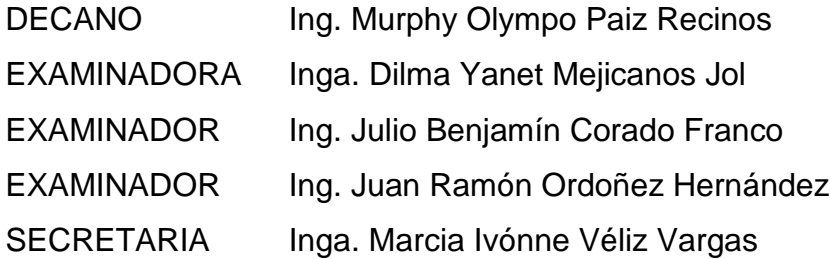

### **HONORABLE TRIBUNAL EXAMINADOR**

Cumpliendo con los preceptos que establece la ley de la Universidad de San Carlos de Guatemala, presento a su consideración mi trabajo de graduación titulado:

# **DISEÑO DEL PUENTE QUE ATRAVIESA EL RÍO COLOLLA PARA EL PASO VEHICULAR DE LA ALDEA LAS COLMENAS HACIA LA ALDEA MANCHEREN GRANDE, MUNICIPIO DE ZARAGOZA, DEPARTAMENTO DE CHIMALTENANGO,**

tema que me fuera asignado por la Dirección de la Escuela de Ingeniería Civil, el 17 de julio de 2009.

Mario Roberto Morales López.

#### **ACTO QUE DEDICO A:**

**Dios Todopoderoso…** que me ha dado la oportunidad de llegar a ser alguien y que a través del tiempo que transcurrí para llegar al objetivo del día de hoy, me dio salud, sabiduría, amor, cariño y comprensión de todas las personas más importantes en mi vida. Que me dieron la capacidad de levantarme y continuar hasta terminar.

**Mi padre…** que aunque muchas veces su hijo lo decepcionó, él siempre creyó y confió en que Dios me guiaría. Que con su esfuerzo y el sudor de su frente y el cansancio inagotable de sus manos, sacrifico su cuerpo exponiéndolo al trabajo de más horas extras de trabajo, para darme un mejor futuro, que con humildad y sencillez me ha orientado, me ha escuchado, me ha apoyado y que a pesar de todo se volvió muchas veces más que mi padre, llegando a ser mi amigo, mi hermano y mi héroe.

**Mi madre…** que desde que era un bebe, no dejó que su hijo le faltara nada, que con su cariño y su amor, me guío por el camino del bien, por los senderos de la alegría y aún en las tristezas y en los desalentadores días en que talvez no habían ni ganas de levantarse, fue mi despertador, que con sus lindas y hermosas manos preparo tantas veces mis alimentos, mi vestir, y que no hizo caras ni malos gestos cuando me enfermaba.

**Mi novia…** que en el momento justo cuando las fuerzas ya no daban más motivos para continuar, puso al ángel más lindo y hermoso para levantarme, para despertar la inspiración a hacer grandes cosas, que con su cariño y su amor me fortaleció y complemento la parte esencial que hacía falta en mi existir.

**Mi hermano Byron…** que me ha apoyado, que ha estado presente cuando lo he necesitado y que muchas veces me ha escuchado y me ha aconsejado. Por compartir muchas alegrías y tristezas y regalarme la dicha de tener una sobrina hermosa.

**Mis amigos…** Creo que no alcanzarían las páginas para mencionarlos a cada uno de ellos, por eso estoy muy agradecido con Dios, por dejarme tener amigos y amigas, que no importando su edad, su estatura, su complexión física, su color de piel, siempre, siempre han sido una parte vital de mi existencia porque con un momentito que hayan compartido conmigo, muchos han sido inspiración para llegar a ser alguien, espero con humildad y sencillez ser fuente de inspiración para aquellos que buscan una oportunidad de ser alguien más en la vida.

### **La Facultad de Ingeniería, de la Universidad de San Carlos de Guatemala.**

#### **AGRADECIMIENTOS**

Al ingeniero Manuel Arrivillaga, quien me asesoró de forma dedicada en la realización del presente trabajo, transmitiéndome sus conocimientos y experiencias sin ningún egoísmo.

Al alcalde municipal René Marroquín Arana, por la paciencia, la amistad y la oportunidad de realizar este trabajo en el municipio de Zaragoza, departamento de Chimaltenango.

El Ing. Milton Santizo Carías, por ser un maestro y por brindarme su experiencia y los conocimientos necesarios para enfrentar sin miedos a la construcción de cualquier proyecto, por darme la visión y la oportunidad de creer en mis habilidades y en mi capacidad.

Universidad de San Carlos de Guatemala

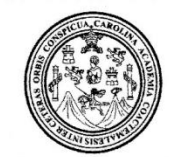

Facultad de Ingeniería Decanato

#### Ref. DTG.407.2009

El Decano de la Facultad de Ingeniería de la Universidad de San Carlos de Guatemala, luego de conocer la aprobación por parte del Director de la Escuela de Ingeniería Civil, al trabajo de graduación DISEÑO DEL PUENTE QUE ATRAVIESA EL RÍO titulado: COLOLLA PARA EL PASO VEHICULAR DE LA ALDEA LAS **COLMENAS HACIA** LA ALDEA MANCHEREN **GRANDE. DE MUNICIPIO** ZARAGOZA, **DEPARTAMENTO** DE CHIMALTENANGO, presentado por el estudiante universitario Mario Roberto Morales López, autoriza la impresión del mismo.

**IMPRÍMASE.** 

CARLOS Ing. Murphy **Olympo Paiz Recines DECANO** DECANO ACULTAD DE INGENIERIA

Guatemala, octubre de 2009

UNIVERSIDAD DE SAN CARLOS DE GUATEMALA

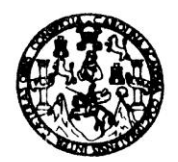

**FACULTAD DE INGENIERIA** 

El Director de la Escuela de Ingeniería Civil, después de conocer el dictamen del Asesor Ing. Manuel Alfredo Arrivillaga Ochaeta y de la Directora de la Unidad de E.P.S. Inga. Norma Ileana Sarmiento Zeceña, al trabajo de graduación del estudiante Mario Roberto Morales López, titulado DISEÑO DEL PUENTE QUE ATRAVIESA EL RÍO COLOLLA PARA EL PASO VEHICULAR DE LA ALDEA LAS COLMENAS HACIA LA ALDEA MANCHEREN GRANDE, MUNICIPIO DE ZARAGOZA, DEPARTAMENTO DE CHIMALTENANGO, da por este medio su aprobación a dicho trabajo.

**THAD DE SAN CAR** ESCUELA DE INGENIERIA CIVIL **QIRECTOR** Mgter. Ing. Sydney Alexander Samuels Milson

Guatemala, octubre 2009.

/bbdeb.

**UNIVERSIDAD DE SAN CARLOS DE GUATEMALA** 

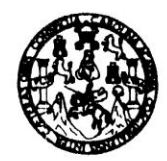

Guatemala. 24 de septiembre de 2009

**FACULTAD DE INGENIERIA** 

Ingeniero Sydney Alexander Samuels Milson Director de la Escuela de Ingeniería Civil Facultad de Ingeniería Presente

Estimado Ing. Samuels.

Le informo que he revisado el trabajo de graduación **DISEÑO DEL PUENTE** QUE ATRAVIESA EL RÍO COLOLLA, PARA EL PASO VEHICULAR DE LA ALDEA LAS COLMENAS HACIA LA ALDEA MANCHEREN GRANDE, MUNICIPIO DE ZARAGOZA, DEPARTAMENTO DE CHIMALTENANGO, desarrollado por el estudiante de Ingeniería Civil Mario Roberto Morales López, quien contó con la asesoría del Ing. Manuel Alfredo Arrivillaga Ochaeta.

Considero este trabajo bien desarrollado y representa un aporte para la comunidad del área y habiendo cumplido con los objetivos del referido trabajo doy mi aprobación al mismo solicitando darle el trámite respectivo.

Atentamente,

ID Y ENSEÑAD A TÓDOS

tuN commune

Ing. Hygo Leonel Montenegro Franco Jefe del Departamento/de Estructuras

FACULTAD DE INGENIERIA DEPARTAMENTO DE **ESTRUCTURAS** USAC

/bbdeb.

Escustas: Ingeniería Civil, Ingeniería Mecánica Industrial, Ingeniería Química, Ingeniería Mecánica, Eléctrica, Escusia de Ciencias, Regional de Ingeniería Sanitaría y Recurso<br>(ERIS), Posgrado Maestría en Sistemas Mención

Universidad de San Carlos de Guatemala **Facultad de Ingeniería** 

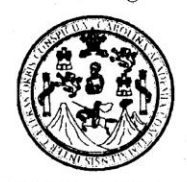

UNIDAD DE E.P.S.

Guatemala, 11 de septiembre de 2009. Ref.EPS.D.577.09.09

Ing. Sydney Alexander Samuels Milson Director Escuela de Ingeniería Civil Facultad de Ingeniería Presente

Estimado Ingeniero Samuels Milson.

Por este medio atentamente le envío el informe final correspondiente a la práctica del Ejercicio Profesional Supervisado, (E.P.S) titulado "DISEÑO DEL PUENTE QUE ATRAVIESA EL RIO COLOLLA PARA EL PASO VEHICULAR DE LA ALDEA LAS COLMENAS HACIA LA ALDEA MANCHEREN GRANDE, MUNICIPIO DE ZARAGOZA, DEPARTAMENTO DE CHIMALTENANGO" que fue desarrollado por el estudiante universitario Mario Roberto Morales López, quien fue debidamente asesorado v supervisado por el Ing. Manuel Alfredo Arrivillaga Ochaeta.

Por lo que habiendo cumplido con los objetivos y requisitos de ley del referido trabajo y existiendo la aprobación del mismo por parte del Asesor -Supervisor de EPS, en mi calidad de Directora apruebo su contenido solicitándole darle el trámite respectivo.

Sin otro particular, me es grato suscribirme.

Atentamente, "Hd y Enseñad a Todos" Inga. Norma Ileana Sarm Serrano Directora Unidad niversidad de San **DIRECCIÓN** Unidad de Prácticas de Ingeniería y EPS Facultad de Ingenieria

NISZ/ra

Edificio de E.P.S., Facultad de Ingeniería, Universidad de San Carlos de Guatemala<br>Ciudad Universitaria zona 12, teléfono directo: 2442-3509

Universidad de San Carlos de Guatemala **Facultad de Ingeniería** 

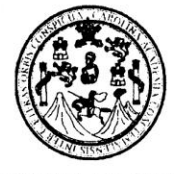

UNIDAD DE E.P.S.

Guatemala 11 de septiembre de 2009. Ref.EPS.DOC.1332.09.09.

Inga. Norma Ileana Sarmiento Zeceña de Serrano Directora Unidad de EPS Facultad de Ingeniería Presente

Estimada Ingeniera Sarmiento Zeceña.

Por este medio atentamente le informo que como Asesor-Supervisor de la Práctica del Ejercicio Profesional Supervisado (E.P.S.), del estudiante universitario Mario Roberto Morales López de la Carrera de Ingeniería Civil, con carné No. 200018063, procedí a revisar el informe final, cuyo título es "DISEÑO DEL PUENTE QUE ATRAVIESA EL RIO COLOLLA PARA EL PASO VEHICULAR DE LA ALDEA LAS COLMENAS HACIA LA ALDEA MANCHEREN GRANDE, MUNICIPIO DE ZARAGOZA, DEPARTAMENTO DE CHIMALTENANGO".

En tal virtud, LO DOY POR APROBADO, solicitándole darle el trámite respectivo.

Sin otro particular, me es grato suscribirme.

Atentamente, Enseñad a Todos" Ing dhaeta ervisør de esor ASESOR(A)-SUPERVISOR(A) DE EPS Unidad de Prácticas de Ingeniería y EPS Facultad de Ingenieri

c.c. Archivo MAAO/ra

## **ÍNDICE GENERAL**

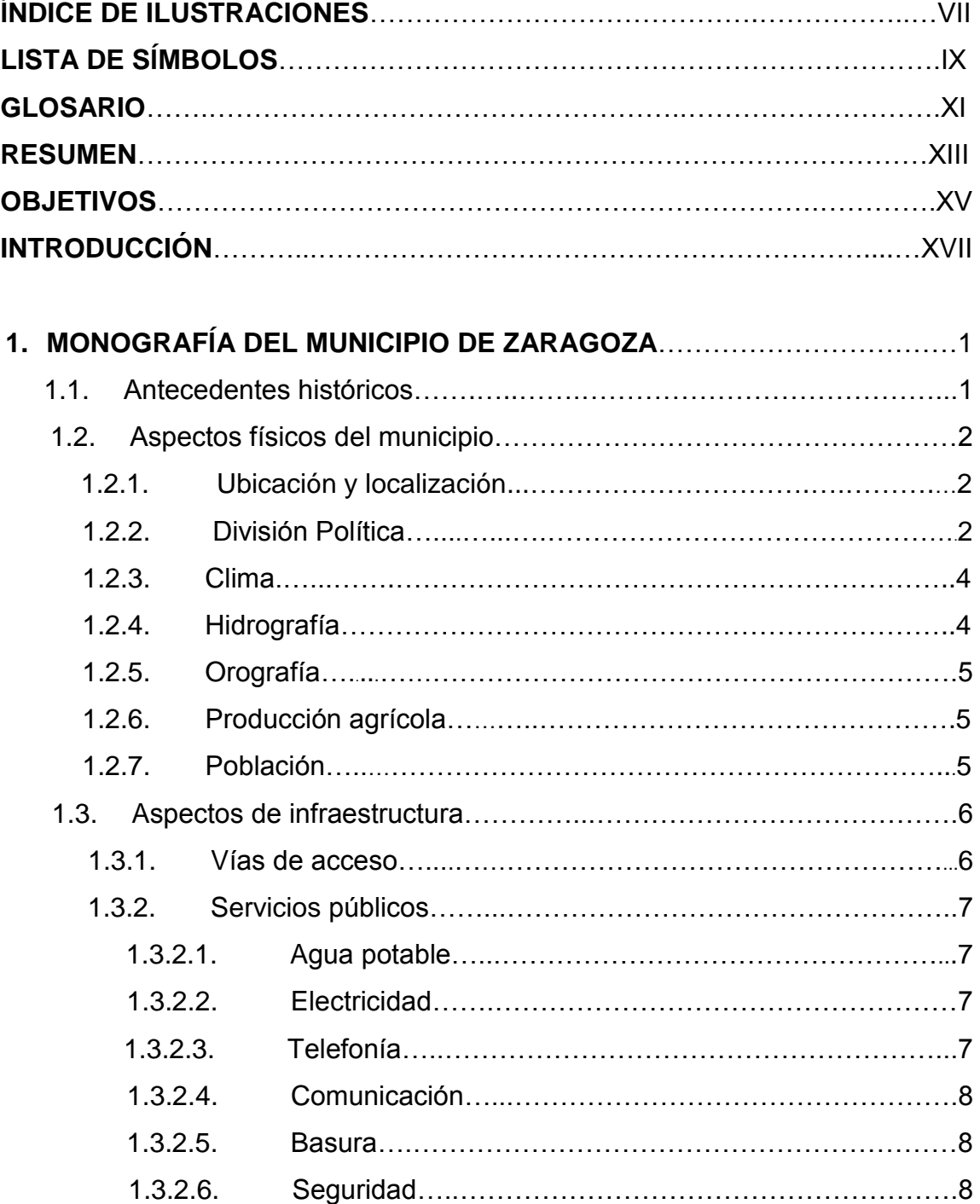

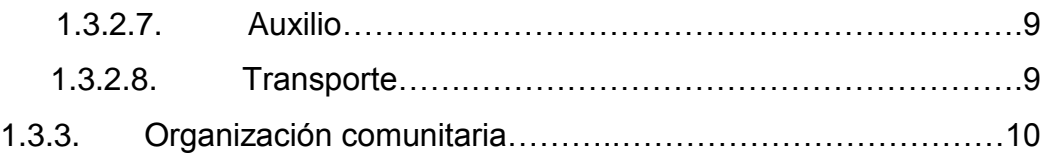

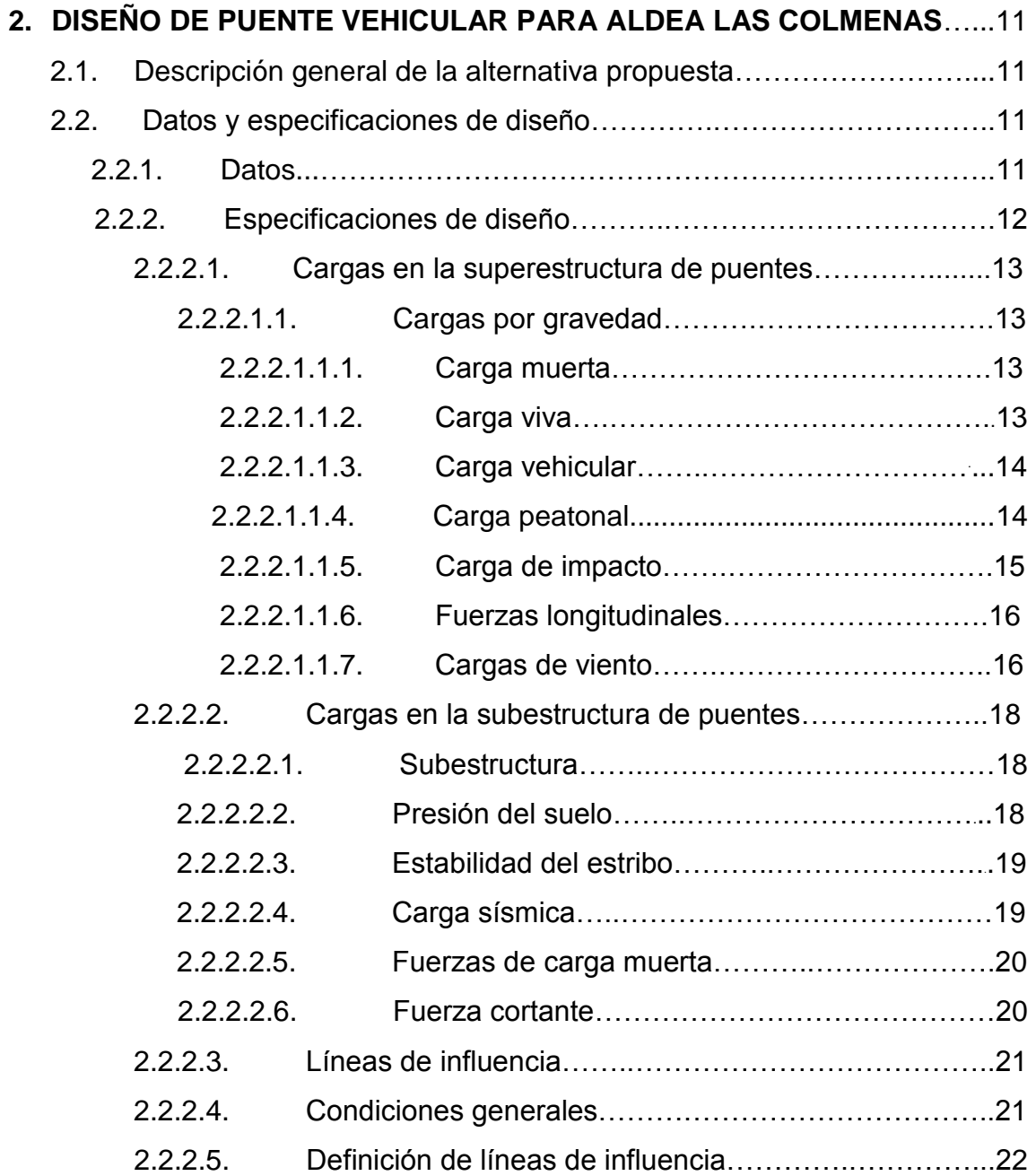

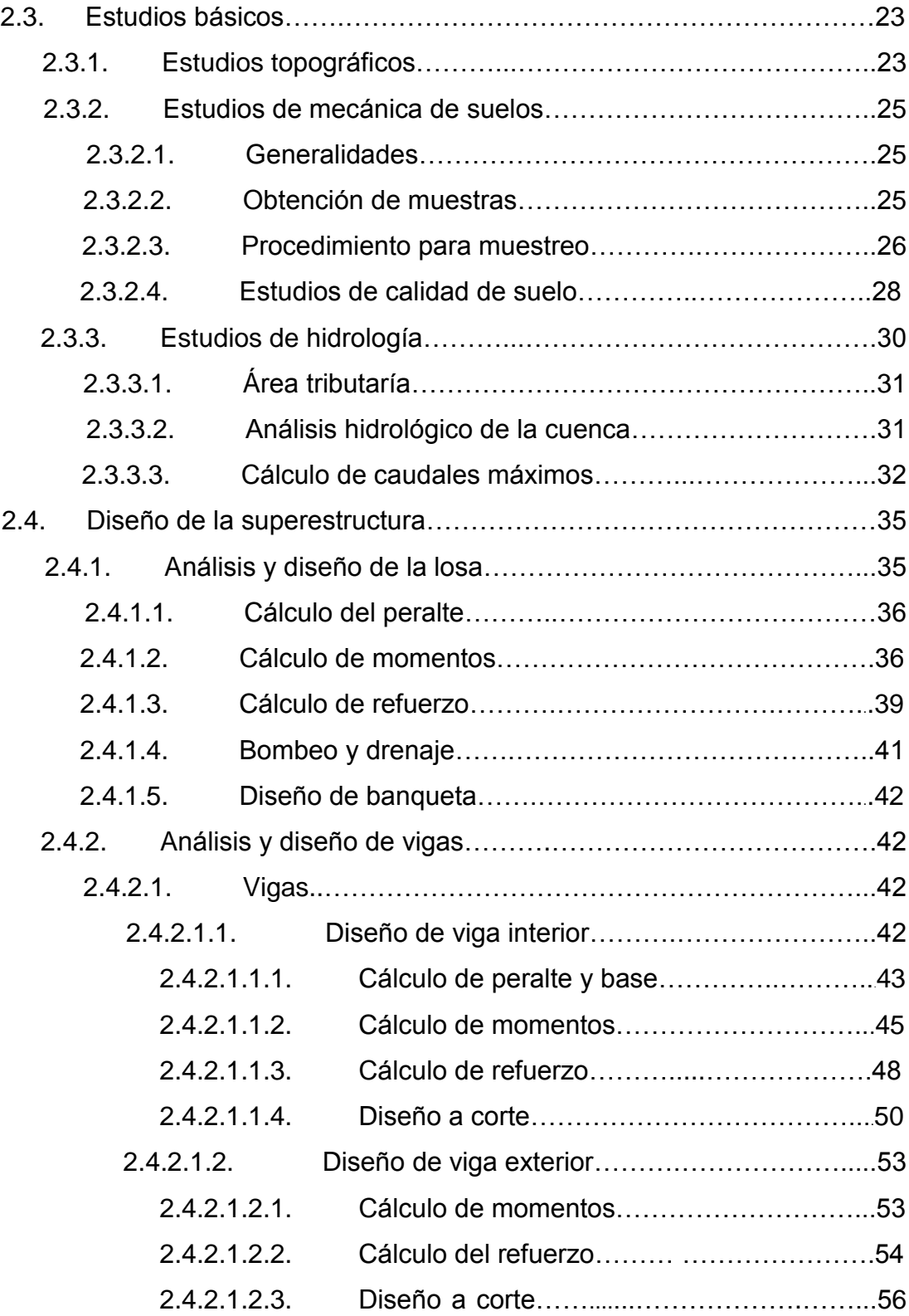

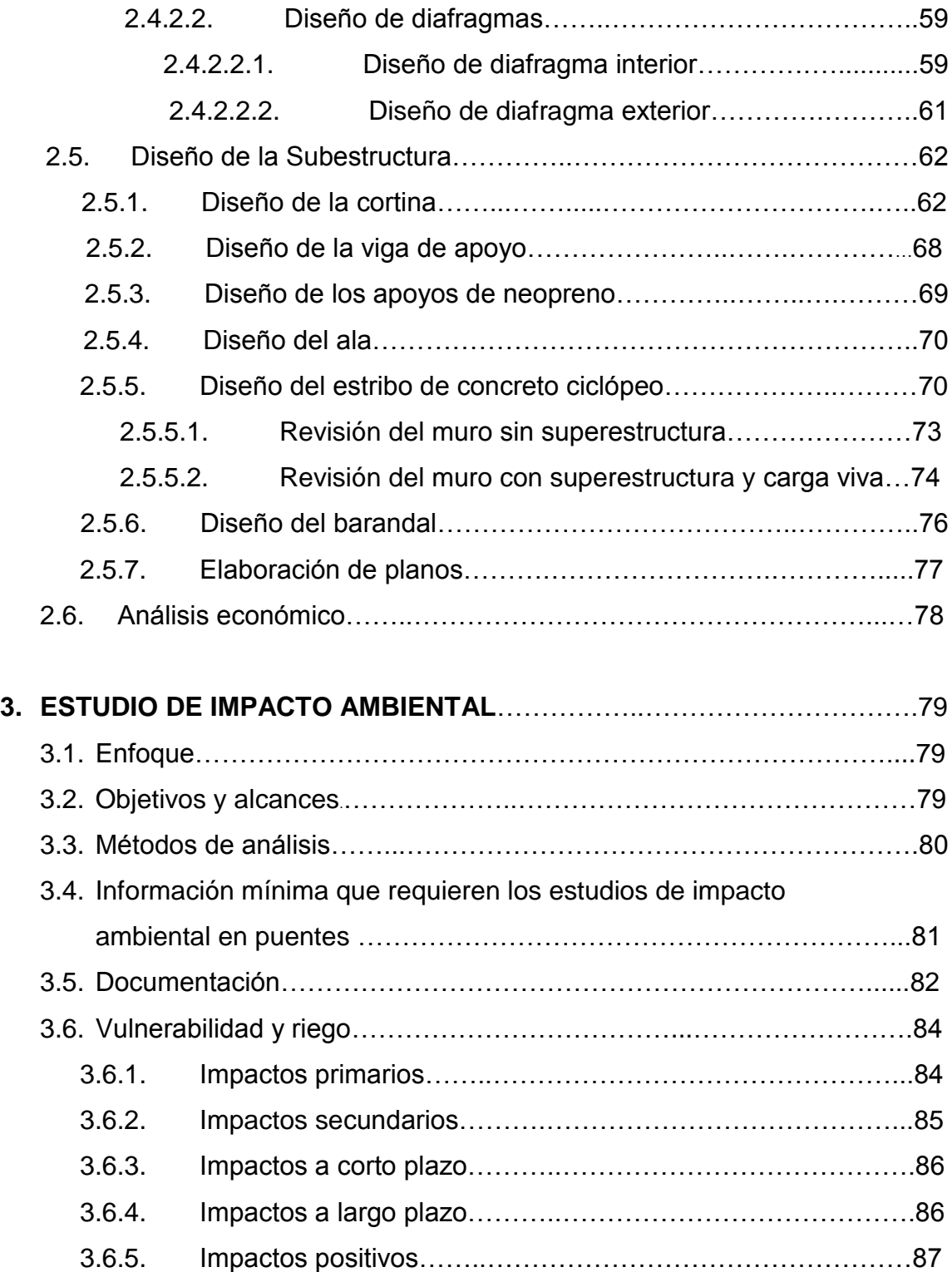

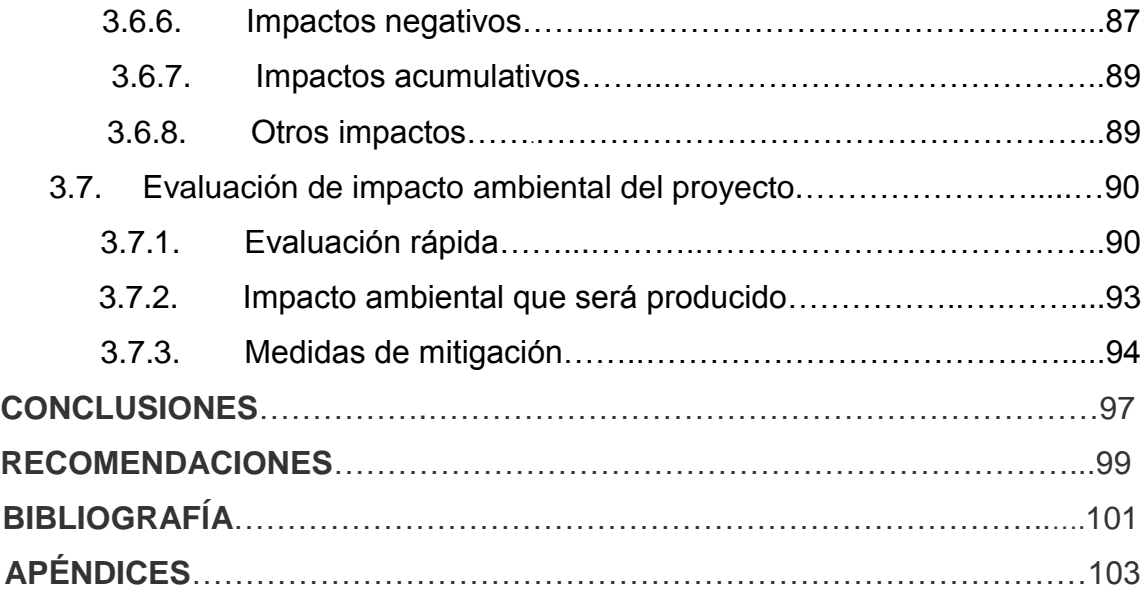

## **ÍNDICE DE ILUSTRACIONES**

### **FIGURAS**

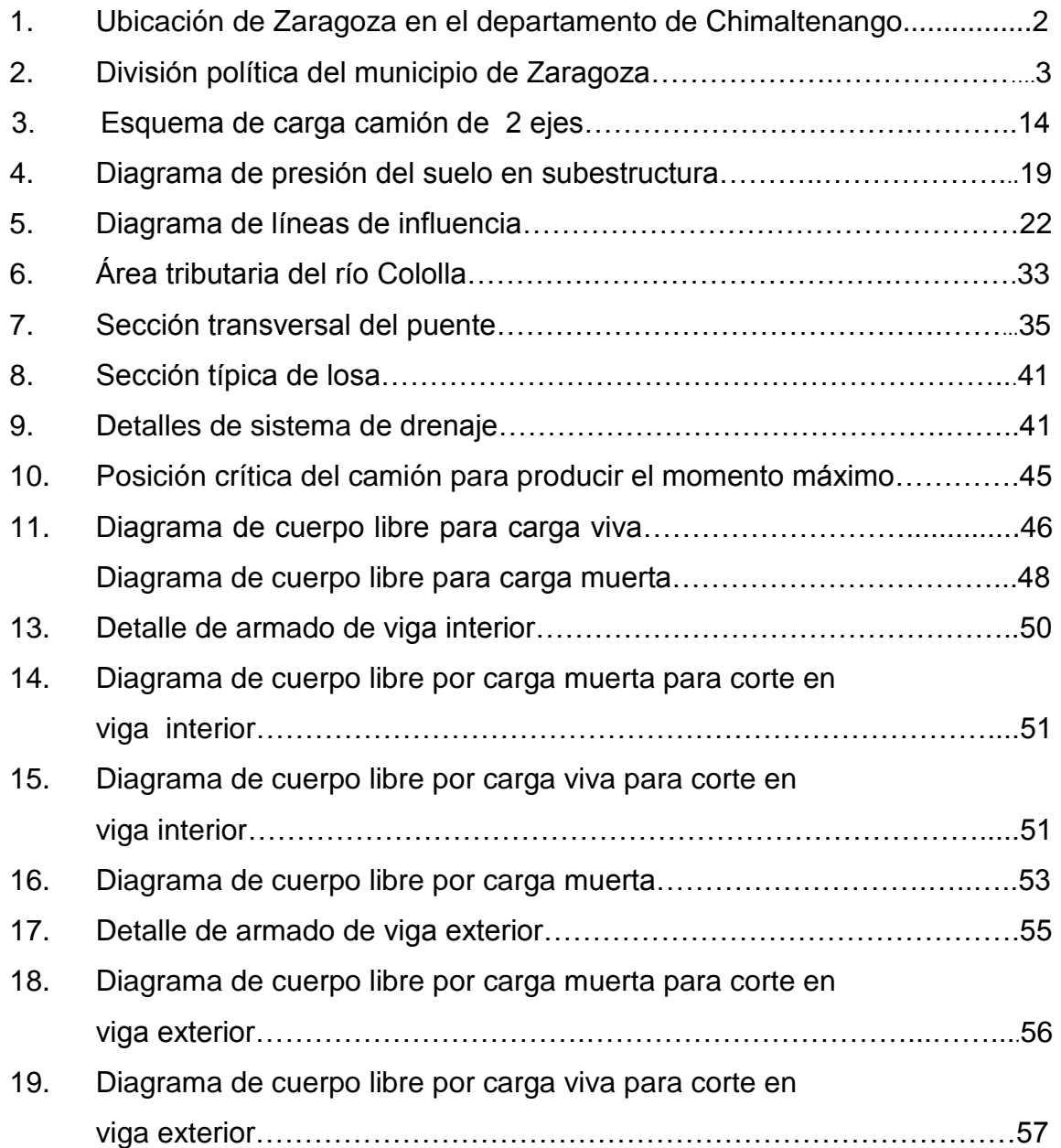

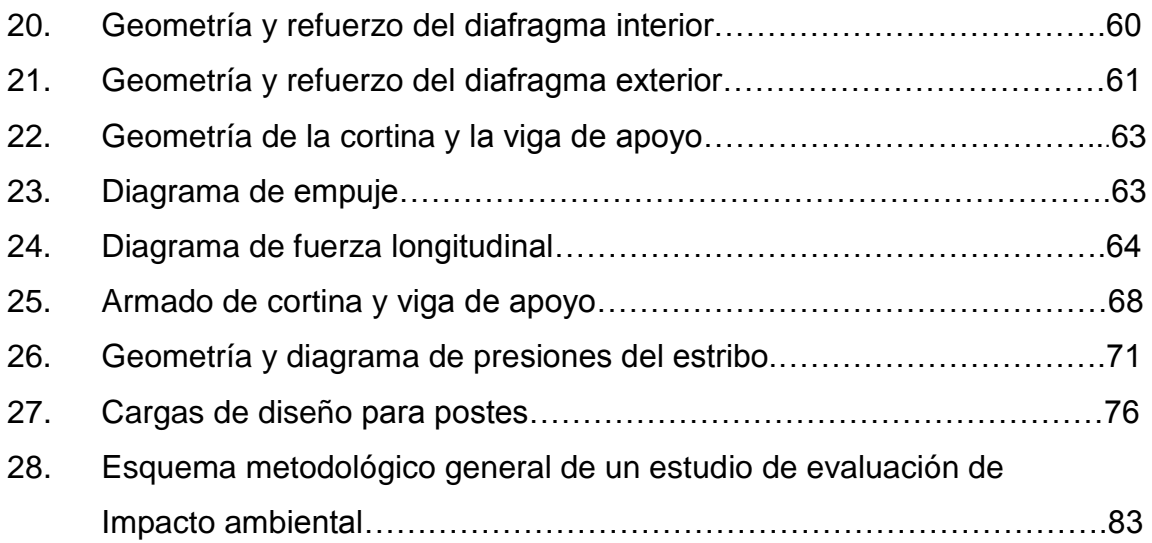

## **TABLAS**

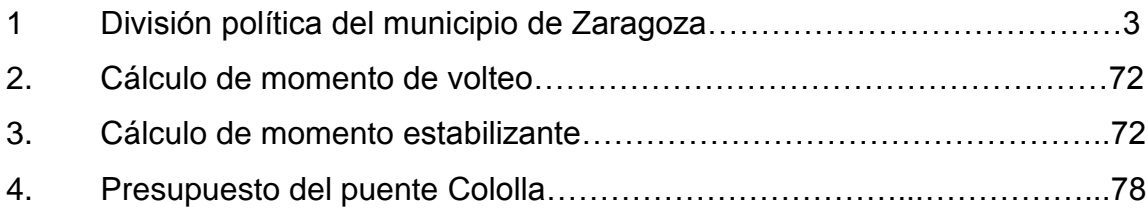

# **LISTA DE SÍMBOLOS**

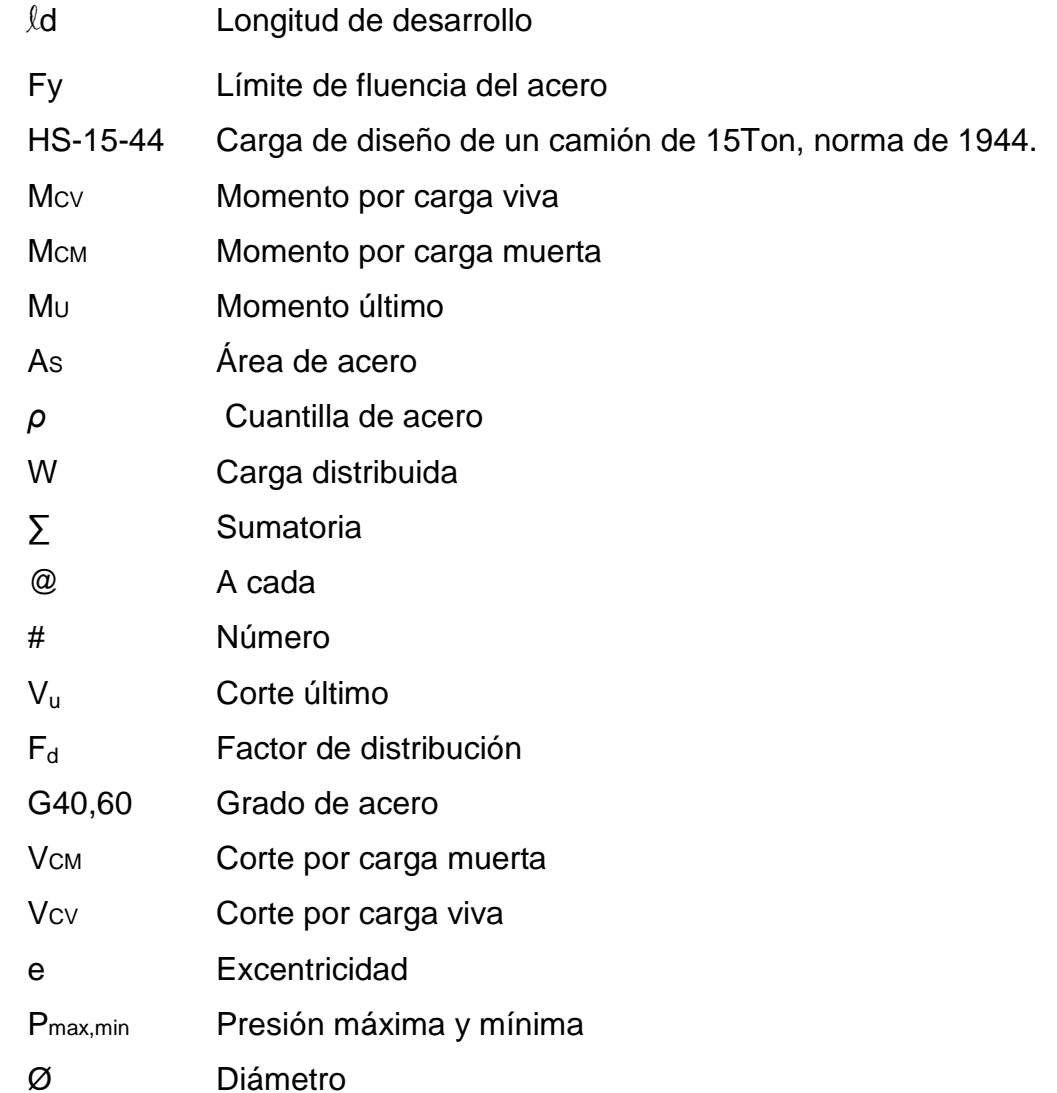

# **GLOSARIO**

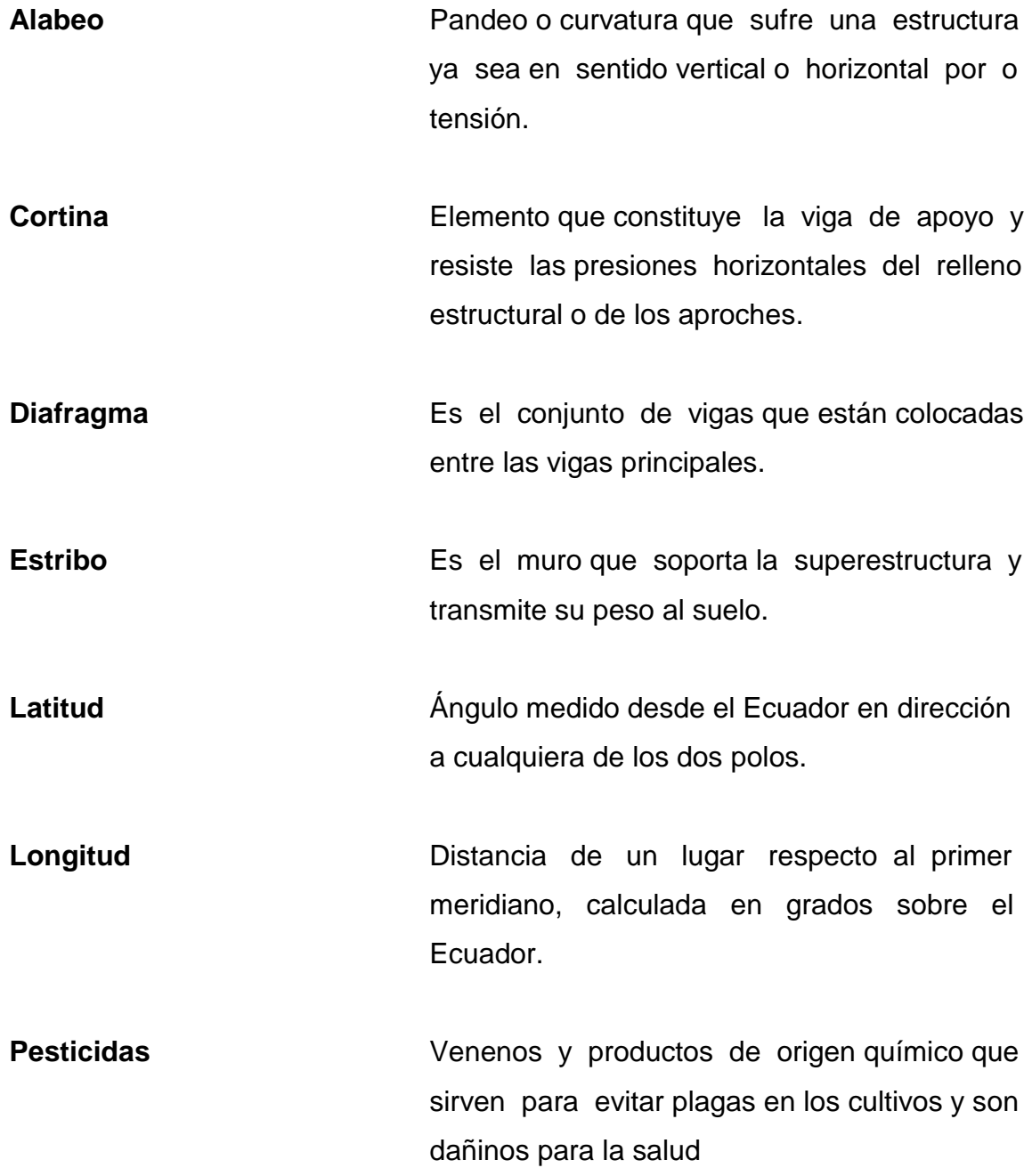

- **Subestructura** Conjunto de elementos que componen el puente en su parte inferior, entiéndase viga de apoyo, cortina, estribos, aletones y obras de protección.
- **Superestructura** Es el conjunto de elementos que componen el puente en su parte superior, entiéndase viga principales, losa de rodadura, acera, diafragmas, postes y pasamanos.
- **Viga de apoyo** Es una viga transversal en la cual se apoyaran las vigas principales (longitudinales) y se diseña por aplastamiento
- **Volteo** Momento de la fuerza horizontal, que tiende a voltear el estribo respecto al borde exterior

#### **RESUMEN**

 El presente trabajo es el resultado del Ejercicio Profesional Supervisado, realizado en las aldeas Las Colmenas y Mancheren Grande, del municipio de Zaragoza, departamento de Chimaltenango. Consta de la planificación del problema del servicio de comunicación, aportando soluciones por medio de los conocimientos obtenidos durante la formación académica.

 En la actualidad, los habitantes de la aldea Las Colmenas, no cuentan con el servicio de un puente y en la época del invierno no pueden comunicarse con la aldea Mancheren Grande y esto les causa dificultades en la obtención de los productos de la canasta básica, debido a que esta aldea tiene otro acceso por la aldea Las Lomas, pero esta se encuentra a cuatro kilómetros de distancia y mientras que las aldea Mancheren Grande está a dos kilómetros y cuenta con servicio de Bus y una carretera que comunica a la cabecera departamental de Chimaltenango.

 Se evaluó el ancho del río en épocas del invierno y verano para determinar la luz del puente, ancho de rodadura y la carga de diseño, tomando en cuenta la mejor ubicación y economía del mismo.

 Para el diseño del puente se aplicaron las especificaciones de las normas AASHTO y ACI. Los elementos del puente serán fundidos *in situ*, debido a las condiciones de acceso y la disponibilidad de los materiales.
# **OBJETIVOS**

# **General:**

 Con el diseño del puente sobre el río Cololla, en el municipio de Zaragoza, Chimaltenango. Se desea satisfacer las necesidades de comunicación vial para mejorar las condiciones de vida de los habitantes de las aldeas beneficiadas.

# **Específicos:**

- 1. Crear un paso seguro sobre el río Cololla, para vehículos, peatones y semovientes.
- 2. Garantizar la comunicación entre las comunidades en cualquier época del año.
- 3. Facilitar el transporte de las personas y sus productos de la aldea Las Colmenas hacia la cabecera municipal de Chimaltenango y Zaragoza.
- 4. Proveer de otro paso de vehículos a las aldeas de Mancheren Grande y aledañas, al momento de existir un desastre natural que bloquee los pasos actuales. Debido a las condiciones geológicas en las que se encuentran las aldeas beneficiadas con el proyecto.

# **INTRODUCCIÓN**

El siguiente trabajo de graduación que a continuación se presenta, fue elaborado de acuerdo a las necesidades prioritarias de proyectos planteados por la municipalidad de Zaragoza, departamento de Chimaltenango.

Luego de realizar un diagnóstico con base a aspectos sociales, económicos, técnicos y culturales, se priorizó el siguiente proyecto: Diseño del puente vehicular sobre el río Cololla, ubicado en la aldea Las Colmenas. En este proyecto se realizaron los estudios necesarios de topografía, hidrología y estudios de suelos, con esto se tomo la decisión de hacer un puente de 24 metros, debido a que el río Cololla tiene afluentes de aguas servidas y aguas pluviales de las aldeas de Comalapa, por lo que se verificaron sus crecidas máximas y se planteo de esta manera para prevenir las crecidas en tiempos de invierno o desastres naturales, debido a que el río es capaz de arrastrar arboles y otros elementos que podrían hacer colapsar a un puente pequeño.

 Después de concluir que las condiciones geológicas en las que se encuentran ubicadas las aldeas de Las Colmenas y Mancheren Grande, ponen a los habitantes en riesgos eminentes en casos de desastres naturales, por no contar con vías de acceso adecuadas, se plantea en esta tesis el diseño y la planificación de la construcción en un fututo de un puente que habilite un acceso más a estas comunidades así como la comunicación vial entre las mismas, para mejorar las condiciones de vida de los habitantes y proveer mejores oportunidades de desarrollo.

XVII

# **1. MONOGRAFÍA DEL MUNICIPIO DE ZARAGOZA.**

#### **1.1. Antecedentes históricos**

 En el archivo general de Centroamérica conforme a datos que se poseen, existe el expediente intitulado con autos sobre la fundación del pueblo, más tarde villa de nuestra señora del Pilar de Zaragoza de Heredia del año de 1762. En el mismo figura que el poblado fue establecido a principios del siglo XVIII por un grupo de españoles que compraron tierras cerca de la actual cabecera. Es de mencionar que, de acuerdo con la legislación vigente en la época de fundación, o sea el periodo hispánico, se concedía la merced de villa a ciertos poblados en que predominaban los españoles para diferenciarlos de los pueblos, que eran asentamientos indígenas.

 Una de las referencias más antiguas del periodo hispánico, está en el Compendio de la Historia que por la primera década del siglo XIX escribió el bachiller, sacerdote Domingo Juarros, en el sentido que era villa de ladinos perteneciente al curato de Patzicía en el partido de Chimaltenango.

Si bien la cabecera conforme a información recabada tenía cuatro barrios, que se denominaban localmente cantones, de nombres Nazareno, La Cruz, El Rastro y El Calvario, para los no indígenas dichas subdivisiones tienen solo un valor práctico en asuntos tales como distribución de correspondencia así como para otros fines administrativos y gubernamentales. No se sabe con exactitud cuando estos cantones cambiaron de nombre a El Salitre, Reforma, San Antonio y Las Tunas que en la actualidad corresponden a las zonas uno, dos, tres y cuatro respectivamente.

# **1.2. Aspectos físicos del municipio**

# **1.2.1. Ubicación y localización**

El municipio de Zaragoza, se ubica en el centro del departamento de Chimaltenango. Se localiza en una latitud Norte 17º 39'00" y una longitud Oeste de 90º 53' 26"; a una altura de 1849 metros sobre el nivel del mar. Al norte, colinda con el municipio de Santa Cruz Balanyá y Comalapa, al sur con el municipio de San Andrés Itzapa, al este con el municipio de Chimaltenango y al oeste con Santa Cruz Balanyá y Patzicía.

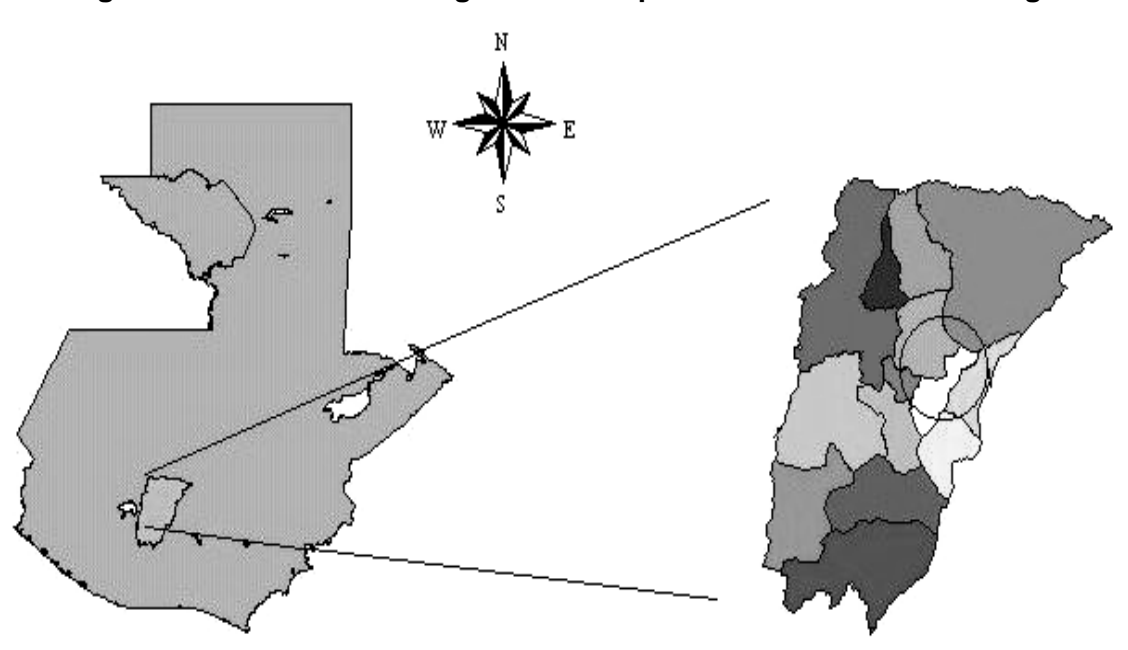

**Figura 1. Ubicación de Zaragoza en el departamento de Chimaltenango**

Fuente: Oficina municipal de Planificación, Municipalidad de Zaragoza

# **1.2.2 División Política.**

El municipio de Zaragoza cuenta con una extensión territorial de 56 Km<sup>2</sup>, La cual se encuentra dividida de la siguiente forma:

| 13 Aldeas          |                 | 3 Caseríos                          |                 |
|--------------------|-----------------|-------------------------------------|-----------------|
| Las Lomas          | Rincón Grande   | Hierba Buena                        | El Perique      |
| Puerta Abajo       | Rincón Chiquito | Laguna Seca                         |                 |
| Agua Dulce         | Los Potrerillos | 4 Colonias                          |                 |
| Mancheren Grande   | Tululche        | El Pilar                            | Las Ilusiones   |
| Mancheren Chiquito | El Llano        | Lo de Pérez                         | Nueva Esperanza |
| Las Colmenas       | El Cuntic       | 3 Fincas                            |                 |
| Joya Grande        |                 | Los Jutes, San Antonio, El Esfuerzo |                 |

**Tabla I. División política del municipio de Zaragoza**

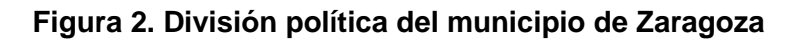

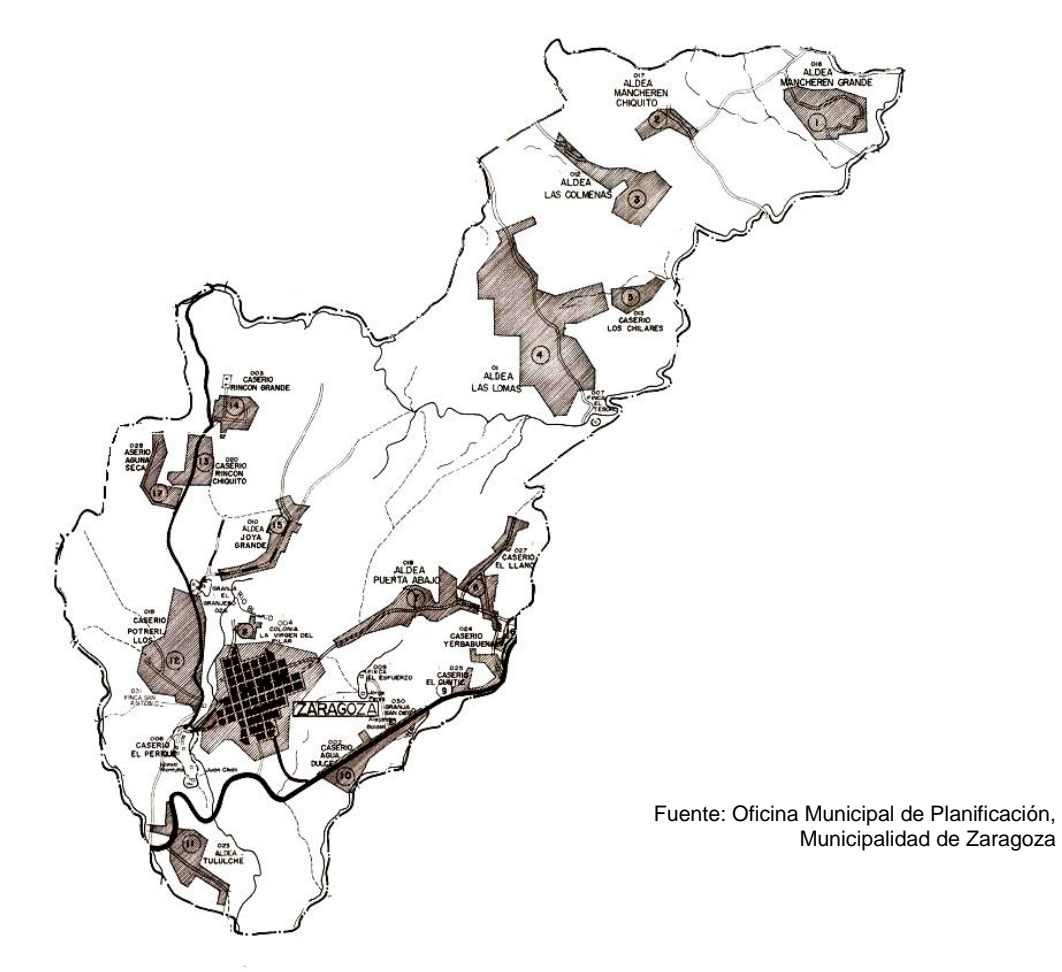

#### **1.2.3 Clima**

Su clima es templado y frío en los meses de diciembre, enero y febrero, marcándose las dos estaciones del año; invierno y verano. La temperatura media oscila entre los 15 ºC y 20 ºC, la temperatura máxima media oscila entre 26 ºC y 29 ºC, la temperatura mínima media oscila entre 7º C y 14 ºC.

# **1.2.4 Hidrografía**

 El principal río de este territorio es el Pixcayá, que atraviesa al municipio de Zaragoza de occidente a oriente y es el que recolecta las vertientes de agua de los demás ríos, estos se encuentran contaminados por aguas servidas de los drenajes de la cabecera municipal y las aldeas cercanas a los mismos.

 Este municipio tiene el nacimiento de varios ríos y el nivel freático se encuentra cercano a la superficie a una profundidad aproximada de 20 metros.

Riegan sus suelos los siguientes ríos:

- 1. Balanyá 9. Las Áreas
- 2. Blanco 10.Las Nieves
- 3. De la Virgen 11.Palocón
- 4. Cololla 12.Pixcayá
- 5. Chicoy 13.Pachoj
- 6. El Tránsito 14.Sacsiguan
- 7. El Sitán 15.San Francisco
- 8. Los Chilares

## **1.2.5. Orografía**

 Su topografía generalmente es accidentada, encontrándose cerros, barrancos y planicies, su elevación más importante se denomina montaña "El Soco". La planicie más extensa es donde se ubica la cabecera municipal.

# **1.2.6. Producción agrícola**

Una parte de sus habitantes se dedican esencialmente a la agricultura, el eje principal de la economía es la siembra de hortalizas, fresa, mora, claveles y rosas para la exportación. Los productos de mayor cultivo en Zaragoza, en su orden son: maíz, fríjol y haba, también puede mencionarse el cultivo de hortalizas; tales como: brócoli, repollo, coliflor, cebollín y papa.

### **1.2.7. Población**

La población del municipio de Zaragoza en su totalidad son de origen español, en el casco urbano y en el área rural son mestizos y un 30% a 25% de la población son indígenas, el idioma predominante es el español, y en algunos lugares del área rural se habla en Idioma Cakchiquel. La población se distribuye de la siguiente manera:

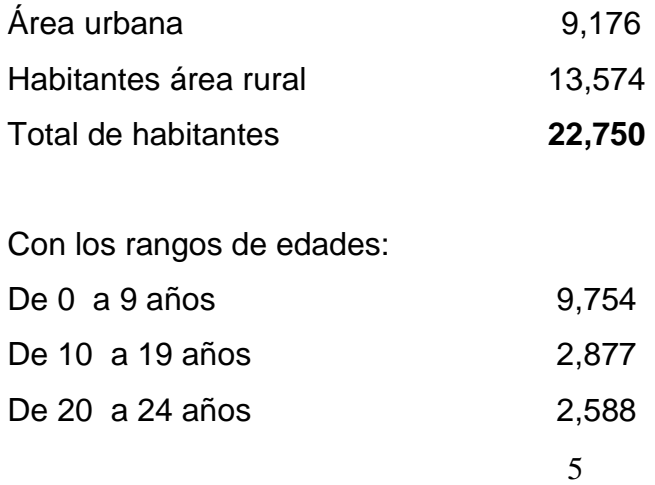

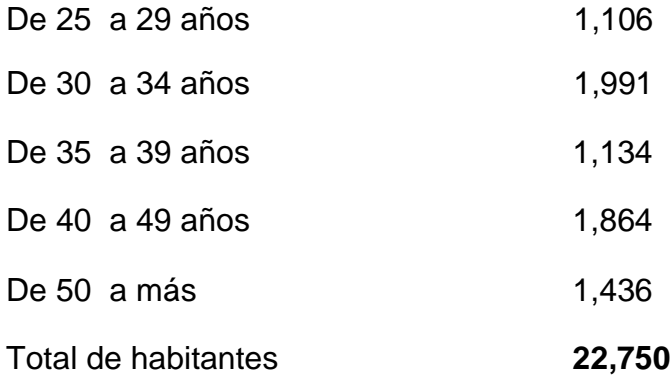

## **1.3 Aspectos de infraestructura**

#### **1.3.1. Vías de acceso**

El acceso a la cabecera municipal de Zaragoza está constituido por dos entradas al mismo, la primera entrada llamada la principal, se ubica en el Kilómetro 63.5 de la Carretera Interamericana, ésta entrada consta de un recorrido de 1.5 Kilómetros, asfaltada, de doble vía, alumbrado público, llegando al parque central.

La segunda entrada se ubica en el Kilómetro 65 de la Carretera Interamericana, ésta entrada consta de un recorrido de 1 Kilómetro, adoquinada y de doble vía, llegando al parque central.

En la segunda entrada hay una parada de buses extra-urbanos y una pasarela construida y que es utilizada por personas que viajan a diferentes departamentos tales como: Sololá, Quetzaltenango, San Marcos, Quiché, la Capital y otros municipios del departamento de Chimaltenango.

 $\sim$  6

#### **1.3.2. Servicios públicos**

#### **1.3.2.1. Agua potable**

 El servició de agua potable es municipal, este se distribuye a la población por medio de gravedad. Pero su captación se hace a través de sistemas de bombeo, los cuales a través de tuberías que vienen de los nacimientos de agua del río Las Nieves, río Los Chilares y un pozo que se encuentra en el parque central del municipio, impulsan el agua al tanque de distribución, que se encuentra en la segunda entrada de Zaragoza ubicada en el kilometro 65, carretera interamericana.

#### **1.3.2.2. Electricidad**

Este es un servicio básico para la población del casco urbano municipal, dicho servicio es proporcionado por la Distribuidora de Electricidad de Occidente DEOCSA.

#### **1.3.2.3. Telefonía**

Este servicio era en un principio brindado por la empresa TELGUA, pero en la actualidad este servicio es prestado también por otras empresas de telefonía celular como Claro PC`S, Tigo de Comcel, Telefónica Movistar, quienes ponen al servicio de la población sus aparatos móviles y domiciliares.

En el municipio existen teléfonos públicos, de monedas o tarjetas propagadas y viviendas donde brindan el servicio de alquiler de teléfono a la población.

#### **1.3.2.4. Comunicación**

Entre los medios de comunicación más importantes del casco urbano se encuentran: La radio, televisión, servicio de cable e Internet.

# **1.3.2.5. Basura**

Son todos los desechos sólidos, tanto orgánicos como inorgánicos producidos por una población, la basura en el municipio de Zaragoza constituye un problema que cada día se agranda más, por la creación de basureros clandestinos. La actual corporación municipal no cuenta con un servicio de recolección de basura especifico de la municipalidad.

En el municipio de Zaragoza existen dos empresas que se encargan de la recolección de basura, una es la Empresa Recolectora de Basura "La Higiene" proveniente del Departamento de Chimaltenango y la Empresa de Servicios Diversos "Pato" que se encarga entre otros servicios, de la recolección de basura.

Una parte de la población que es el 55% aproximadamente, puede pagar lo que es el servicio de recolección de basura, pero el 45% de la población que no cuenta con recursos económicos, saca los desechos de sus viviendas formando basureros clandestinos.

### **1.3.2.6 Seguridad**

Actualmente la seguridad del municipio de Zaragoza, área urbana, está a cargo de la Policía Nacional Civil (PNC), dicha institución tiene en la cabecera la Sub-Estación No. 73-13.

Los agentes: Los agentes asignados a ésta Sub-Estación son 10. La relación población-agente policiaco es la siguiente:

Área urbana: 1 agente policiaco por cada 650 personas.

Población total: 1 agente policiaco por cada 1,527 personas.

Estas relaciones son cuando todos los agentes están de servicio.

## **1.3.2.7. Auxilio**

El municipio de Zaragoza no cuenta con servicio de auxilio y socorro es decir, no cuenta con un cuerpo de bomberos ya sea voluntario o municipal, pero actualmente cuenta con una ambulancia municipal donada por la embajada española.

Cuando se da una emergencia los bomberos que cubren la situación son provenientes de Chimaltenango, que tienen que recorrer 13 Kms. de distancia o los de El Tejar Chimaltenango que tienen que recorrer 16 Kms. El área urbana del municipio de Zaragoza tampoco cuenta con un edificio adecuado para albergar un cuerpo de bomberos.

## **1.3.2.8. Transporte**

La cabecera municipal de Zaragoza no cuenta con una terminal de buses, en el municipio de Zaragoza hay varias empresas que se encargan del transporte, las unidades se sitúan en el parqueo privado de cada empresa y luego pasan a un costado del parque central donde son abordados por los pobladores.

En el municipio de Zaragoza hay cinco empresas de transporte pertenecientes al área urbana y dos al área rural siendo estas:

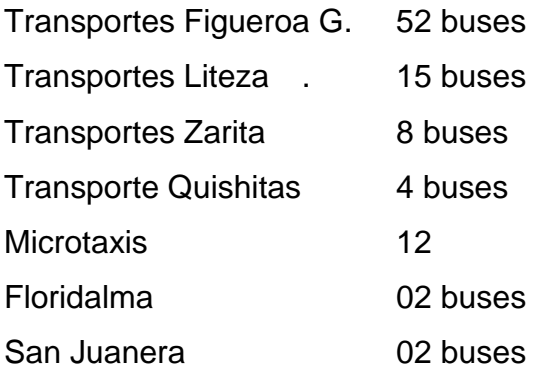

# **1.3.3. Organización comunitaria**

 Cada aldea del municipio de Zaragoza se encuentra organizada en Comités comunitarios integrados por un jefe de comunidad y sus integrantes, los cuales velan por el desarrollo y bienestar de la población a la cual pertenecen.

 Estos comités están organizados con el propósito de ver las prioridades más necesarias de sus comunidades y son los impulsadores de los proyectos que se realicen en las mismas.

# **2. DISEÑO DEL PUENTE VEHICULAR PARA LA ALDEA LAS COLMENAS**

# **2.1. Descripción general de la alternativa propuesta**

El proyecto consiste en el diseño estructural y geométrico del puente que se requiere para la conexión de la aldea Las Colmenas con la aldea Mancheren Grande, para lo cual es necesario atravesar el río Cololla, que es la división entre las dos aldeas y uno de los pasos importantes para los habitantes de la aldea Las Colmenas, para poder transportarse hacia la cabecera departamental de Chimaltenango.

 El diseño estructural será utilizando el método tradicional de concreto armado, con especificaciones técnicas de la American Association of State Highway and Transportation Officials (AASHTO), específicamente utilizando la norma ASSHTO HS-15-44 (camión sencillo), debido a que el puente será para el uso de transporte de tipo liviano, la longitud total del diseño del puente será de 24 metros, con dos carriles de 2.75 metros cada uno y un ancho total de 7 metros.

# **2.2. Datos y especificaciones de diseño**

# **2.2.1. Datos**

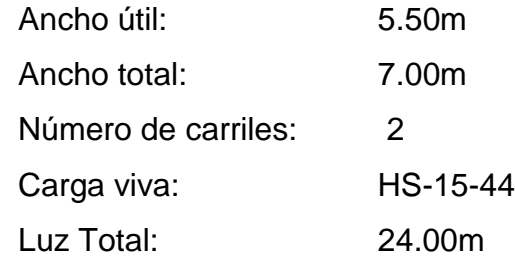

## **2.2.2. Especificaciones de diseño**

 Debe diseñarse las estructuras del puente, con la capacidad de resistir varios tipos de carga, generalmente, los mayores componentes de carga que actúan en los puentes vehiculares, son las cargas muertas y las cargas vivas, las cargas ambientales (temperatura, viento, sismo), así como aquellas que resultan del frenado de vehículos y por colisiones.

 Las cargas de gravedad son causadas por el peso propio del puente, la carga muerta sobrepuesta, y la carga viva, considerando que las cargas laterales se causan por los fenómenos ambientales como el viento y los terremotos.

 Las estructuras del puente sirven con el único propósito de llevar el tráfico sobre un claro dado; con este fin estos se sujetan a cargas que no son estacionarias. También, como una consecuencia, los puentes se sujetan a cargas causadas por las cargas móviles dinámicas, como la fuerza longitudinal de impacto y fuerzas centrífugas.

 Los dos mayores componentes para el diseño de un puente, son el diseño de la superestructura y el diseño de la subestructura. Con esta perspectiva, las fuerzas que actúan en los puentes pueden ser divididas en dos categorías: (1) aquellas que actúan en la superestructura, y (2) las que actúan en la subestructura y por último no menos importantes y que no están directamente relacionadas con el diseño estructural es la construcción de aproches y obras de protección para la estructura.

# **2.2.2.1. Cargas en la superestructura de puentes**

#### **2.2.2.1.1. Cargas por gravedad**

## **2.2.2.1.1.1. Carga muerta**

Son las que tienen carácter de permanencia sobre el miembro que actúan, La carga muerta en la superestructura de un puente consiste específicamente del peso de la superestructura más el peso de otros detalles, así como otras utilidades que se conducen por tuberías, canalizaciones y cables, estos pueden ser llevados a los lados o debajo del tablero, está compuesta por el peso de aceras, restricciones, parapetos, barandas, los apoyos de las vigas, y las vigas de piso.

# **2.2.2.1.1.2. Carga viva**

 Las cargas vivas son aquellas que unas veces pueden estar aplicadas en los miembros y otras no. Po lo tanto, los puentes de carreteras se sujetan a una variedad de cargas no estacionarias, como aquellas debido a los vehículos, motocicletas, bicicletas, jinetes y peatones. En el contexto de los puentes, "las cargas vivas" se refieren a las cargas debido a los movimientos dinámicos de vehículos, por ejemplo las cargas que cambian de posición con respecto al tiempo, están especificadas mediante camiones y trenes de carga idealizados, o cargas distribuidas equivalentes con ejes de carga concentrada, los aproches y las obras de protección.

## **2.2.2.1.1.3. Carga vehicular**

El código AASHTO define varios tipos de cargas móviles que actúan sobre diferentes componentes de los puentes. En este caso se utiliza la especificación HS-15-44, que es básicamente un camión idealizado de 2 ejes, en el cual se determina que el eje posterior se encuentra concentrada el 80% de la carga de referencia, esto hace una total de 12,000 kg. Mientras que el eje delantero concentra el 20% de la carga de referencia, esto hace un total de 3000 kg. Siendo la carga de referencia de 15,000 kg.

 El HS-15-44 es el camión de diseño de puentes, para carreteras de tercer y cuarto orden, cada carril del puente es cargado con un camión HS-15-44, ubicado en distintas posiciones para obtener el efecto máximo sobre cada elemento del puente.

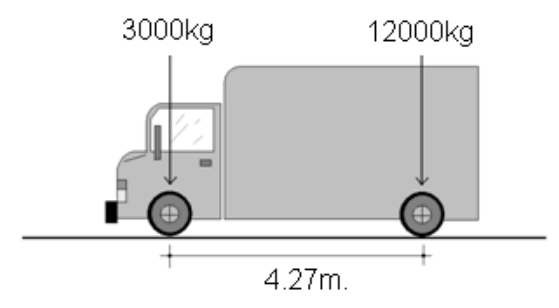

**Figura 3. Esquema de carga de camión de 2 ejes.**

**2.2.2.1.1.4. Carga peatonal**

 En la mayoría de los puentes, en la que se les proporcionan aceras y restricciones, la carga viva impuesta en ellos debe darse debido a las consideraciones en el diseño. La AASHTO 3.14 estipula las siguientes cargas a considerar.

- -. Las aceras en losa, vigas, y sus apoyos inmediatos: 95 psi.
- -. Las vigas, vigas maestras o guías, arcos y otros miembros:
- -. El claro 0-25 pies: 85  $lb/tt^2$
- -. El claro 60-100 pies: 60  $lb/t<sup>2</sup>$
- -. El claro mayor de 100 pies: según la ecuación:

$$
P = \left(30 + \frac{3000}{L}\right) * \left(\frac{55 - w}{50}\right)
$$

-. Tráfico peatonal: 85 lb/ft $^2$ 

 $-$ . Tráfico de bicicletas: 85 lb/ft<sup>2</sup>

 No hay ningún ancho mínimo o máximo de acera estipulado en las especificaciones, normalmente se usan anchos entre 0.60 a 2.00 metros.

## **2.2.2.1.1.5. Carga de impacto**

 Son aquellas cargas que se aplican en un tiempo relativamente corto, o sea, prácticamente súbitas. Desde el punto de vista de la ingeniería, puede definirse la carga de impacto como carga repentinamente aplicada. En el contexto de puentes, el fenómeno de impacto se relaciona a la interacción del vehículo con el puente. La interacción de las cargas móviles y los resultados de la superestructura del puente en la ampliación dinámica de las cargas móviles, producen así las vibraciones y el aumento de las tensiones. Esta respuesta dinámica es considerada en el diseño, según las especificaciones de la AASHTO, atribuyendo el factor de impacto I.

#### **2.2.2.1.1.6. Fuerzas longitudinales**

 El término de fuerzas longitudinales se refiere a fuerzas que actúan en la dirección del eje longitudinal del puente, específicamente, en la dirección del tráfico. Estas fuerzas se desarrollan como resultado del esfuerzo de frenado y que actúan longitudinalmente sobre los tableros de los puentes, o el esfuerzo de tracción. En ambos casos, la fuerza de inercia del vehículo se transfiere al tablero a través de la fricción entre el tablero y las ruedas.

 Algunas de estas cargas son aplicadas en la combinación de cargas que permiten un aumento permisible de tensión. Es supuesto que la fuerza longitudinal se trasmite al tablero a través de las ruedas de los vehículos en movimiento. El tablero, a su vez, lo transmite a las vigas que transmiten la fuerza longitudinal a los soportes en que éstas se apoyan. El efecto de la fuerza longitudinal en los miembros de la superestructura es muy pequeño, mientras aquel debido a su rigidez axial es grande, por consiguiente, no es considerado en su diseño.

#### **2.2.2.1.1.7. Cargas de viento**

 Las cargas de viento son el mayor componente de las cargas laterales que actúan en todas las estructuras. En general, estas son componentes de las llamadas cargas medioambientales a las que todas las estructuras se sujetan.

 Los efectos del viento en las estructuras del puente pueden estar compuestas por:

-. Presiones estáticas del viento.

- -. Los movimientos dinámicos (oscilatorios) del viento.
- -. El golpe entre las estructuras adyacentes.

 Las presiones estáticas del viento son la causa por la cual un puente puede deformarse o desviarse. Los movimientos dinámicos del viento afectan los claros largos y flexibles de los puentes, así como puentes en suspensión y puentes de cables atirantados. Como los puentes son muy propensos a movimientos bajo las fuerzas del viento, estas pueden causar que estos oscilen en varios modos diferentes, y permitir frecuencias las cuales pueden ser catastróficas bajo condiciones adecuadas de viento.

#### **2.2.2.2. Cargas en la subestructura de puentes**

#### **2.2.2.2.1. Subestructura**

 La subestructura está formada por todos los elementos que requiere la superestructura para sustentarse, como son apoyos, columnas, pilas, estribos y cabezales. Su función es la de transmitir eficientemente las cargas de la superestructura a la cimentación.

 Las cargas que actúan en una subestructura son las que le transfiere la superestructura más las cargas laterales como sismo y viento, empuje de tierras y corrientes de agua, entre otros.

## **2.2.2.2.2. Presión del suelo**

 Los estribos y la pared del ala son porciones de la subestructura que retiene la tierra, consecuentemente ambas son asignadas a las cargas laterales. Los estribos además de retener la pared de relleno, retienen las cargas de gravedad soportadas.

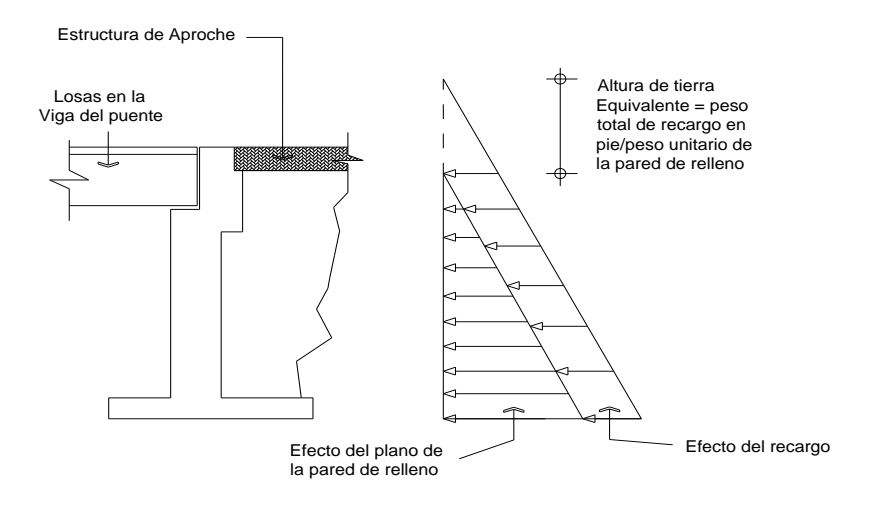

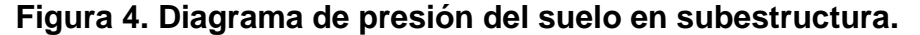

Según la norma AASHTO 3.20.1 establece que para la pared de los estribos que retienen la presión de tierra calculada para un fluido equivalente, esta tendrá un valor límite de 30 lb/pie como mínimo. La distribución de esta presión es triangular o hidrostática.

#### **2.2.2.2.3. Estabilidad del estribo**

 El estribo deberá ser diseñado para proveer seguridad, contra cualquier falla debido al volteo y deslizamiento. El volteo y el deslizamiento son provocados fundamentalmente por las fuerzas longitudinales y transversales aplicadas en dirección horizontal y vertical al estribo, estas fuerzas generan momentos según la dirección que ellas tengan. Como factor de seguridad al volteo generalmente se acepta 1.5. para suelos cohesivos se sugiere un valor de 2. Para estribos en pie de extensión deberá ser diseñado para  $F_{sv}$  ≥ 2 según la ASSHTO 7.5.2.1

#### **2.2.2.2.4. Cargas sísmicas**

 Las cargas sísmicas han sido modeladas como equivalentes estáticos y como efecto dinámico en las estructuras. Junto con el viento, las cargas sísmicas constituyen otro componente de las fuerzas medioambientales que todas las estructuras deben poder resistir. Hay otras utilidades presentes que deben tomarse en cuenta como el traslado de la electricidad, gas, agua, y las telecomunicaciones. Es por consiguiente sumamente importante que estos puentes se construyan bajo normas de seguridad con respecto a los sismos, de manera que puedan ser seguros ante un posible terremoto y estar en condiciones de servir en todo momento bajo estas circunstancias. Las cargas sísmicas en un puente o en cualquier otra estructura dependen de muchos factores, principalmente:

-. Las características de la estructura ante respuestas dinámicas.

- -. Las características de la respuesta dinámica del suelo.
- -. La proximidad de sitio ante un desperfecto activo conocido.
- -. La intensidad del evento sísmico.

## **2.2.2.2.5. Fuerzas de carga muerta**

La carga muerta se distribuye en varias vigas de acuerdo a su ancho tributario. En la mayoría de los casos, las vigas son espaciadas igualmente, produciendo así igual ancho tributario para todas las vigas. Por consiguiente, se asume que todas las vigas llevan cantidades iguales de carga muerta. Esencialmente, la carga muerta consiste de la losa de tablero, la superficie de rodamiento, aceras, parapetos, restricciones y barandas.

#### **2.2.2.2.6. Fuerza cortante**

 La distribución del factor de carga viva para cortante en las vigas especificado en la AASHTO 3.23.1. De acuerdo con esta especificación las diferentes distribuciones del factor será usado por:

- -. Cortante debido a carga de rueda al final de la viga.
- -. Cortante debido a ruedas y otras posiciones en el claro.

 Para el cálculo de cortante, una simplificación se asume para cada Proción de la losa entre los dos apoyos adyacentes y es considerada como apoyos simples en la reacción R, en la viga bajo consideración y se puede determinar fácilmente por el método de la regla del brazo, por la AASHTO 3.23.1.1 donde especifica que el cortante al final y en la dirección transversal de las vigas de piso deberá ser calculado asumiendo que la rueda o la carga de eje adyacente analizada, al final no es distribuida longitudinalmente, es decir, que para propósitos de cálculo del cortante máximo en una viga o en la viga de piso, la carga de rueda trasera, se colocará al final de la viga directamente sobre el apoyo, para causar el máximo cortante y deberá ser tratado como una carga concentrada actuando directamente en el miembro.

#### **2.2.2.3. Líneas de influencia**

## **2.2.2.3.1. Condiciones generales**

 Si bien en el tratamiento del tema, por simplicidad se refiere a casos de vigas, la generalización a otros tipos de estructuras es casi inmediata y no requiere de nuevos conceptos a los necesarios.

La posibilidad de cargas móviles implica la necesidad de obtener:

- a. Las solicitaciones, deformaciones, etc., que produce una carga (o estado de carga) para distintos puntos de aplicación de la misma.
- b. El estado más desfavorable de aplicación de la carga, que trae aparejada las mayores solicitaciones o deformaciones, y con las cuales tiene que ser evaluada una sección dada.

 Estas dos necesidades deber ser tenidas en cuenta en todas las secciones de la viga, o por lo menos, en varias secciones características según las circunstancias. El trazado de diagramas o líneas de influencia nos permite una adecuada respuesta a las dos necesidades y su utilización es casi imprescindible en el estudio de puentes, puentes grúa, etc., donde las cargas móviles tienen una cierta importancia como respecto a peso propio o cargas permanentes.

# **2.2.2.3.2. Definición de líneas de influencia**

 Se define como líneas de influencia de una solicitación o deformación, en la sección A-A, aun diagrama tal, que su ordenada en un punto i, mida una determinada escala, el valor de la solicitación o deformación en la sección A-A, cuando en el punto i de referencia actúa una carga de valor unitario.

**Figura 5. Diagrama de líneas de influencia**

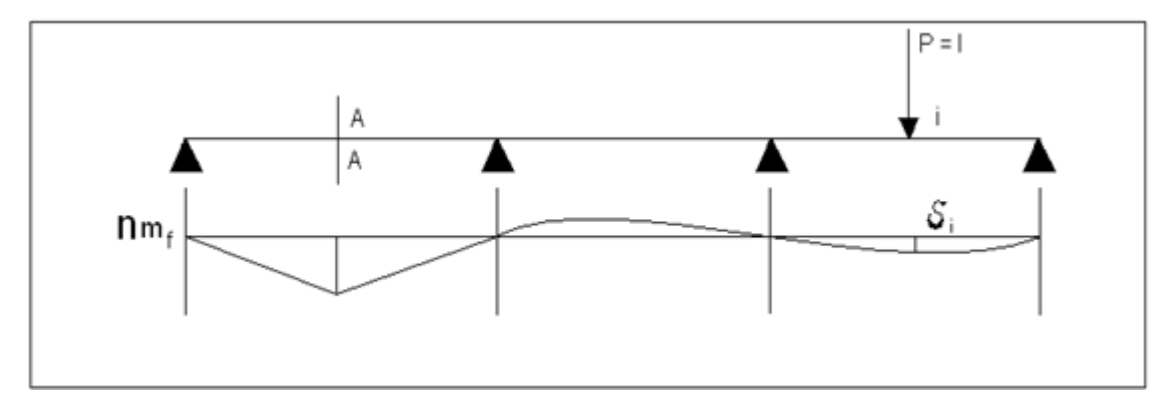

 $nmf(A) = l$  aplicada en i  $Si P = l se complicará$  $mf(A) = P * \delta i * (escala de len i)$ 

En el caso de la figura 5. Se dice que  $nmf(A)$  es la línea de influencia del momento flector en A, si se cumple que la ordenada Bi representa el valor del momento flector en A para una carga P = 1 aplicada en el punto i.

 Esto puede aplicarse para otros estados de carga y otras solicitaciones, reacciones, deformaciones, etc.

#### **2.3 Estudios básicos**

 Los estudios básicos necesarios que se hacen en campo, comprenden todos los estudios que han de realizarse previamente al diseño propiamente dicho de la estructura. Estos abarcan topografía, las condiciones hidráulicas de cimentación de la corriente de agua, la predicción del gasto de diseño y el tipo de suelo y su resistencia, las circunstancias locales para ejecutar la obra y las características de la vía de la que forman parte el puente.

 Para analizar un proyecto en este caso, un puente es necesario tener presente los estudios previos en campo los cuales se indican a continuación.

## **2.3.1. Estudios topográficos**

Una obra no puede considerarse como una estructura independiente, sino que forma parte de otra obra en la cual realiza una función específica; dar paso a las aguas de una corriente, cruzar sobre otra vía o salvar un vano, por lo tanto, la ubicación del puente y las características del terreno en que deba construirse obligan a realizar los estudios topográficos.

 Para estudiar la posición en la cual se ubicará el puente se realizó un reconocimiento de la zona para conocer las condiciones generales del terreno, el punto exacto donde se construirá el puente, ya está previamente definido y es considerado punto obligado, ya que este puente esta directamente ligado a la construcción del tramo carretero de la aldea Las Colmenas hacia la aldea Mancharen Grande. Debido a que el diseño geométrico y a los alineamientos en la construcción del tramo nos obliga a realizar un puente sobre el río cololla, por lo cual los lineamientos que rigieron el levantamiento de enlistan a continuación:

- -. Se reconoció la zona de construcción, aguas arriba y aguas abajo.
- -. Se definieron las cotas de un banco de marca previamente definido por el levantamiento que se realizó para la construcción de la carretera, para utilizar como referencia.
- -. Se definió una línea paralela al cauce del río, partiendo de la cota de referencia, para poder trazar a partir de esta, las secciones perpendiculares al río.
- -. Teniendo definido el eje central de la carretera a construirse se definieron cinco puntos de cada lado de la línea central con una separación de 5 metros para sacar la topografía especial del cauce del río.
- -. El levantamiento se realizo con la ayuda de un teodolito y un nivel, con los cuales se ubicaron la dirección y los niveles respectivos, para lo cual se necesito el apoyo de dos cadeneros y un par de ayudantes para realizar limpieza del área para el levantamiento.
- -. Aproximadamente se estudió una longitud perpendicular al cauce del río de 20 metros de cada lado tomando puntos de elevaciones en los lugares donde se consideró que existían variaciones considerables del nivel del terreno y dentro del cauce del río se tomaron puntos en las coronas de la cuenca, en el nivel de agua existente, en el fondo del río, esto en cada lado de la cuenca.

## **2.3.2. Estudios de mecánica de suelos.**

#### **2.3.2.1. Generalidades**

 Lo primero que hay que consignar en la obtención de la muestra de un suelo es que ésta sea representativa del terreno. Un muestreo adecuado y representativo es de primordial importancia, pues tienen el mismo valor que los ensayos en sí. A menos que la muestra obtenida sea verdaderamente representativa de los materiales que se pretende usar, cualquier análisis de la muestra solo será aplicable a la propia muestra y no al material del cual procede, de ahí la necesidad de que el muestreo sea efectuado por personal conocedor de su trabajo.

 Las muestras pueden ser de dos tipos: alteradas o inalteradas. Se dice que una muestra es alterada cuando no guarda las mismas condiciones que cuando se encontraba en el terreno de donde procede, e inalterada en caso contrario.

#### **2.3.2.2. Obtención de muestras**

 Todo estudio geotécnico debe iniciarse con un reconocimiento detallado del terreno a cargo de personal experimentado. El objetivo de este reconocimiento es contar con antecedentes geotécnicos previos para programar la exploración.

 Mediante la observación de cortes naturales y/o artificiales producto de la erosión o deslizamiento será posible, en general, definir las principales unidades o estratos de suelos superficiales.

 Especial importancia debe darse en esta etapa a la delimitación de zonas en las cuales los suelos presentan características similares y la identificación de zonas vedadas o poco recomendables para emplazar construcciones, tales como zonas de deslizamiento activo, laderas rocosas con fracturamiento según planos paralelos a la superficie de los cortes, zonas pantanosas difíciles de drenar, etc. Este reconocimiento se puede efectuar por vía terrestre o por vía aérea dependiendo de la transitividad del terreno.

 El programa de exploración que se elija debe tener suficiente flexibilidad para adaptarse a los imprevistos geotécnicos que se presenten. No existe un método de reconocimiento o exploración que sea de uso universal, para todos los tipos de suelos existentes y para todas las estructuras u obras que se estudian.

 Generalmente se ejecutan pozos distanciados entre 3.00 a 6.00 metros, aparte de los que deban ejecutarse en puntos singulares. Pueden realizarse pozos más próximos si lo exige la topografía del área, naturaleza de la depositación o cuando los suelos se presentan en forma errática. Asimismo deben delimitarse las zonas en que se detecten suelos que se consideran inadecuados.

# **2.3.2.3. Procedimiento para muestreo.**

 Para la ejecución de los estudios de suelo específicos del puente el procedimiento que se utilizó fue el siguiente:

1. Se ubicaron específicamente dos puntos de prospección a distancia aproximadamente iguales, en aquellos sectores que soportarán la carga de la cimentación, así como toda la estructura en sí del puente.

- 2. Se definió hacer una perforación a cielo abierto y como primer paso se limpio el área circular de diámetro aproximado de 2 metros, extrayendo cualquier impureza existente así como la denominada capa vegetal que era de aproximadamente 40 centímetros
- 3. Del punto A se realizó una perforación de 3 metros de profundidad, encontrándose en este dos tipos básicos de suelos:
	- a. Del nivel del suelo hacia abajo una capa de material de espesor aproximado de 80 centímetros, un material definido como suelo limo arenoso color café claro, según la clasificación que dan las normas AASHTO, definida como una A-2-4.
	- b. La siguiente capa con un espesor de 1.7 metros es un material que se define como un suelo de arcilla limo arenosa color café, definido por la normas AASHTO con la clasificación A-7-6
- 4. De la segunda capa, antes descrita, se tomó una muestra de aproximadamente 100 libras de peso, teniendo está un volumen de 1 pie cubico, con la cual se realizó los estudios de granulometría, límites de Attemberg y ensayo de compresión triaxial.
- 5. Posterior a esto se procedió a cerrar de nuevo la excavación realizada con el mismo material extraído para evitar cualquier tipo de percance que pudiera ocurrir al dejar expuesta la excavación.
- 6. Por último, se procedió a identificar la muestra colocando dentro del costal una bolsa de nylon y dentro de ésta, una hoja donde se coloco el nombre del proyecto, la ubicación, fecha, persona responsable y el detalle de los estudios que se requería que se realizaran para dicha muestra.

7. Del punto B, establecido del otro lado del cauce del río de donde se sacó la muestra A, se repitieron los puntos 4, 5 y 6 anteriormente descritos, con la única diferencia que en este punto el suelo que se extrajo fue un limo arenoso con partículas de pómez, color café claro. Definido por las normas ASSHTO con la clasificación A-4. Extrayéndose la misma cantidad que se sacó en la muestra A. Esta muestra también se le realizó los estudios de granulometría, límites de Attemberg y ensayo de compresión triaxial.

 Las muestras fueron enviadas al laboratorio de suelos del Centro de Investigaciones de Ingeniería, de la Universidad de San Carlos de Guatemala, donde tienen todo el equipo y personal adecuado para la ejecución de los estudios de suelos.

# **2.3.2.4. Estudios de calidad del suelo**

Los estudios que se le hicieron al suelo existente son los siguientes.

- -. Granulometría
- -. Límites de Attemberg
- -. Ensayo de carga triaxial.

Los resultados de estos se presentan a continuación:

#### **Granulometría:**

Pozo 1. Arcilla limo arenosa color café.

- -. Retenido máximo tamiz No. 4, porcentaje: 3.30%
- -. Retenido mínimo tamiz No. 200, porcentaje: 55.20%

% de grava: 13.30, % de arena: 31.50, % de finos: 55.20.

Pozo 2. Limo arenoso con partículas de pómez, color café claro.

- -. Retenido máximo tamiz No. 4, porcentaje: 1.82%
- -. Retenido mínimo tamiz No. 200, porcentaje: 61.86%

% de grava: 1.82, % de arena: 36.32, % de finos: 61.86.

#### **Límites de Attemberg**  $\bullet$

# Pozo 1

- -. Límite líquido: 45.70%
- -. Índice de plasticidad: 4.90%
- -. Clasificación de sistema unificado: MH

# Pozo 2

- -. Límite líquido: 34.50%
- -. Índice de plasticidad: 4.50%
- -. Clasificación de sistema unificado: MH

# **Ensayo de carga triaxial**

# Pozo 1

- -. Ángulo de fricción interna:  $\varnothing$  = 18.80°
- $-$ . Cohesión del suelo:  $Cu = 4.10$  T/m<sup>2</sup>

# Pozo 2

- -. Ángulo de fricción interna:  $\varnothing$  = 26.77°
- $-$ . Cohesión del suelo:  $Cu = 11.3$  T/m<sup>2</sup>

### **2.3.3. Estudios de hidrología**

Los estudios hidrológicos son de gran importancia que se complementa con el estudio topográfico, para la determinación de la geometría de los elementos constitutivos del puente.

 Siendo un puente una obra de drenaje, se hace necesario realizar estudios que indiquen el comportamiento del cuerpo de agua, por el cual se atravesará el cauce, de manera que se garantice el correcto funcionamiento, tanto de la subestructura como de la superestructura.

 Existen diversos métodos para determinar el caudal de una cuenca, tal es el caso del llamado método racional y que será el utilizado para calcularlo. Es éste el más apropiado, ya que se determina con factores propios del lugar.

El caudal se calcula por medio de la siguiente fórmula:

$$
Q = \frac{CIA}{360}
$$

En donde:

- $Q =$  Caudal en m<sup>3</sup>/s
- C = Coeficiente de escorrentía
- $I = Intensidad de lluvia en mm/h$
- A = Área de la cuenca en Ha

## **2.3.3.1. Área tributaria**

 Es el área que contribuye a la escorrentía superficial de una cuenca y que se ve determinada por los puntos más altos que se encuentran rodeando a la misma.

 El área que interesa no es precisamente toda la cuenca del río; sino que la porción de dicha cuenca que conducirá determinada cantidad de agua que pasará por un punto en el cual se ubicará la obra.

 Para determinar el área tributaria se empleó un mapa a escala 1/50,000 del Instituto Geográfico Nacional, cuya hoja es el número 2060 III serie E754 edición 2-NIMA con nombre Tecpán Guatemala, en donde se encuentra ubicado el municipio de San Juan Comalapa y Zaragoza

 Se obtuvieron los siguientes datos: Área Tributaría para el Puente del río Cololla = 500 Ha

## **2.3.3.2. Análisis hidrológico de la cuenca**

 Se deben determinar los datos que se necesitan para calcular el caudal del río, el coeficiente de escorrentía y la intensidad de lluvia. Estos datos son propios de cada lugar.

 Debido a que no se encuentra localizada una estación hidrométrica en el municipio, se utilizaron datos proporcionados por el INSIVUMEH obtenidos de la estación más cercana y es la que se encuentra ubicada en el municipio de Santa Cruz Balanyá, se utiliza un dato de precipitación, 157.3 mm/hr

 El coeficiente C de la escorrentía, por ser un área montañosa con suelos arenosos y pendientes entre el 2% y 7%, tendrá un valor de 0.12

# **2.3.3.3. Cálculo de caudales máximos**

$$
Q = \frac{0.12 * 157.3 * 500}{360} = 26.21 m^3/s
$$

Calculando tirante máximo, según las siguientes fórmulas y de acuerdo a la altura de la sección de crecida máxima actual.

$$
V = \frac{1}{n} * R^{2/3} * S^{1/2}
$$

Donde:

 $V =$  Velocidad en m/s.

$$
R = Radio hidráulico
$$

S = Pendiente

N = Coeficiente de rugosidad

$$
Q = V * A
$$

El valor del área "A", de la sección de la corriente, se obtiene a partir de la altura máxima la cual es de 2.05 m.

El área de la sección transversal es de  $A = 32.27$ m<sup>2</sup>
# **Figura 6. Área tributaria.**

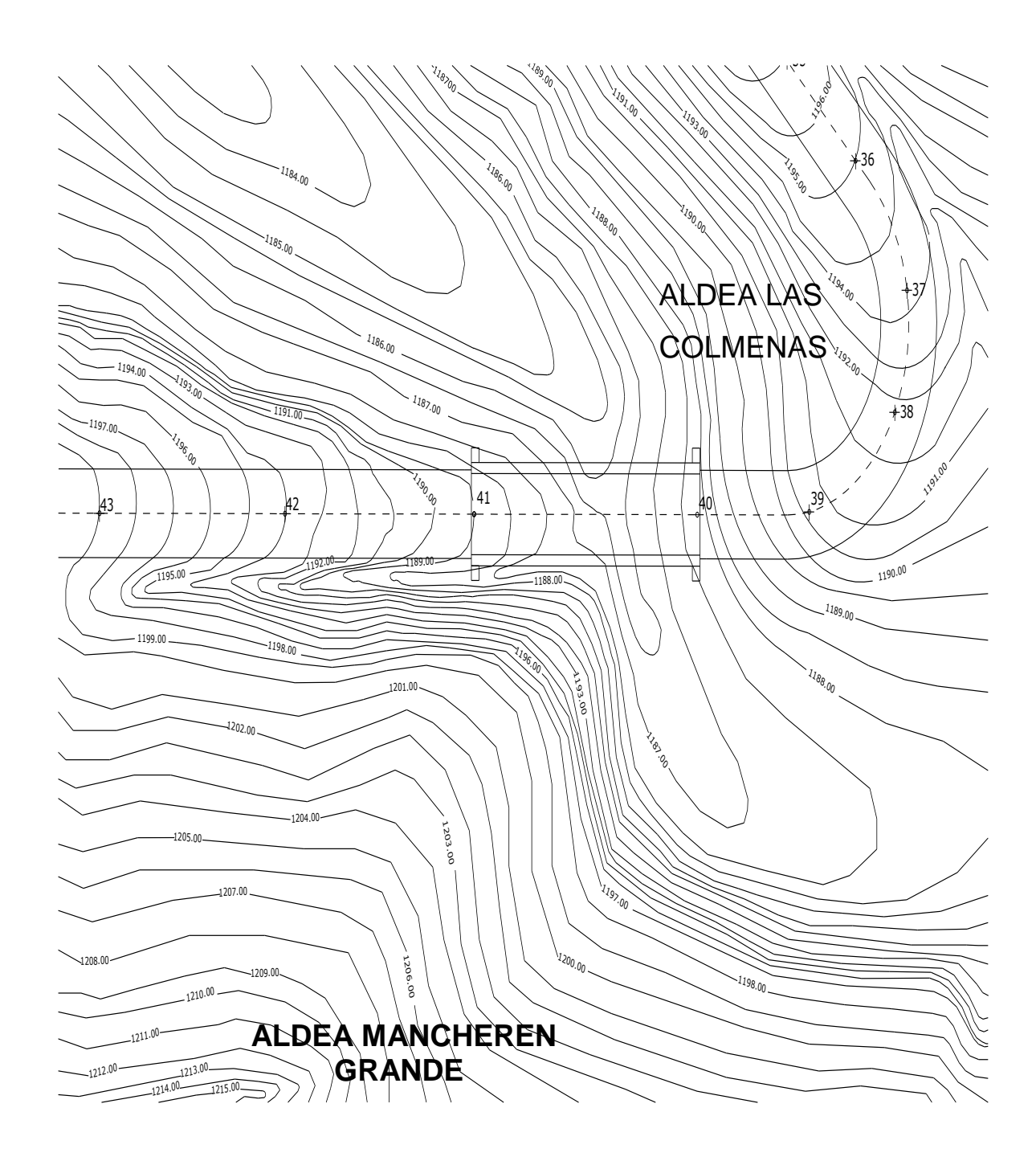

Chequeando caudales máximos

Datos:

Área =  $32.27$ m<sup>2</sup> Perímetro mojado = 47.09 m Pendiente = 4.5% Coeficiente de rugosidad = 0.20

Cálculos:

$$
R = \frac{32.27}{47.09} = 0.685m
$$

$$
V = \frac{1}{0.20} * 0.685^{2/3} * 0.045^{1/2} = 0.824 m/s
$$

$$
Q = 0.824 * 32.27 = 26.60 m^3/s
$$

#### **2.4. Diseño de la superestructura**

 La superestructura del puente será de concreto armado y estará conformada por una losa plana, tres vigas, dos diafragmas intermedios y dos externos, aceras peatonales y barandales.

#### **2.4.1. Análisis y diseño de losa**

 La losa del puente se diseñará aplicando las normas AASHTO. Para ello es necesario determinar cómo trabaja la losa; por medio de un predimensionamiento se ha dividido la losa en dos paneles de 1.95m de ancho por 24 de largo. De la relación m/n se tiene que 1.95/24.0 = 0.081, en donde "m" es el lado menor de la losa y "n" el lado mayor de la misma. Como la relación es menor que 0.5 se tiene que la losa trabaja en un solo sentido, que es el corto, y por lo tanto el refuerzo principal será perpendicular al tráfico.

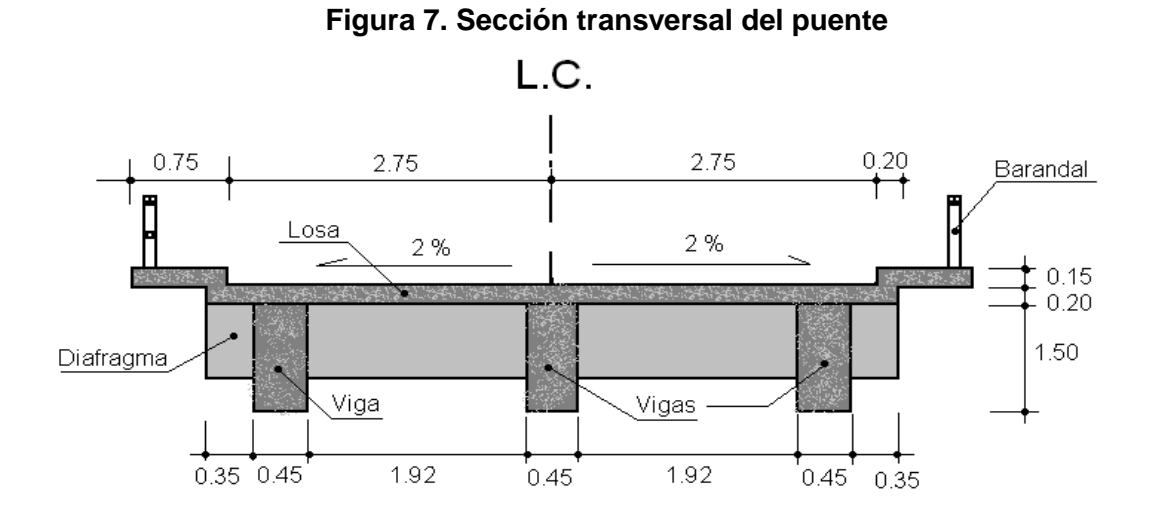

 En la sección de definiciones de AASHTO 2.2 se aclara que una luz libre es un espacio horizontal o vertical sin obstrucciones. Para el diseño de la losa se utilizara la luz libre que según la geometría de la figura 7 es de 1.92m.

#### **2.4.1.1. Cálculo del peralte**

 Según especificación AASHTO 8.9.2, para losas con refuerzo principal perpendicular a la dirección del tráfico se recomienda:

$$
T = 1.2 * \frac{(L + 3.05)}{30} \ge 0.17m
$$

Donde:

T= espesor

L= luz libre entre vigas

 $T = 1.2 * \frac{(1.92 + 3.05)}{30} = 0.20m$ 

 Según la fórmula, el espesor es de 20 centímetros por lo cual se calcula un peralte "d", con esté peralte se obtendrá un recubrimiento adecuado para la armadura, para que la misma no quede expuesta a la intemperie por problemas de desgaste en la capa de rodadura

Proponiendo varillas # 4 se tiene que:

Peralte "d" = espesor de losa. - recubrimiento - .D/2. Peralte "d" =  $0.20 - 0.025 - 0.0127/2 = 0.1686$ m = 16.86cm.

#### **2.4.1.2. Cálculo de momentos**

Los momentos que se analizarán son: momento por carga muerta, sobrecarga e impacto; obteniendo con ello el momento total con el cual se procederá al cálculo del refuerzo. A continuación se describen cada uno de ellos:

## **Momento debido al peso muerto**

 El momento debido a la carga muerta se obtiene por medio de la siguiente fórmula:

$$
Mcm = \frac{Wcmu * S^2}{10} \quad \text{ó} \quad Mcm = \frac{Wcmu * L}{2}
$$

Donde:

Wcmu = carga muerta última  $S = Iuz$  libre entre vigas = 1.92 m L = luz de voladizo =  $0.75$ 

 $Wcm = Wc * T * 1$  $Wcm = 2400 * 0.2 * 1 = 480kg/m$  de ancho Wbarandal = 90  $kg/m$  $Wcmu = 480 + 90 = 570kg/m$  de ancho

$$
Mcm = \frac{570 \times 1.95^2}{10} = 216.75 \text{kg-m}
$$

 $Mcm = \frac{570*0.75}{2} = 213.75$ kg-m

**Momento debido a la sobrecarga**

 Según especificación AASHTO 3.24.3 caso A, para refuerzo principal perpendicular a la dirección del tráfico, el momento por carga viva está dado Por:

$$
Mcv = \left[\frac{0.8*(S+2)}{32}\right] * P
$$

Siendo:

S= luz libre entre vigas (pies) =  $1.92$  m =  $6.30$  ft P= peso del eje más pesado (lb) =12,000 lb

$$
Mcv = \left[\frac{0.8 * (6.30 + 2)}{32}\right] * 26460 = 5490 lb - ft = 759.15 kg - m.
$$

# **Momento debido al impacto**

 El momento debido al impacto está especificado como una fracción de la carga viva y puede ser menor o igual al 30% de la misma, según AASHTO 3.8.2.1.

$$
l = \frac{15}{L + 38}
$$

Donde:

 $I =$  fracción de impacto

 $L =$  longitud del tramo

$$
I = \frac{15}{1.95 + 38} = 0.375
$$

Como 37.5% > Imáx entonces utilizar Imáx = 30%

## **Momento último**

Según AASTHO 1.2.22; la fórmula se integra de la siguiente manera:

$$
Mu = 1.3 * \left(Mcm + \frac{5}{3} * (Mcv * I)\right)
$$

$$
Mu = 1.3 * \left(216.75 + \frac{5}{3} * (759.15 * 1.30)\right) = 2420kg - m
$$

### **2.4.1.3 Cálculo de refuerzo**

Para calcular el área de acero se utilizara la siguiente fórmula:

$$
As = \left(b * d - \sqrt{(b * d)^2 - \frac{Mu * b}{0.003825 * f'c}}\right) * \frac{0.85 * f'c}{fy}
$$

Donde:

Mu = 1262.62 kg-m  $d = 16.86$  cm  $b = 100 \text{ cm}$  $fc = 210$  kg/cm<sub>2</sub> fy =  $2,810$  kg/cm<sub>2</sub>

$$
As = \left(100 * 16.86 - \sqrt{(100 * 16.86)^2 - \frac{2420 * 100}{0.003825 * 210}}\right) * \frac{0.85 * 210}{2810}
$$

 $As = 5.834$  cm<sup>2</sup>

 Al determinar el Asmín y Asmáx se verificará si el As está en el rango, según norma ACI.

$$
As_{\min} = \rho_{\min} * b * d
$$

$$
\rho_{min}=\frac{14.1}{fy}
$$

 $As_{min} = \frac{14.1}{2810} * 100 * 16.86 = 8.43 cm^2$ 

$$
As_{\text{max}} = 0.5 * \rho_{bal} * b * d
$$

 $\rho_{bal} = \frac{\beta_1 * 0.85 * f'c}{fy} * \frac{6090}{fy + 6090} = 0.037$ 

 $As_{\text{max}} = 0.5 * 0.037 * 100 * 16.86 = 31.20 \text{cm}^2$ 

#### **Cálculo del refuerzo transversal cama inferior**

Como el As < Asmin entonces utilizaremos el Asmin =  $8.43 \text{ cm}^2$ 

 Utilizando refuerzo # 4, el armado quedará distribuido de la siguiente manera: No. 4 @ 15 cm perpendicular al tráfico.

#### **Cálculo de refuerzo transversal cama superior**

Se calcula el refuerzo por temperatura

$$
As_{temp} = 0.002 * b * T
$$

$$
As_{temp} = 0.002 * 100 * 20 = 4 cm2
$$

 Utilizando refuerzo No. 4, el armado quedará distribuido de la siguiente manera: No. 4 @ 30 cm perpendicular al tráfico

### **Cálculo de refuerzo longitudinal cama superior e inferior**

 La AASHTO (3.24.10.2) recomienda que el refuerzo deba ser el 67% como máximo del refuerzo transversal.

 $As = 0.67 * As_{temp} = 0.67 * 8.43 = 5.65 cm^2$ 

Proponiendo armado No. 4 @ 20 cm

# **Figura 8. Sección típica de losa**

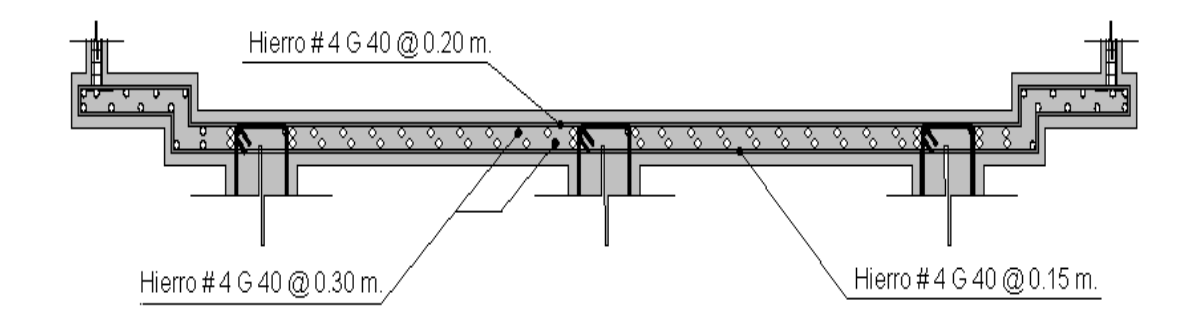

# **2.4.1.4. Bombeo y drenaje.**

 Para los drenajes de la superficie de rodadura del puente, primero es necesario proporcionarle a la losa un bombeo transversal de 2%, y luego colocar a cada 2 metros pedazos de tubo de PVC de 3" de diámetro en ambos lados del puente, como se indica en la figura 9.

#### **Figura 9. Detalles de sistema de drenaje**

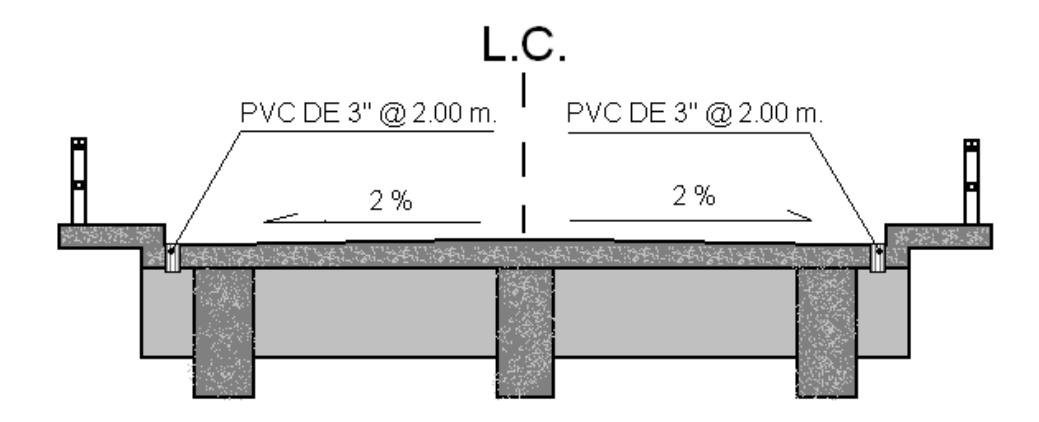

#### **2.4.1.5. Diseño de banqueta**

 El diseño de la banqueta, en este caso, se tomará con base en el diseño de la losa, ya que el refuerzo transversal de esta, se prolongará hasta cubrir el área transversal de la acera, de la misma manera el refuerzo longitudinal seguirá el mismo patrón, al momento de armar la banqueta se coloca de forma paralela al tráfico y una separación igual al de una de las camas de la losa, quedando el armado de la banqueta de la siguiente manera:

En la cama inferior No. 4  $@$  15 cm transversal En la cama superior No. 4  $@$  20 cm transversal En ambas camas No. 4  $@$  20 cm longitudinal

#### **2.4.2. Análisis y diseño de vigas**

#### **2.4.2.1. Vigas**

Las vigas que conforman la superestructura se dividen en dos partes esenciales las vigas principales (intermedia y 2 laterales), y las vigas diafragma, en este caso se analizarán 2 diafragmas externos y 2 diafragmas intermedios.

#### **2.4.2.1.1. Diseño de viga interior**

 Las vigas de concreto para la superestructura de un puente pueden ser vigas reforzadas para luces cortas o vigas pre esforzadas para luces relativamente largas, y de acuerdo al ancho de la superficie de rodadura del puente será la cantidad de vigas a colocar en su sección. Para el diseño de este puente la superestructura se cuenta con tres vigas.

## **2.4.2.1.1.1. Cálculo de peralte y base**

 Para el pre dimensionamiento de las vigas, ACI recomienda un peralte "d" = L/16 para no chequear deflexiones, y la base no deberá ser menor que el peralte entre 3.5 para no chequear alabeo, considerando que las secciones rectangulares son las más aptas para trabajar a flexión, siendo "L" la luz libre entre apoyos.

$$
H \leq 3.5B \quad Despejando: B \leq \frac{H}{3.5}
$$

Tenemos:

$$
H = \frac{24}{16} = 1.50m
$$

$$
B = \frac{1.50}{3.5} = 0.428m \approx 0.45m
$$

#### **Integración de las cargas**

Para el caso de la carga muerta, cada viga la soportará de acuerdo a su ubicación en la geometría de la superestructura, siendo los elementos que producen dicha carga:

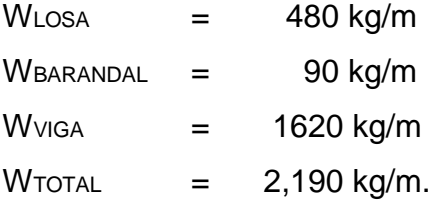

 Además se debe tomar en cuenta la carga que producen los diafragmas como una carga puntual que se calcula como el producto de la sección de los mismos por el peso especifico del concreto, y como se verá en las páginas posteriores, la sección de ambos diafragmas (intermedios y externos) depende exclusivamente de la altura de la viga principal.

 $P_{EXTERNOS}$  = 1080 kg/m  $W$ INTERM.  $=$  1620 kg/m  $W$ TOTAL =  $3,700$  kg/m.

 Para el caso de la carga viva se tienen dos tipos de cargas diferentes; carga de camión y carga de pista.

 Para las superestructuras de luces menores o iguales a 25 metros, la carga que produce mayores efectos, es la carga del camión y no la carga de pista, por lo que esta última no será tomada en cuenta, debido a que la luz del puente es menor que 25 metros, y como el camión puede ocupar una posición indefinida dentro de la superestructura, es recomendable analizar el caso para calcular el efecto que las ruedas del camión producirán sobre las vigas. Las secciones AASHTO 4.6.2.2 y 4.6.2.3 distinguen los dos casos siguientes para la distribución de la carga del camión en las vigas principales.

Puente de una vía:

$$
F_d = \frac{S}{6.5} \quad \text{donde } S \le 6 \text{ pies}
$$

Puente de dos vías:

$$
F_d = \frac{S}{6.0} \quad \text{donde } S \le 10 \text{ pies}
$$

 Siendo "S" el espaciamiento en pies entre los ejes de las vigas. En este caso "S=7.87pies" el factor de distribución se calcula de la siguiente forma;

$$
F_d = \frac{7.87}{6.0} = 1.31
$$

#### **2.4.2.1.1.2. Cálculo de momentos**

 **Momento por carga viva.** De acuerdo con AASHTO, para el cálculo del momento por carga viva se utilizó la carga HS-15-44, y este se calcula cuando el camión se encuentra en el lugar crítico que provoca el máximo momento en la viga. Según se puede observar en la figura 10, el momento crítico ocurre cuando la mayor carga que produce el camión se encuentra tan distante de un apoyo como el centro de gravedad del otro apoyo. (Aquí se toma la luz eficaz del puente).

**Figura 10. Posición crítica del camión para producir el momento máximo.**

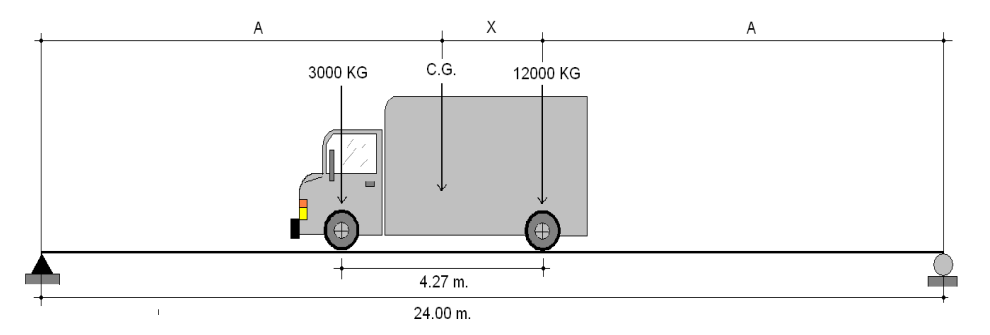

 Para poder encontrar las distancia A y X se hace una sumatoria de momentos con respecto al centro de gravedad del camión.

$$
\sum M_{CG}=0
$$

 $12000 * X - 3000 * (4.27 - X) = 0$   $\therefore$   $X = 0.85m$ 

 $2*A + 0.85 = 24$  :  $A = 11.575m$ 

 Una vez conocidos los valores de A y X, se dibuja el diagrama de cuerpo libre para la carga viva como se muestra en la figura 11.

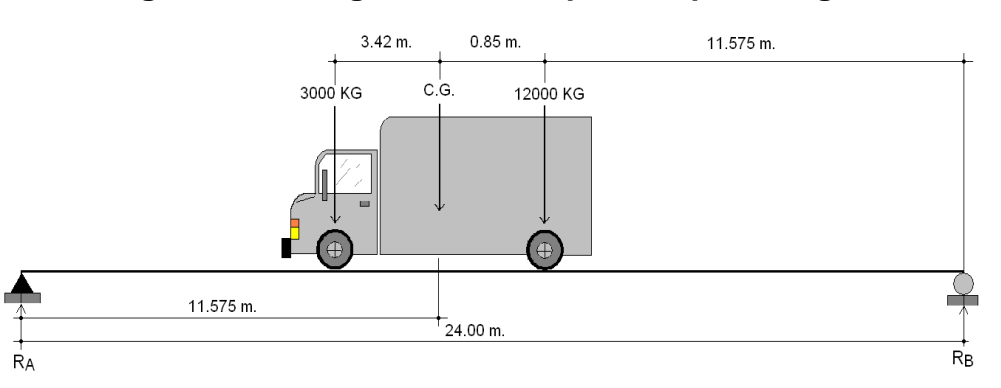

**Figura 11. Diagrama de cuerpo libre para carga viva**

 Para hallar las reacciones RA y RB se asume que la carga del camión actúa de forma total en el centro de gravedad del mismo, y luego hacemos una sumatoria de momentos con respecto a cualquiera de los dos apoyos, así:

$$
\sum M_B = 0 \quad 12.425 * 15000 = 24 * R_A \quad \therefore \quad R_A = 7765.62 kg
$$

$$
R_B = 150000 - 7765.62
$$
  $\therefore$   $R_B = 7234.38kg$ 

#### **Momento máximo**

El momento máximo se calcula de acuerdo a la siguiente ecuación:

 $M_{\text{max}} = R_B * (A + X) - P * X$  siendo P la carga puntual del camión

 $M_{\text{max}} = 7234.38 * (11.575 + 0.85) - 12000 * 0.85$   $\therefore$   $M_{\text{max}} = 79687.17 kg - m$ 

## **Impacto**

$$
I = \frac{50}{L + 125}
$$

Donde:

 $L = \text{luz}$  libre entre los apoyos del puente, en pies

 $I = \text{carga}$  de impacto, en %.

$$
I = \frac{50}{78.72 + 125} = 0.245 = 24.5\%
$$

 El momento por carga viva en las vigas interiores y exteriores está dado por la ecuación:

$$
M_{vigas} = M_{CV} * I * F_d
$$

Donde:  $M_{CV}$  = momento de carga viva

 $I =$  Impacto del camión

 $F_d$  = factor de distribución

 $M_{viganterior} = 79687.17 * 1.245 * 1.31$  :  $M_{vigainterior} = 129965.79kg - m$ 

 $M_{vigaexterior} = 79687.17 * 1.245 * 1.00 : M_{vigaexterior} = 99210.53 kg - m$ 

 **Momento por carga muerta.** El momento por carga muerta se calcula para una viga simplemente apoyada, según se muestra en la figura 12, con la ecuación:

$$
M_{M\acute{A}X} = \frac{W*L^2}{8} + P*a
$$

 Donde W es la carga muerta total producida por la losa y los elementos del puente, y "P" \* a es la carga puntual producida por los diafragmas, asumiendo que esta ultima actúa al centro de la viga para hacerla crítica.

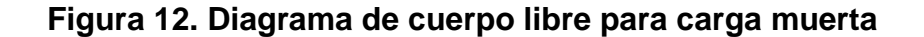

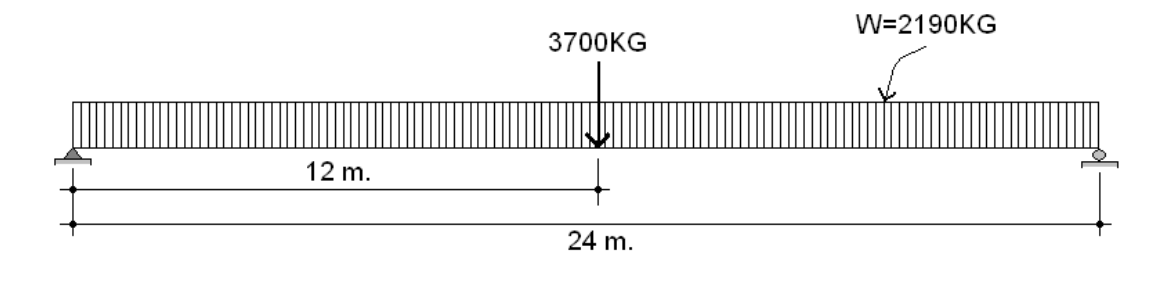

 $M_{M\acute{a}x}=\frac{2190*24^2}{8}+3700*12\quad \therefore\quad M_{M\acute{a}x}=202080kg-m$ 

# **2.4.2.1.1.3. Cálculo del refuerzo**

 Para el diseño de las vigas se usará acero grado 60 para el refuerzo a flexión y acero grado 40 para el refuerzo a corte.

 **Diseño a flexión.** Calculamos el momento último de la viga con la ecuación:

$$
M_U = 1.3 * \left( M_{CM} + \frac{5}{3} * (M_{CV} * I * F_d) \right)
$$

$$
M_U = 1.3 * \left(202080 + \frac{5}{3} * (129965.79)\right) = 544296.54kg - m
$$

Datos de la viga:

Mu = 544296.54kg-m  $b = 45cm$ 

 $d = 150cm$ 

 $\text{f}'\text{c} = 281 \text{kg/cm}^2$ 

 $Fy = 4218$ kg/cm<sup>2</sup>

Aplicando la ecuación:

$$
As = \left(b * d - \sqrt{(b * d)^2 - \frac{Mu * b}{0.003825 * f'c}}\right) * \frac{0.85 * f'c}{fy}
$$

$$
As = \left(45 * 150 - \sqrt{\left(45 * 150\right)^2 - \frac{544296.54 * 45}{0.003825 * 281}}\right) * \left(\frac{0.85 * 281}{4218}\right) = 112 \text{ cm}^2
$$

 $As_{min} = \rho_{min} * b * d$ 

$$
As_{min} = \frac{14.1}{2810} * 45 * 150 = 33.87 \, \text{cm}^2
$$

$$
As_{\text{max}} = 0.5 * \rho_{bal} * b * d
$$

 $As_{m\acute{a}x}=0.5*0.037*45*150=124.88cm^2$ 

Como Asmáx > As > Asmín, si chequea

El armado quedará de la siguiente manera:

As tensión = 14 Varillas No. 10

As compresión:  $33\%$ <sup>\*</sup>(As) = 0.33<sup>\*</sup>112 = 36.96 cm<sup>2</sup> entonces, As compresión = 2 varillas No. 10 + 4 varillas No.8

Además, se colocará un As adicional de 5.29 cm $^2$  por cada metro de alto en el eje neutro de la viga. Para cumplir con esta especificación As adicional será 5.29\*H, lo que nos da As adicional = 7.935 cm<sup>2</sup>. Está área se cubrirá colocando 4 varillas No. 5.

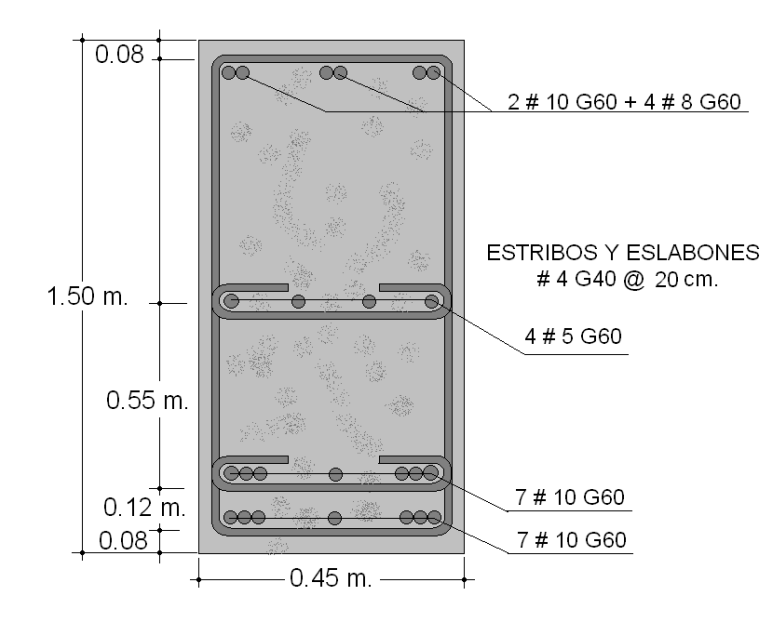

**Figura 13. Detalle de armado de viga interior**

**2.4.2.1.1.4. Diseño a corte**

 El corte total es producido por los cortes de carga muerta, carga viva y carga de impacto; el diseño de la viga se hará con el corte máximo, y este se da cuando la máxima carga del camión se encuentra sobre cualquiera de los dos apoyos de la viga, según se vio en le teoría sobre las líneas de influencia.

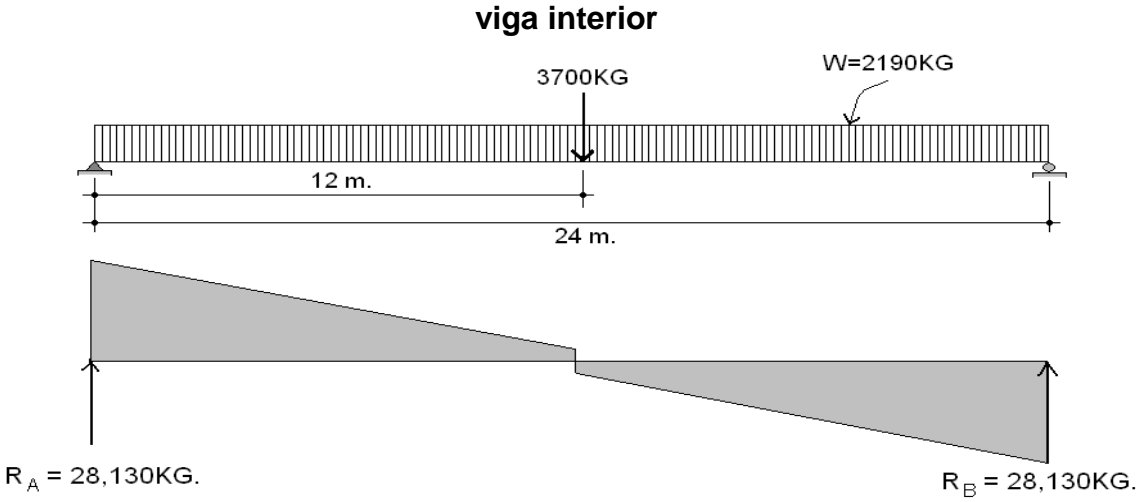

**Figura 14. Diagrama de cuerpo libre por carga muerta para corte en** 

 $R_A = R_B = \frac{W * L}{2} + \frac{P}{2} = \frac{2190 * 24}{2} + \frac{3700}{2} = 28130kg$ 

El corte por carga muerta "Vcm" es de 28,130kg.

 La carga viva estará afectada por el factor de distribución, que para la viga interna es de 1.26 y para la viga externa es de 1.00.

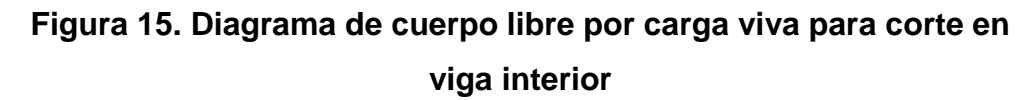

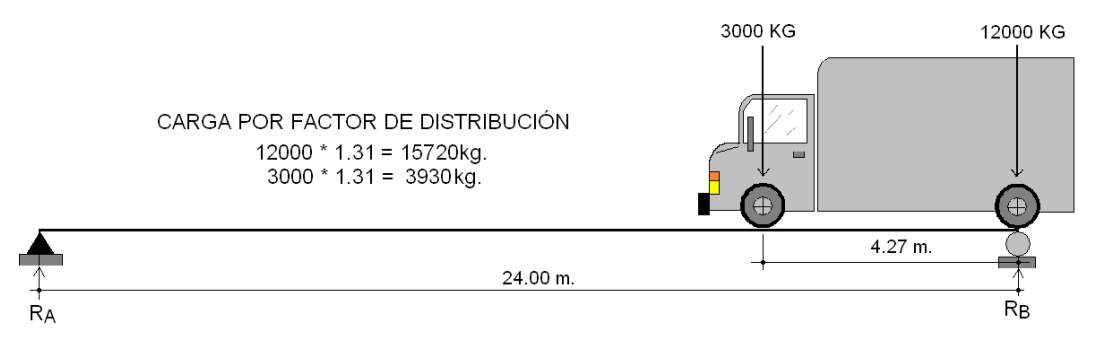

 $\sum M_A = 0$ 

$$
R_A * 24.00 - 15720 * 24 - 3930 * (24 - 4.27) = 0 \quad \therefore \quad R_A = 18950.79kg
$$

El corte por carga viva "Vcv" es de 18950.79kg.

# **Por impacto**

$$
V_{CV} * I = 18950.79 * 1.245 = 23593.73
$$
kg

$$
V_U = 1.3 * \left(V_{CM} + \frac{5}{3} * (V_{CV} * I)\right)
$$
  

$$
V_U = 1.3 * \left(28130 + \frac{5}{3} * (23593.73)\right) :: V_u = 87688.75 kg
$$

La sección 12 del código ACI da la siguiente ecuación para el corte que resiste el concreto:

$$
V_{CR} = \phi * (0.53 * \sqrt{f'c} * b * d)
$$

Siendo  $\phi$  el coeficiente para el concreto cuando se está diseñando a corte con un valor de 0.85.

$$
V_{CR} = 0.85 * (0.53 * \sqrt{281} * 45 * 150) = 50974.35 \text{ kg}
$$

El corte actuante " $V_s$ " viene dado por la ecuación:

$$
V_s = \frac{V_U - (\phi * V_{CR})}{\phi} = \frac{87688.75 - (0.85 * 50974.35)}{0.85} \quad \therefore \quad V_s = 52188.88 kg
$$

 Y como el corte actuante es mayor que el corte que resiste la sección de concreto, se deberán colocar estribos a un espaciamiento que viene dado por la fórmula:

$$
S = \frac{(2 * A_V * F_y * d)}{V_S}
$$

Donde:

 $A_V = \hat{a}$ rea de la sección de la varilla a utilizar para el estribo.

2 = el número de veces que se cortaría el estribo.

Proponiendo varillas #4, el área de la sección de la misma es de 1.27 cm<sup>2</sup>.

 $S = \frac{(2 * 1.27 * 2812 * 142)}{52188.88} = 20cm$ 

# **2.4.2.1.2. Diseño de la viga exterior**

#### **2.4.2.1.2.1. Cálculo de momentos**

#### **Figura 16. Diagrama de cuerpo libre por carga muerta**

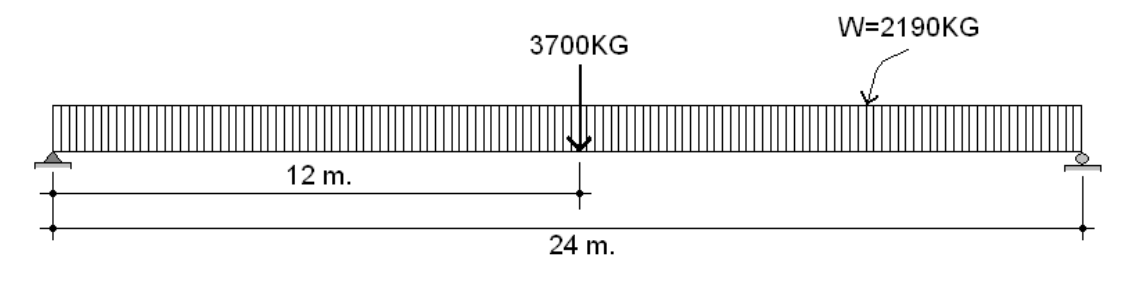

$$
M_{M\acute{A}X} = \frac{2190 \times 24^2}{8} + 3700 \times 12 \quad \therefore \quad M_{M\acute{A}X} = 202080kg - m
$$

# **2.4.2.1.2.2. Cálculo de refuerzo**

Para el diseño de las vigas se usará acero grado 60 para el refuerzo a flexión y acero grado 40 para el refuerzo a corte.

**Diseño a flexión.** Calculamos el momento último de la viga con la ecuación.

$$
M_U = 1.3 * \left( M_{CM} + \frac{5}{3} * (M_{CV} * I * F_d) \right)
$$

$$
M_U = 1.3 * \left(202080 + \frac{5}{3} * (99210.53)\right) = 477660.15kg - m
$$

Datos de la viga: Mu = 477660.15kg-m  $b = 45cm$  $d = 150cm$  $\text{f}'\text{c} = 281 \text{kg/cm}^2$ Fy =  $4218$ kg/cm<sup>2</sup>

Aplicando la ecuación:

$$
As = \left(b * d - \sqrt{(b * d)^2 - \frac{Mu * b}{0.003825 * f'c}}\right) * \frac{0.85 * f'c}{fy}
$$

$$
As = \left(45 * 150 - \sqrt{\left(45 * 150\right)^2 - \frac{477660.15 * 45}{0.003825 * 281}}\right) * \left(\frac{0.85 * 281}{4218}\right) = 95.92 \text{ cm}^2
$$

 $As_{min} = \rho_{min} * b * d$ 

 $As_{min} = \frac{14.1}{2810} * 45 * 150 = 33.87 cm^2$ 

 $As_{max} = 0.5 * \rho_{bal} * b * d$  $As_{max} = 0.5 * 0.037 * 45 * 150 = 124.88 cm^2$ 

Como Asmáx > As > Asmín, si chequea

 El armado quedará de la siguiente manera: As tensión = 12 Varillas No. 10 As compresión:  $33\%*(As) = 0.33*95.92 = 31.65$  cm<sup>2</sup> entonces, As compresión = 4 varillas No. 8 + 4 varillas No.6

Además, se colocará un As adicional de 5.29 cm $^2$  por cada metro de alto en el eje neutro de la viga. Para cumplir con esta especificación As adicional será 5.29\*H, lo que nos da As adicional = 7.935 cm<sup>2</sup>. Está área se cubrirá colocando 4 varillas No. 5

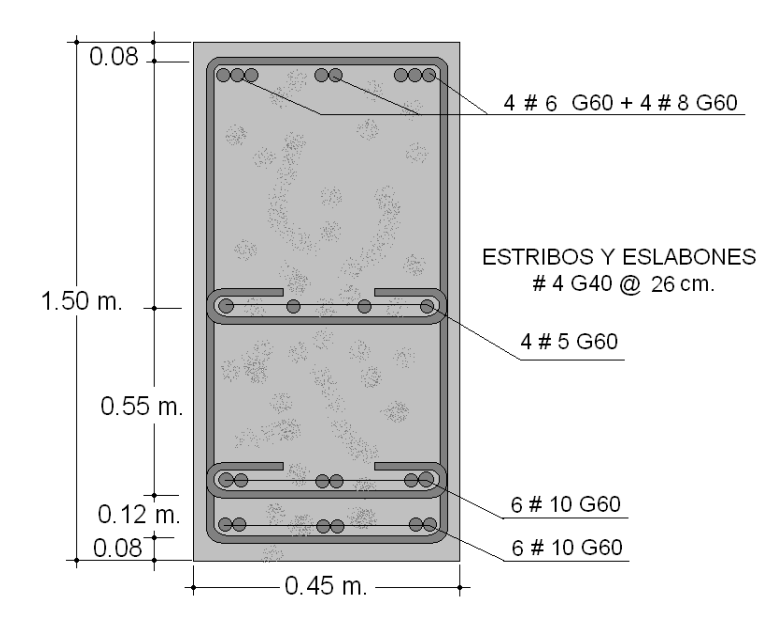

**Figura 17. Detalle de armado de viga exterior**

#### **2.4.2.1.2.3. Diseño a corte**

 El corte total es producido por los cortes de carga muerta, carga viva y carga de impacto; el diseño de la viga se hará con el corte máximo, y este se da cuando la máxima carga del camión se encuentra sobre cualquiera de los dos apoyos de la viga, según se vio en le teoría sobre las líneas de influencia.

# **Figura 18. Diagrama de cuerpo libre por carga muerta para corte en viga exterior**

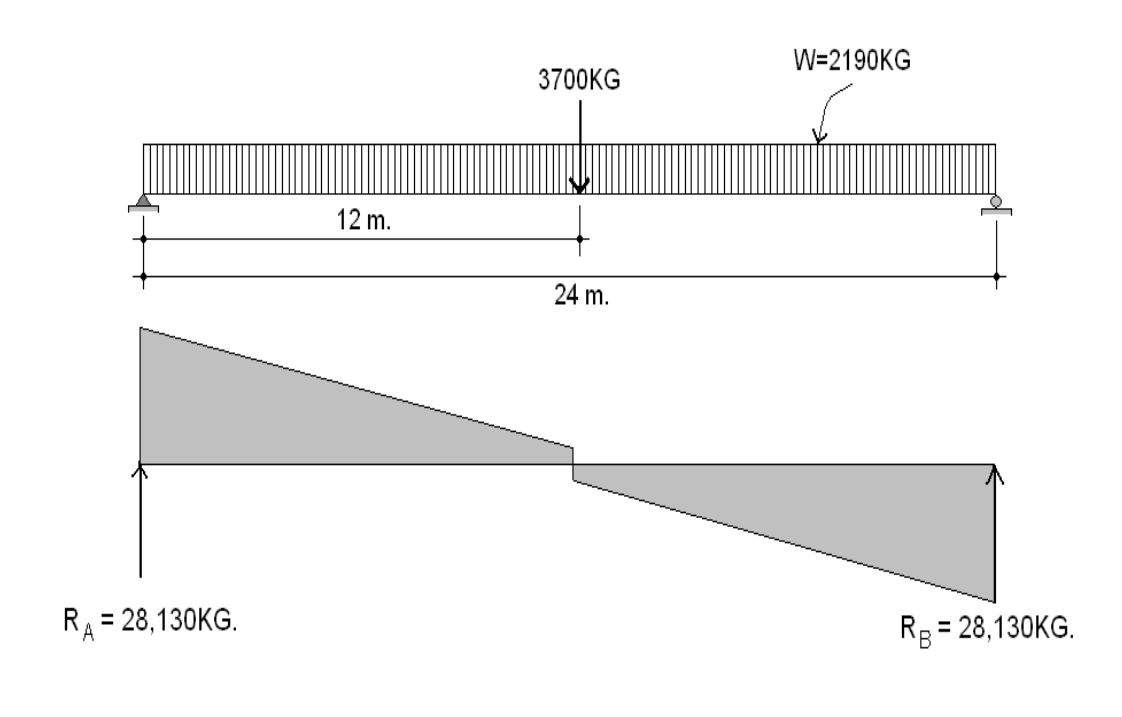

$$
R_A = R_B = \frac{W * L}{2} + \frac{P}{2} = \frac{2190 * 24}{2} + \frac{3700}{2} = 28130kg
$$

El corte por carga muerta "Vcm" es de 28,130kg.

 La carga viva estará afectada por el factor de distribución, que para la viga interna es de 1.26 y para la viga externa es de 1.00.

# **Figura 19. Diagrama de cuerpo libre por carga viva para corte en**

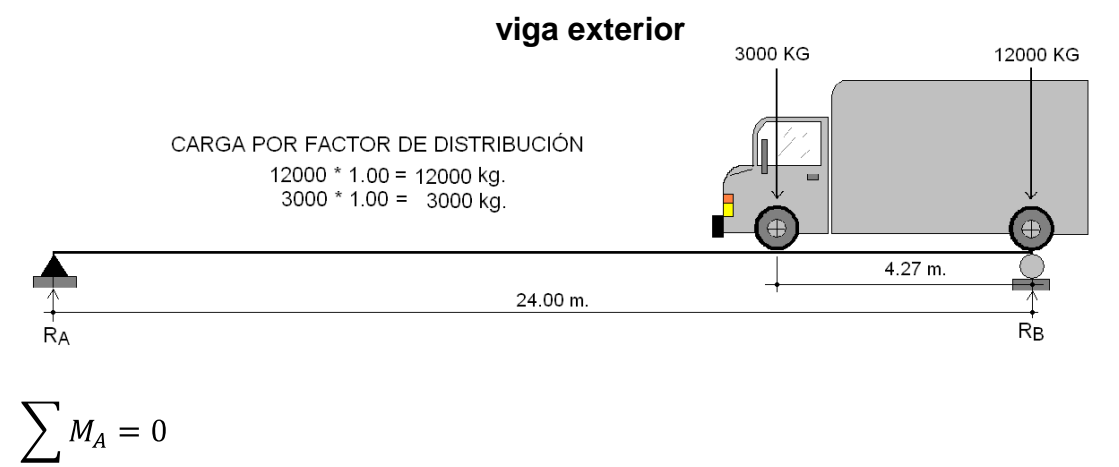

$$
R_A * 24.00 - 12000 * 24 - 3000 * (24 - 4.27) = 0 \quad \therefore \quad R_A = 14466.25kg
$$

El corte por carga viva " $V_{cv}$ " es de 14466.25kg.

# **Por impacto**

$$
V_{CV} * I = 14466.25 * 1.245 = 18010.48kg
$$
  
\n
$$
V_U = 1.3 * \left(V_{CM} + \frac{5}{3} * (V_{CV} * I)\right)
$$
  
\n
$$
V_U = 1.3 * \left(28130 + \frac{5}{3} * (18010.48)\right) :: V_u = 75591.71kg
$$

La sección 12 del código ACI da la siguiente ecuación para el corte que resiste el concreto:

$$
V_{CR} = \phi * (0.53 * \sqrt{f'c} * b * d)
$$

 Siendo Ø el coeficiente para el concreto cuando se está diseñando a corte con un valor de 0.85.

 $V_{CR} = 0.85 * (0.53 * \sqrt{281} * 45 * 150) = 50974.35 \text{kg}$ 

El corte actuante " $V_s$ " viene dado por la ecuación:

$$
V_s = \frac{V_U - (\phi * V_{CR})}{\phi} = \frac{75591.71 - (0.85 * 50974.35)}{0.85} \quad \therefore \quad V_s = 37957.07 kg
$$

 Y como el corte actuante es mayor que el corte que resiste la sección de concreto, se deberán colocar estribos a un espaciamiento que viene dado por la fórmula:

$$
S = \frac{(2 * A_V * F_y * d)}{V_S}
$$

Donde:

 $A_V = \hat{\mathbf{a}}$ rea de la sección de la varilla a utilizar para el estribo.

2 = el número de veces que se cortaría el estribo.

Proponiendo varillas #4, el área de la sección de la misma es de 1.27 cm<sup>2</sup>.

$$
S = \frac{(2 * 1.27 * 2812 * 142)}{37957.07} = 26.72 \approx 26 \text{ cm}.
$$

#### **2.4.2.2. Diseño de diafragmas**

 De acuerdo con la norma AASHTO 5.13.2.2, cuando la luz de la superestructura es mayor de 40 pies es necesario colocar diafragmas en el punto medio o en los tercios de luz del puente.

 Los diafragmas son elementos estructurales diseñados para soportar deformaciones laterales y transversales de las vigas de la superestructura. Normalmente se presentan deformaciones por alabeo y pandeo lateral. Para este caso se diseñaran tres diafragmas, un interior, que estará en la mitad de la luz del puente, y dos exteriores que se ubicaran en las orillas del puente de forma tal que la distancia entre el eje del diafragma y el final de la losa del puente sea exactamente igual a la altura del mismo.

 Para determinar su altura es necesario conocer la altura de la viga principal, ya que los diafragmas interiores se hacen con una altura aproximada de ¾ de la altura de la viga y los exteriores de media altura de la viga, aunque la altura mínima será de 50cm en cualquier caso, y el ancho usual, independientemente de la altura es de 30cm, esto por facilidad de construcción. El recubrimiento mínimo debe ser de 2 pulg. Los diafragmas exteriores transmiten su propio peso directamente a los apoyos del puente, y los interiores transmiten su carga proporcionalmente a las vigas como cargas puntuales, y debido a que no están diseñados para soportar cargas provenientes de la losa, en todos los casos se refuerzan con el área de acero mínima.

## **2.4.2.2.1. Diseño de diafragma interior**

 Estos diafragmas son dos y se encuentran a 1/3 de cada lado de la viga principal y se diseña de acuerdo a las siguientes fórmulas:

59

$$
h = \frac{3 * H}{4} = \frac{3 * 1.50}{4}, \therefore h \approx 1.13m; \quad b = 0.30m
$$
  

$$
As = \frac{14.1 * b * d}{f_v} = \frac{14.1 * 30 * 108}{2810} \therefore 16.26cm^2
$$

 De acuerdo con el área de acero requerida se colocaran 5 varillas # 6 + 1 varilla # 5, ambas G40 corridas, tanto en la cama superior como en la cama inferior del diafragma.

 Los estribos del diafragma deberán ir separados una distancia máxima de ½ x d, pero para evitar problemas por fuerzas de corte, en este caso se colocaran a cada 0.20m utilizando el diámetro mínimo, que según ACI es hierro # 3. Pero para este caso se usara hierro # 4.

Se recomienda colocar un As adicional de  $5.29 \text{cm}^2$  por cada metro de alto en el eje neutro del diafragma. Para cumplir con esta especificación As adicional será 5.29\*H. Esta área se cubrirá colocando 2 varillas # 5 + 1 varilla # 4, ambas G40 (ver figura 20).

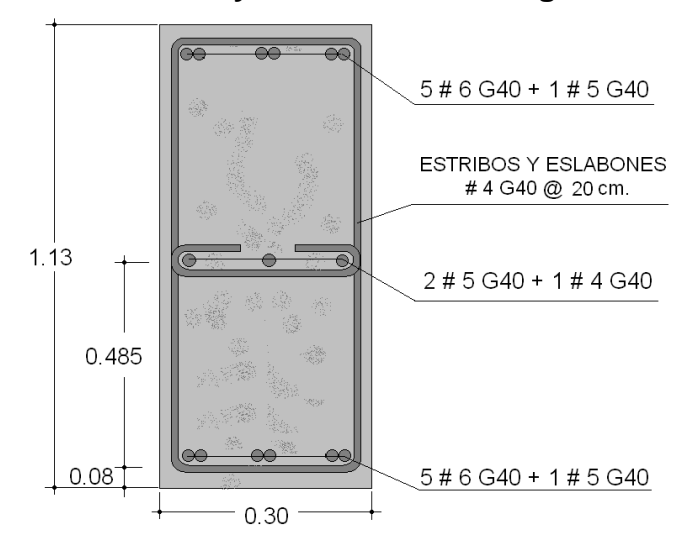

**Figura 20. Geometría y refuerzo del diafragma interior**

### **2.4.2.2.2. Diseño de diafragma exterior**

Viga Interior: 
$$
H = 1.50m
$$
  
\n
$$
h = \frac{H}{2} = \frac{1.50}{2}, \therefore h \approx 0.75m; \quad b = 0.30m
$$
\n
$$
As = \frac{14.1 * b * d}{f_y} = \frac{14.1 * 30 * 75}{2810} \therefore 11.29cm^2
$$

De acuerdo con el área de acero requerida se colocaran 4 varillas # 6 G40 corridas, tanto en la cama superior como en la cama inferior del diafragma. Los estribos del diafragma deberán ir separados una distancia máxima de ½ x d, pero para evitar problemas por fuerzas de corte, en este caso se colocaran a cada 0.20m utilizando el diámetro mínimo, que según ACI es hierro # 3. Pero para este caso se usara hierro # 4.

Se recomienda colocar un As adicional de  $5.29 \text{cm}^2$  por cada metro de alto en el eje neutro del diafragma. Para cumplir con esta especificación As adicional será 5.29\*H por lo que el área a cubrir será de 3.97cm<sup>2</sup>, por lo que se cubrirá colocando 2 varillas # 5 G40. (ver figura 21).

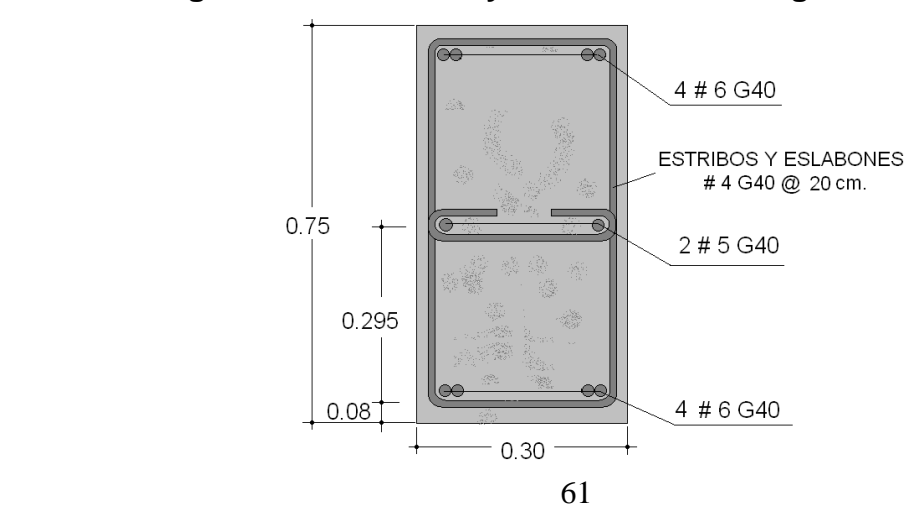

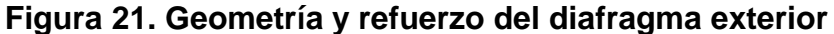

#### **2.5. Diseño de la subestructura**

 La subestructura de un puente es el conjunto de elementos estructurales destinados a trasmitir hacia el suelo todas las cargas provenientes de la superestructura, y está conformada por estribos, cortina y viga de apoyo.

#### **2.5.1. Diseño de la cortina**

 Se prevé que la cortina estará empotrada en la viga de apoyo, y se diseñará a flexión, como viga en voladizo y corte. Las fuerzas que intervienen son: empuje de la tierra, fuerza longitudinal y fuerza de sismo (ver figura 22).

 **Dimensiones de la cortina.** Está conformada por una viga de apoyo y una viga base.

**Viga de apoyo:** Se toma en cuenta el espesor de la viga base que según ASSHTO es de 0.40 ≤ h más la altura de la viga interior tendrá una altura de 2 metros y el ancho mínimo b que es de 0.30cm

**Viga base:** Se toma en cuenta 2cm por la base del claro, siendo esta de 48cm y el espesor de 40cm, tomando en cuenta 5cm de separación del neopreno, tal como se ve en la figura 22.

**Figura 22. Geometría de la cortina y la viga de apoyo**

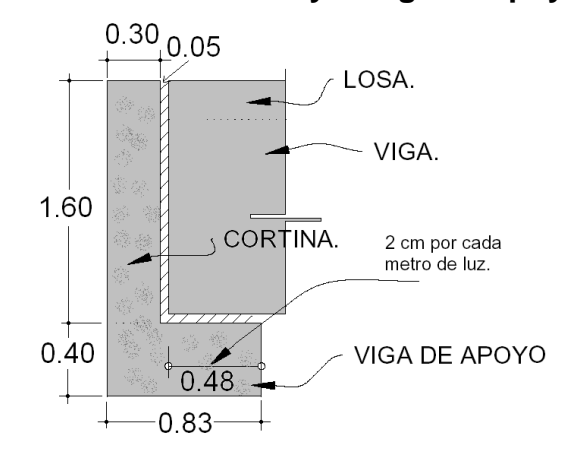

Según AASHTO se deberá considerar una sobrecarga del suelo del equivalente líquido de 2 pies (0.61m) de alto, con una presión de 480 kg/m3 (ver figura 23).

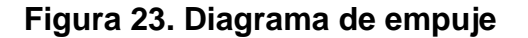

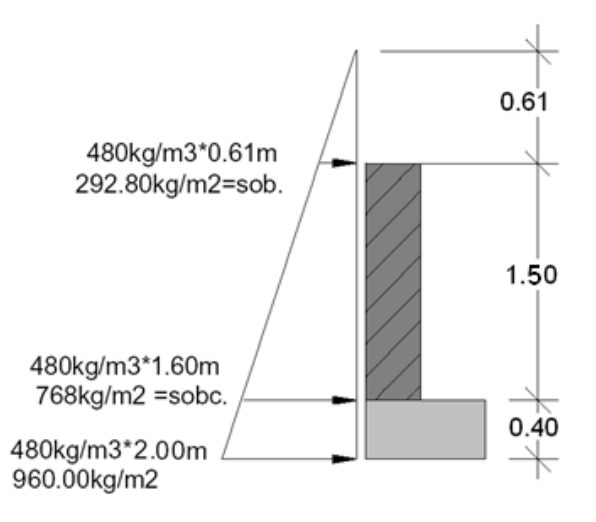

 **Cálculo de empuje:** El empuje se deberá calcular como el empuje de la sobrecarga a 2 pies de alto a lo largo de la cortina mas el empuje de la sobrecarga en la base de la misma y aplicado al centro (ver figura 23).

$$
F = Sob * H + Sobc * \frac{H}{2}
$$
  
F = 292.80 \* 1.50 + 768 \*  $\frac{1.50}{2}$  = 1015kg/m

 **Cálculo de la fuerza longitudinal:** Según AASHTO, la fuerza longitudinal que será producida por las llantas de un camión en un terraplén o aproche, es transmitida a la cortina de la viga de apoyo de la siguiente manera:

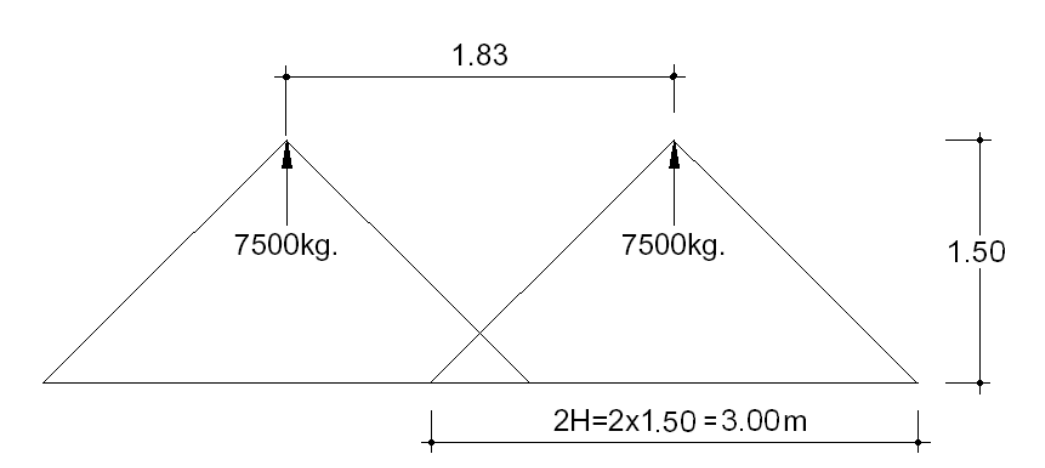

 **Figura 24. Diagrama de fuerza longitudinal**

Donde P es la carga HS-15-44 y actúa a 6 pies (1.83m) sobre el piso, de manera que el brazo será 1.83m+H.

$$
Fl = \frac{0.05 * 15000}{2 * 1.50} = 250kg/m
$$

Brazo: 1.83m + 1.50m = 3.33m.

 **Cálculo de sismo:** El coeficiente sísmico dependerá del cálculo efectuado siguiendo las especificaciones AASHTO 3.10. Se utilizará un 12% aplicado al centro de la cortina.

Peso propio de la cortina para un metro de ancho:

 $W = 0.30m * 1.50m * 1m * 2400kg/m^3 = 1080kg$ 

 $EQ = 0.12 * W = 129.60kg$ 

Brazo al centro de gravedad H/2 = 0.75m.

 Finalmente, se deberán calcular los momentos según AASHTO 3.10.8 con las combinaciones de cargas para momento siguientes:

1: 
$$
M = 1.3 * (Esob + Es + Lf)
$$

$$
2: M = 1.3 * (Esob + Es + S)
$$

Donde:

: Sobrecarga de segundo grado aplicada al centro de la cortina.

- Es: Carga del suelo aplicada a un tercio de la cortina.
- $Lf$ : Fuerza longitudinal aplicada en toda la cortina.
- : Fuerza del sismo aplicada al centro de la cortina.

Aplicando las ecuaciones 1 y 2:

1: 
$$
M = 1.3 * ((292.80 * \frac{1.5}{2}) + (480 * (1.5 + 0.4)) * \frac{1.50}{3} + 250 * 3.33)
$$
  
1:  $M = 1960.53kg - m$ 

2: 
$$
M = 1.3 * \left( \left( 292.80 * \frac{1.5}{2} \right) + \left( 480 * (1.5 + 0.4) \right) * \frac{1.50}{3} + 129.6 * 3.33 \right)
$$

$$
2: M = 143932kg - m
$$

Por lo tanto, se diseñará con el momento producido por la ecuación 1.

#### **Cálculo del refuerzo**

Datos: Mu: 1960.53kg-m d: 1.50m b: 0.30m  $f'c$ : 210kg/cm<sub>2</sub>  $f_{y}$ : 2810kg/cm<sub>2</sub>

Evaluando en la fórmula:

$$
As = \left(30 * 150 - \sqrt{\left(30 * 150\right)^2 - \frac{1960.53 * 30}{0.003825 * 210}}\right) * \left(\frac{0.85 * 210}{2810}\right) = 0.52 \text{ cm}^2
$$

 $As_{min} = \frac{14.1 * b * d}{f_v} = \frac{14.1 * 30 * 150}{2810}$  :  $As_{min} = 22.58 cm^2$ 

 Como el área de acero requerida es menor que el área de acero mínima se utilizaran 22.58 cm $^2$ . Esta área se cubrirá colocando 8 varillas # 6 G40.

 Luego, se deberá calcular el corte según AASHTO 3.10.8 con las combinaciones de cargas para corte siguientes:

1:  $V = 1.3 * (F + Lf)$ 

2: 
$$
V = 1.3 * (F + S)
$$

Donde:

- : Empuje
- Lf: Fuerza longitudinal.
- : Fuerza del sismo.

Aplicando las ecuaciones 1 y 2:

1:  $V = 1.3 * (1015.20 + 250) = 1644.76kg$ 

2:  $V = 1.3 * (1015.20 + 129.60) = 1488.44kg$ 

Por lo tanto, se toma el corte de la ecuación 1

$$
V = 1644.76kg
$$

El corte que resiste el concreto está dado por la ecuación:

$$
V_{CR} = \phi * (0.53 * \sqrt{f'c} * b * d)
$$

Siendo  $\phi$  el coeficiente para el concreto cuando se está diseñando a corte con un valor de 0.85.

$$
V_{CR} = 0.85 * (0.53 * \sqrt{281} * 30 * 143) = 32397.03 kg
$$

Como *Vcr < Vu* , no se tendrán fallas por corte, por lo que los estribos no tendrán ninguna función estructural. Colocar estribos y eslabones # 4 G40 @ 0.25m (ver figura 25).

# **2.5.2. Diseño de la viga de apoyo**

 Debido a que la viga se encuentra apoyada sobre el estribo en toda su longitud se diseñara únicamente a compresión, por lo tanto, el refuerzo longitudinal será el área de acero minina, y los estribos se colocaran a la misma distancia que en la cortina.

$$
As_{min} = \frac{14.1 * b * h}{f_y} = \frac{14.1 * 83 * 40}{2810} \quad \therefore \quad As_{min} = 16.66 \, \text{cm}^2
$$

Colocar 6 varillas # 6 G40, con estribos # 4 G40 @ 0.25m (ver figura 25).

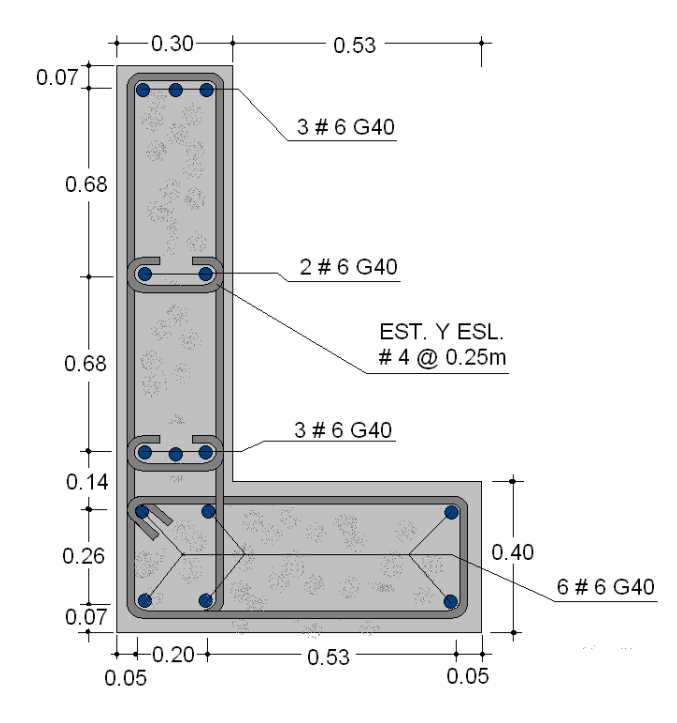

**Figura 25. Armado de cortina y viga de apoyo**
#### **2.5.3. Diseño de los apoyos de neopreno.**

 Los apoyos integrales de neopreno serán rectangulares, formados por placas interpuestas de neopreno puro de dureza "A" de 60, de 13mm de espesor, de acuerdo con la siguiente fórmula:

$$
\sigma_p = \frac{8ab}{t+ab} \quad y \text{ para apoyos fijos y móviles } \frac{\Delta L}{T} \le 0.50
$$

Donde:

 $\Delta L$  = máximo desplazamiento horizontal

a, b = dimensiones del apoyo (en centímetros)

*σp, σa*, *σr* = esfuerzos permisible, admisible y a compresión

 $T, t =$  espesor total del elastometro y espesor de una lámina

Datos:

$$
L = 24.00m
$$

$$
T = 4.9cm
$$

 $a = 53cm$ 

 $b = 40cm$ 

R = 87.69ton (corte último para la viga interior que es la crítica)

 $M<sub>cm</sub> = 202.08$ ton (para la viga interior que es la crítica)

 $M$  (cv+i) = 129.97ton (para la viga interior que es la crítica)

$$
\sigma_p = \frac{8 * 53 * 40}{4.9 + 40 * 53} = 7.98 \, \text{kg/cm}^2 \qquad y \qquad \sigma_r = \frac{87688.75}{40 * 53} = 41.36 \, \text{kg/cm}^2
$$

ASSHTO recomienda un máximo esfuerzo de 100 kg/cm<sup>2</sup> por lo que los esfuerzos chequean. Para el desplazamiento horizontal se usa la ley de Hooke:

$$
\sigma_f = 1700 \, kg/cm^2 \quad y \quad \Delta e_t = \frac{\sigma_f * L}{E} = \frac{1700 * 2400}{2090000} = 1.95 cm
$$

 La deformación por carga muerta se calcula partiendo del desplazamiento horizontal:

 $\Delta \Theta cm = \frac{\Delta \Theta t * Mcm}{M_{cm} + M_{cut,i}} = \frac{1.95 * 202.08}{202.08 + 129.97} = 1.19cm$ 

La deformación por contracción es:  $\Delta c = 0.000165L = 0.396cm$ La deformación por temperatura es:  $\Delta t = 0.000011D^{\circ}L = 0.396cm$ 

Las deformaciones máximas son:

$$
Contracción: ΔEcm - (Δc + Δt) = 1.19 - (0.396 + 0.396) = 0.398cm
$$
  

$$
Dilatación: (ΔEt + Δt) - Δc = (1.19 + 0.396) - 0.396 = 1.19cm
$$

 El máximo desplazamiento considerado será 1.19cm; se utilizaran tres placas de elastometro de 13mm y dos placas de acero de 5mm.

#### **2.5.4. Diseño del ala**

 La función de las alas del puente es proteger los estribos y los aproches del mismo para evitar posibles socavaciones debido a las crecidas del rio. Para este caso, las alas se construirán de concreto ciclópeo, con una longitud de 1.50m y un ángulo de 45º respecto al estribo. Debido a que no se trata de elementos estructurales, únicamente se comprueba que resistan el volteo, el deslizamiento y las presiones respectivas, como si se tratara de un muro de contención de dimensiones relativamente pequeñas.

#### **2.5.5. Diseño del estribo de concreto ciclópeo**

 Una vez conocidas las dimensiones del estribo, se procede a calcular el momento de volteo que produce el empuje de la tierra sobre el estribo y el momento estabilizante producido por el peso propio del mismo.

Datos:

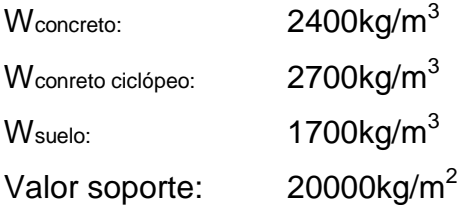

 Los momentos se calculan con respecto al punto "B" del muro porque se considera que ese sería el punto de apoyo al momento de producirse un volteo por el empuje de la tierra o por la sobrecarga del camión.

 **Momento de volteo (MV):** Es producido por el empuje de la tierra sobre el estribo y se calcula de acuerdo al diagrama de la figura 26; los resultados se muestran en la tabla II.

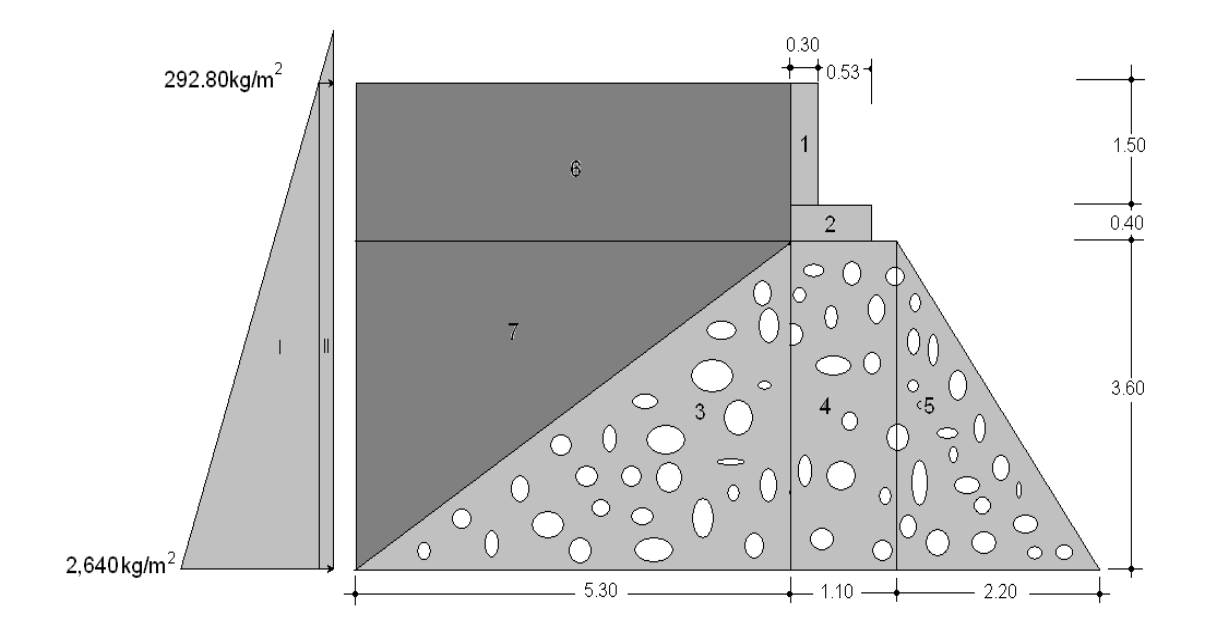

**Figura 26. Geometría y diagrama de presiones del estribo**

El momento de volteo se calcula de siguiente manera:

Empuje = Presión \* Altura Momento = Empuje \* Brazo

# **Tabla II. Cálculo de momento de volteo**

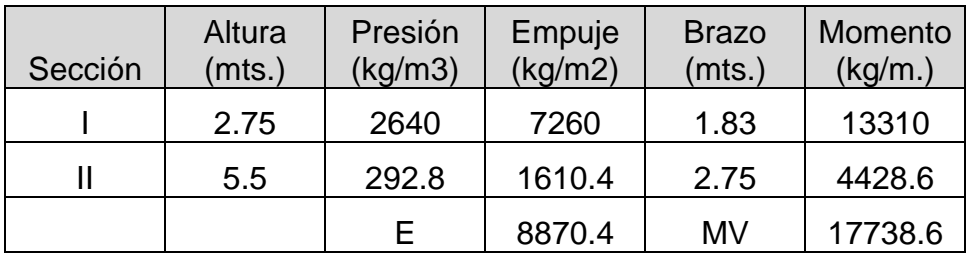

 **Momento estabilizante (ME):** Es el que produce el peso propio del muro y del relleno. Los cálculos se realizaron partiendo de la figura 26 y los resultados se muestran en la tabla III.

|         | Area    | $\delta$ cc, cr | Peso    | <b>Brazo</b> | Momento  |
|---------|---------|-----------------|---------|--------------|----------|
| Sección | $(m^2)$ | (kg/m3)         | (Kg.)   | (mts.)       | (kg/m.)  |
| 1       | 0.45    | 2400            | 1080    | 3.15         | 3402     |
| 2       | 0.332   | 2400            | 796.8   | 2.885        | 2298.768 |
| 3       | 9.54    | 2700            | 25758   | 5.07         | 130507.2 |
| 4       | 3.96    | 2700            | 10692   | 2.75         | 29403    |
| 5       | 3.96    | 2700            | 10692   | 1.47         | 15681.6  |
| 6       | 10.07   | 1700            | 17119   | 5.95         | 101858.1 |
| 7       | 9.54    | 1700            | 16218   | 6.83         | 110823   |
|         |         | W               | 82355.8 | МE           | 393973.6 |

**Tabla III. Cálculo de momento estabilizante**

### **2.5.5.1. Revisión del muro sin superestructura**

 Una vez calculados los momentos de volteo y estabilizantes, se procede a verificar la estabilidad del muro sin la superestructura para volteo, deslizamiento y presiones con las ecuaciones siguientes:

$$
Valueo = \frac{M_E}{M_V} \ge 1.5 \quad \therefore \quad Valueo = \frac{393973.6}{17738.6} = 22.24 > 1.5
$$

Deslizamiento =  $\frac{0.5*W}{E}$  ≥ 1.5 ∴ Desliz =  $\frac{0.5*82355.80}{8870.40}$  = 4.64 > 1.5

Resiste deslizamientos.

Presiones:

$$
a = \frac{(M_E - M_V)}{W} = \frac{(393973.6 - 17738.6)}{82355.8} = 4.57m
$$
  

$$
e = \frac{b}{2} - a = \frac{8.60}{2} - 4.57 = -0.27
$$
  

$$
P = \frac{W}{b} * \left(1 \pm \frac{6e}{b}\right) = \frac{64651.8}{8.6} * \left(1 \pm \frac{6 * (-0.27)}{8.6}\right)
$$

$$
P = 10101.84 \cdot (1 \pm 0.19)
$$

Pmáx. = 11369.52 $kg/m2 < 20000 kg/m2$ 

*Pmín* = 7782.98 $kg/m2 > 0$ 

La relación 3a > b queda dentro de los límites establecidos, por lo que la excentricidad generada hace que las presiones queden dentro del rango permisible con respecto al valor soporte del suelo, es decir que el estribo nunca trabajara a tensión ni tendrá hundimientos en el suelo.

#### **2.5.5.2. Revisión del muro con superestructura y carga viva**

 El paso siguiente, es el de chequear el comportamiento del estribo con la superestructura y la carga viva. Para este caso se tomaron en cuenta las siguientes consideraciones:

**Carga muerta y carga viva:** Procedemos a calcular las cargas viva y muerta de la sección de la superestructura.

 $CM. = W<sub>LOSA</sub> + W<sub>VIGA</sub> + W<sub>DIAF</sub> + W<sub>ACERA</sub>$ 

$$
W_{LOSA} = 0.20 * 5.9/3 * 24/2 * 2400 = 11328kg
$$
  
\n
$$
W_{VIGA} = 1.50 * 0.45 * 24 * 2400 = 38880kg
$$
  
\n
$$
W_{DIAF} = (1.13 * 0.30 * \frac{5.9}{3} * 2400) + (0.75 * 0.30 * \frac{5.9}{3} * 2400) = 2662.08kg
$$
  
\n
$$
W_{ACERA} = (0.15 * 0.75 * 24 * 2400) = 6480 kg
$$

 $CM = 11328 + 38880 + 2662.08 + 6480$  $CM = 59350.08kg$ 

 $CV = reacción más crítica en el apoyo.$  $CV = 14466.25kg$ 

$$
Brazo = base/2 = 4.30m
$$

$$
74\,
$$

**Cálculo del momento estabilizante total:**

$$
M_{ETOTAL} = ME + ME2
$$

$$
M_E = 393973.6kg - m
$$

$$
M_{E2} = (CM + CV) * brazo
$$
  

$$
M_{E2} = (59350.08 + 14466.25) * 4.30 = 317410.22kg - m
$$

$$
M_{ETOTAL} = 393973.6 + 317410.22 = 711383.84kg - m
$$

Revisión de presiones

$$
a = \frac{(M_{ET} - M_V)}{(C_M + C_V) + W} = \frac{(711383.84 - 17738.6)}{(59350.08 + 14466.25) + 82355.8} = 4.44m
$$

$$
e = \frac{b}{2} - a = \frac{8.60}{2} - 4.44 = -0.14
$$

$$
P = \frac{W + (C_M + C_V)}{A} \cdot \left(1 \pm \frac{6e}{b}\right)
$$

$$
P = \frac{82355.8 + (59350.08 + 14466.25)}{8.6 \times 1} \times \left(1 + \frac{6 \times (-0.14)}{8.6}\right)
$$

$$
P = 18159.55 * (1 \pm 0.098)
$$

 $Pm\acute{a}x = 19952.82kg/m2 < 20000kg/m2$ 

$$
Pmín = 16366.28 kg/m2 > 0
$$

#### **2.5.6. Diseño del barandal**

 La separación entre los ejes de los postes es variable, pero con el objeto de ajustar la separación de los mismos a la longitud de la superestructura se utilizo una longitud de 1.48m. Además de la carga del camión estandarizado, AASHTO recomienda para el diseño de los postes una carga vertical de 100 lb/pie = 148.75 kg/m y una carga horizontal de 300 lb/pie = 446.26 kg/m.

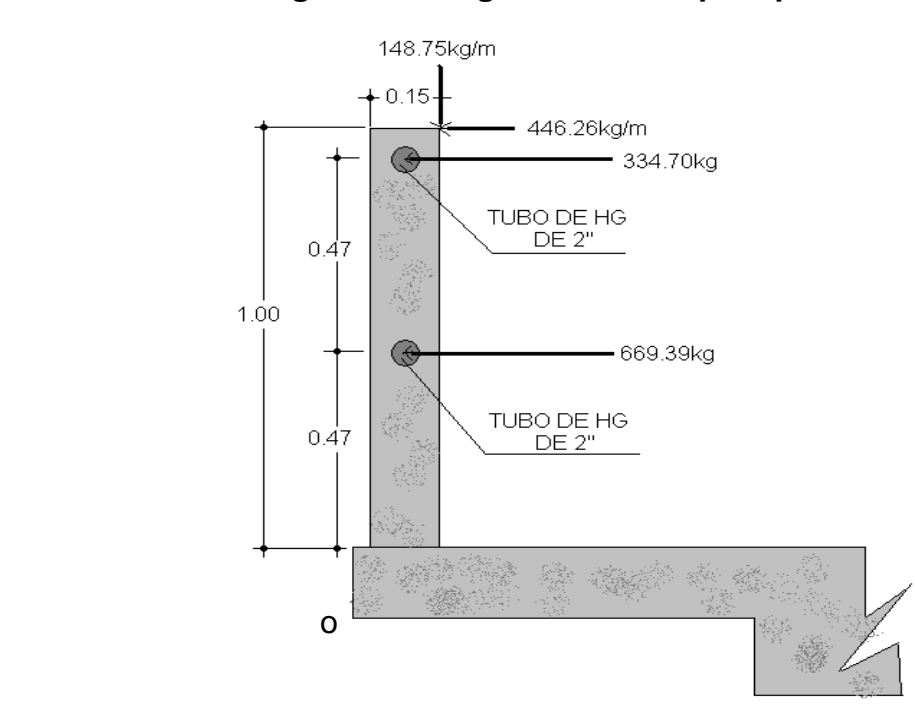

**Figura 27. Cargas de diseño para postes**

El paso siguiente es calcular el momento resultante de las cargas vivas y Muertas con respecto al punto "0".

$$
\sum M_0 = 1053.18kg - m
$$

Datos para el diseño:

- Mu: 1053.18kg-m
- f´c: 210kg/cm<sup>2</sup>
- Fy: 2810kg/cm<sup>2</sup>
- b: 15cm
- d: 12cm

 $As = 4.27 cm<sup>2</sup>$ 

Se colocaran 4 varillas # 4 y estribos # 2 @ 0.15m

# **2.5.7. Elaboración de planos**

Los planos que se elaboraron son:

- Curvas de nivel, perfil de terreno y ubicación del puente.
- Dimensionamiento de la superestructura.
- Armado y refuerzo de la superestructura.
- Sección longitudinal y transversal del puente.
- Detalles de estribos, vigas, barandal y aproches.

(Ver apéndices)

# **2.6. Análisis económico**

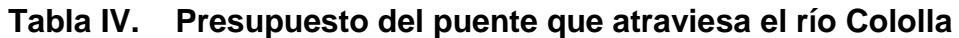

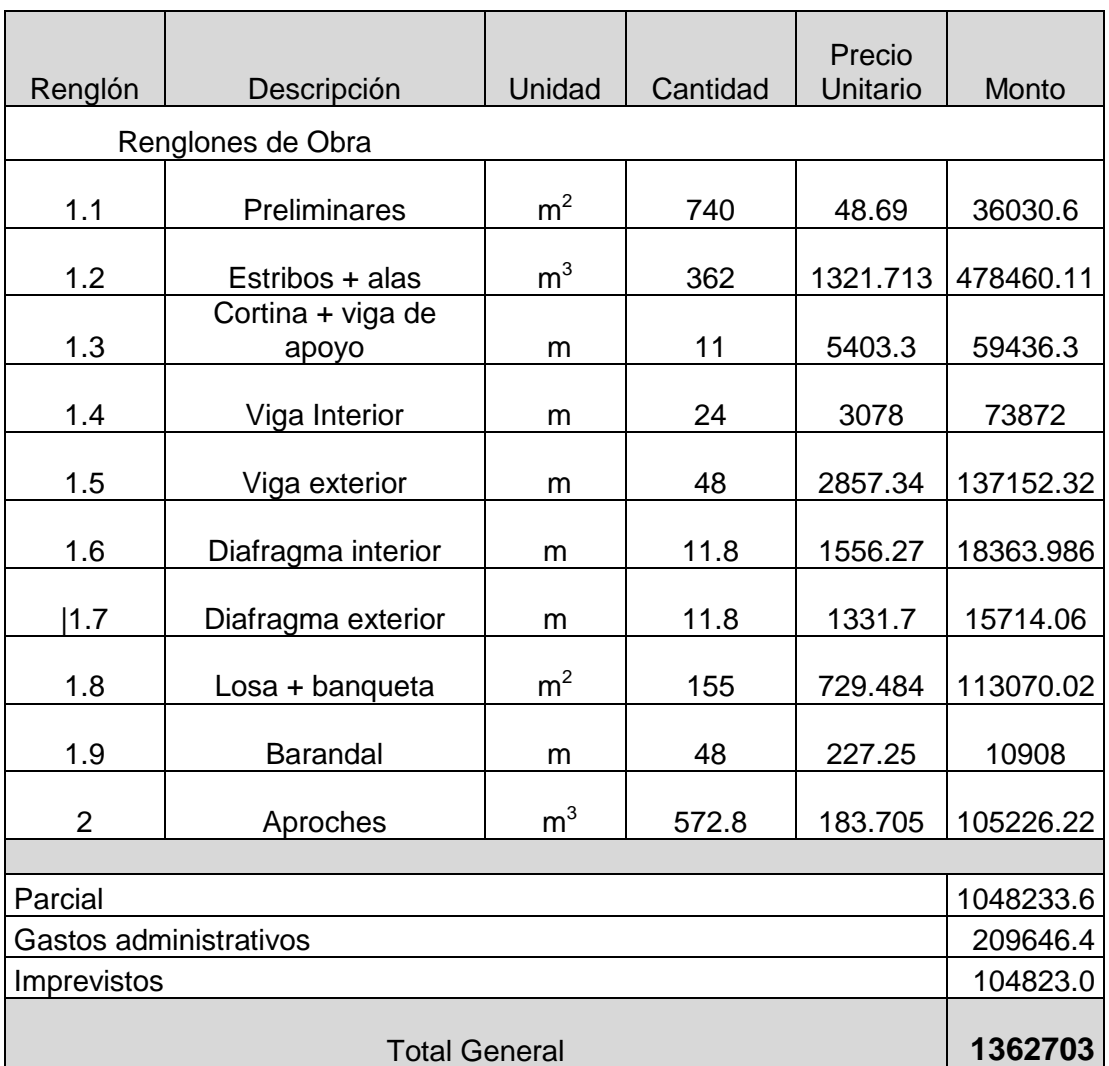

Ver detalles del presupuesto en apéndice.

### **3. ESTUDIO DE IMPACTO AMBIENTAL**

#### **3.1. Enfoque**

 La construcción de un puente modifica el medio y en consecuencia las condiciones socio-económicas, culturales y ecológicas del ámbito donde se ejecutan y es allí cuando surge la necesidad de una evaluación bajo un enfoque global ambiental. Muchas veces esta modificación es positiva para los objetivos sociales y económicos que se tratan de alcanzar, pero en muchas otras ocasiones la falta de un debido planeamiento en su ubicación, fase de construcción y etapa de operación puede conducir a serios desajustes debido a la alteración del medio.

#### **3.2. Objetivos y alcances**

Los estudios ecológicos tendrán como finalidad:

-. Identificar en forma oportuna el problema ambiental, incluyendo una evaluación de impacto ambiental en la concepción de los proyectos. De esta forma se diseñarán proyectos con mejoras ambientales y se evitará, atenuará o compensará los impactos adversos.

-. Establecer las condiciones ambientales de la zona de estudio

-. Definir el grado de agresividad del medio ambiente sobre la subestructura y la superestructura del puente.

-. Establecer el impacto que pueden tener las obras del puente y sus accesos sobre el medio ambiente, a nivel de los procedimientos constructivos y durante el servicio del puente.

-. Recomendar las especificaciones de diseño, construcción y mantenimiento para garantizar la durabilidad del puente.

#### **3.3. Métodos de análisis**

 La metodología a seguir en un estudio de impacto ambiental será la siguiente:

#### **Identificación del impacto**

Consiste en identificar los problemas impactos a ser investigados, para lo cual es necesario conocer primero de la manera más amplia el escenario sobre el cual incide el proyecto; cuya ubicación, ejecución y operación afectará el entono ecológico. Asimismo, es imprescindible el conocimiento del proyecto a desarrollar, que involucra no sólo el contexto técnico sino también las repercusiones sociales y experiencias del desarrollo de este tipo de proyectos en otros escenarios.

#### **Previsión de impactos**

El objetivo en este nivel está orientado hacia la descripción cuantitativa o cualitativa, o una combinación de ambas, de las principales consecuencias ambientales que se han detectado en el análisis previo.

#### **Interpretación de impactos**

Implica analizar cuán importante es la alteración medio ambiental en relación a la conservación original del área.

80

# **Información a las comunidades y a las autoridades sobre los impactos ambientales**

En esta etapa hay que sintetizar los impactos para presentarlos al público que será afectado por los impactos ambientales detectados; y a las autoridades públicas con poder de decisión. La presentación deberá ser lo suficientemente objetiva para mostrar las ventajas y desventajas que conlleva la ejecución del proyecto.

# **Plan de monitoreo o control ambiental**

Fundamentalmente, en esta etapa se debe tener en cuenta las propuestas de las medidas de mitigación y de compensación, en función de los problemas detectados en los pasos previos considerados en el estudio; asimismo, la supervisión ambiental sustentada en normas legales y técnicas para el cumplimiento estricto de las recomendaciones.

# **3.4. Información mínima que requieren los estudios de impacto ambiental en puentes**

La información mínima para un estudio de impacto ambiental en puentes será:

- Fauna silvestre
- Flora adyacente
- Presencia de agua en el cause
- Relieve topográfico
- Deforestación en los taludes del cause
- Probabilidad de erosión lateral de los taludes
- Material sedimentado en el lecho del cause
- Presencia de recursos hidrobiológicos
- Valor estético del paisaje
- Densidad de población
- Red de transportes adyacentes
- Otras estructuras adyacentes.

### **3.5. Documentación**

Los estudios deberán ser documentados mediante un informe que contendrá, como mínimo lo siguiente:

- Descripción de los componentes ambientales del área de influencia del proyecto.
- Análisis de la información sobre el estado de los puentes adyacentes a la zona del proyecto.
- Aplicaciones Metodológicas e identificación de impactos ambientales potenciales.
- Identificación de medidas preventivas y correctivas.
- Conclusiones y recomendaciones.

 Existen varias metodologías para la ejecución de un estudio de impacto ambiental, sin embargo, las metodologías que se utilizan tienen factores comunes que permiten generalizar o estandarizar los procedimientos de evaluación. A continuación se presenta un organigrama que grafica los procedimientos básicos.

**Figura 28. Esquema metodológico general de un estudio de evaluación de impacto ambiental**

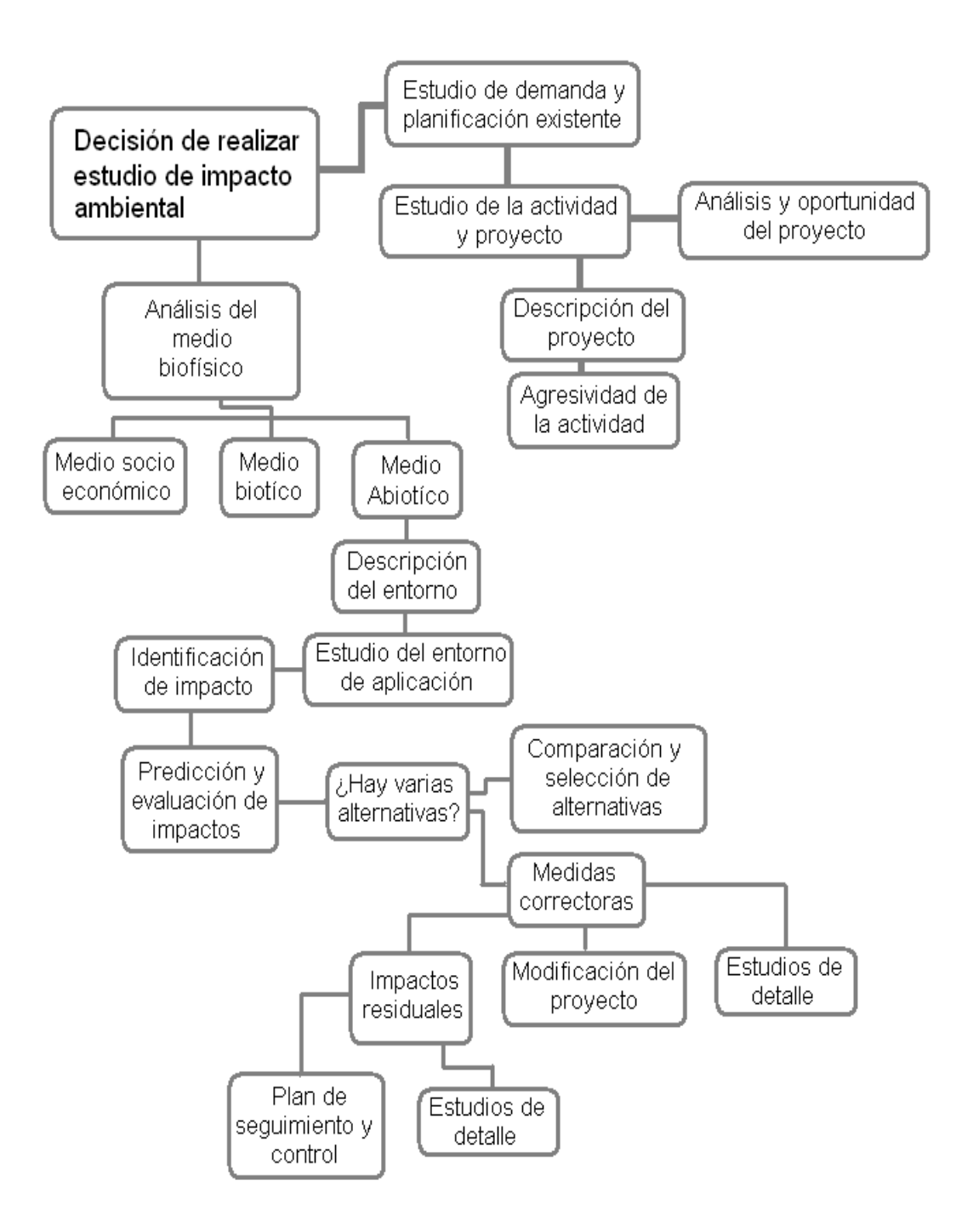

### **3.6. Vulnerabilidad y riesgo**

 Se considera como impacto ambiental cualquier alteración significativa, positiva, negativa, de uno o más de los componentes del ambiente, provocado por acción del hombre o un fenómeno natural en un área de influencia definida

### **3.6.1. Impactos primarios**

 Los impactos primarios de una acción son aquellos efectos directos que causan la acción y que ocurren generalmente al mismo tiempo y en el mismo lugar. Por lo general se asocian con la construcción, operación, mantenimiento de una instalación o actividad y generalmente son obvios y cuantificables.

Los impactos primarios pueden incluir efectos como:

- La remoción del uso productivo de cantidades significativas de terrenos agrícolas de importancia o únicos en su género.
- El comprometimiento o destrucción de ecosistemas sensitivos, inclusive pantanos, bosques, zonas costeñas, llanos aluviales, hábitat natural y el hábitat de especies amenazadas o en peligro de extinción.
- La degradación de la calidad del agua superficial debido a erosión durante la construcción o a la descarga excesiva de contaminantes en los desagües.
- La alteración de las características de las aguas subterráneas debido a construcción, bombeo o extracción durante la operación.
- La alteración o destrucción de áreas históricas, arqueológicas, geológicas, culturales o recreativas.
- El desplazamiento de domicilios, negocios y servicios.
- El aumento en la generación de concentraciones de contaminantes aéreos y aumento en los niveles de olores y ruidos en el ambiente.
- La creación de agravamientos de problemas de salud pública.
- La violación directa durante la construcción y operación, de las leyes o reglamentos nacionales, regionales o locales referentes al uso apropiado de los terrenos o de los planes exigidos por tales leyes o reglamentos.

#### **3.6.2. Impactos secundarios**

 Los impactos secundarios de una acción son los cambios indirectos o inducidos en el medio ambiente, la población, el crecimiento económico y uso de terrenos y otros efectos ambientales resultantes de estos cambios. En otras palabras, los impactos secundarios cubren todos los efectos potenciales de los cambios adicionales que pudiesen ocurrir más adelante o en lugares diferentes como resultado de la implementación de una acción en particular.

 Los impactos secundarios pueden incluir por ejemplo, la construcción adicional y/o desarrollo, aumento del tráfico, aumento de la demanda recreativa y otros tipos de impactos fuera de la instalación, generados por las actividades de la instalación. Tales cambios inducidos pueden afectar gradualmente de manera adversa al medio ambiente o los alrededores de la acción específica.

 Una evaluación de impacto ambiental debe incluir un análisis de impactos secundarios y una demostración de que dichos impactos satisfacen al máximo posible, las tácticas y normas ambientales que aplican.

 El análisis de impacto secundario debe incluir la extensión geográfica probable del desarrollo inducido, su relación con el plan ambiental maestro para la región, una evaluación de los impactos inducidos en la calidad de aire y agua y una evaluación del desarrollo inducido en cuanto a todos los recursos y tácticas de desarrollo que apliquen.

#### **3.6.3. Impactos a corto plazo**

 Dependiendo de su duración, los impactos pueden ser a corto o largo plazo. La identificación de los impactos a corto y largo plazo es importante debido a que la significancia del mismo podría estar relacionado con su duración en el medio ambiente. Por ejemplo, la pérdida de pasto u otra vegetación herbácea en un área, podría considerarse un impacto a corto plazo porque el área podría revegetarse muy fácilmente en un período corto de tiempo con semillas y cobertura.

#### **3.6.4. Impactos a largo plazo**

 Son los que su tiempo de duración son plazos considerados largos o mayores de un año. Por ejemplo, se podría mencionar la pérdida de un bosque maduro; puede considerarse un impacto a largo plazo debido al tiempo necesario para reforestar el área y para que los árboles lleguen a la madurez.

<u>86 and 2012</u>

#### **3.6.5. Impactos positivos**

 La información sobre los impactos ambientales potenciales de una acción propuesta forma la base técnica para comparaciones de alternativas, inclusive la alternativa de no acción. Todos los efectos ambientales significativos, inclusive los beneficiosos, deben recibir atención.

#### **3.6.6. Impactos negativos**

 Aunque en sentido negativo, muchas acciones tienen efectos positivos significativos que deben definirse y discutirse claramente. Esto es particularmente apropiado para las acciones remediantes de redesarrollo, cuyo propósito y necesidad específicos es remediar cualquier condición indeseable.

#### **3.6.7. Impactos acumulativos**

 Los impactos acumulativos son aquellos impactos ambientales resultantes del impacto incrementado de la acción propuesta sobre un recurso común cuando se añade a acciones pasadas, presentes y razonablemente esperadas en el futuro.

 Los impactos ambientales acumulativos pueden ocurrir debido a los efectos colectivos de acciones individualmente menores a través de un período de tiempo.

Las circunstancias que generan impactos acumulativos podrían incluir:

87

- Impactos en la calidad del agua debidos a una emanación que se combina con otras fuentes de descarga o con desagües no provenientes de un solo punto.
- Impactos en la calidad del aire que resulten de las emisiones industriales o comerciales operadas en la misma región geográfica.
- Pérdida y/o fragmentación del hábitat ambientalmente sensitivos (bosques, pantanos, tierras agrícolas) resultante de la construcción de varios desarrollos residenciales o comerciales independientes.

 La evaluación de impactos acumulativos es difícil, debido en parte a la naturaleza especulativa de las acciones futuras posibles y en parte debido a las complejas interacciones que necesitan evaluarse cuando los efectos colectivos se consideran. Los impactos acumulativos podrían ser simplemente agregables en sus efectos, pero potencialmente podrían interactuar de manera sinergística o antagonista. Los modelos de calidad de agua y aire dan medidas para estudiar los efectos de los impactos acumulativos.

 El análisis de impactos acumulativos puede ser particularmente complejo cuando las relaciones de causa y efecto no son estrictamente agregables, como cuando las relaciones son discontinuas o no lineales. Por ejemplo, una acción que tiene poco impacto por sí sola puede traer uno o más atributos ambientales al portal de daño irrevocable, con impactos potencialmente serios para los ecosistemas afectados.

 Un sistema en el cual un impacto incremental tiene mayor efecto que el incremento anterior se denomina no lineal, podría ser importante considerar

<u>88 and 200 and 200 and 200 and 200 and 200 and 200 and 200 and 200 and 200 and 200 and 200 and 200 and 200 and 200 and 200 and 200 and 200 and 200 and 200 and 200 and 200 and 200 and 200 and 200 and 200 and 200 and 200 an</u>

este aspecto no lineal en una evaluación de impacto ambiental porque asumir la linealidad subestimaría el impacto acumulativo real de la acción.

 Igualmente, los impactos acumulativos podrían subestimarse cuando varios efectos actuaran sinergísticamente, o sea, cuando la suma compuesta de los efectos fuese mayor que su suma simple.

### **3.6.8. Otros impactos**

#### **Impactos directos**

Es la alteración que sufre un elemento del ambiente en algunos de sus atributos por la acción directa del hombre o la naturaleza.

#### **Impactos indirectos o inducidos**

Son los efectos que se derivan de los impactos primarios o de la interacción de todos aquellos que integran un proyecto.

#### **Impacto reversible**

Es aquel cuyos efectos sobre el ambiente pueden ser mitigados de forma tal, que se restablezcan las condiciones preexistentes a la realización de la acción.

#### **Impacto irreversible**

Es aquel que por la naturaleza de la alteración no permitirá que las condiciones originales se restablezcan.

# **3.7. Evaluación de impacto ambiental del proyecto**

 Para la construcción de un puente, los impactos generados se consideran poco significativos por lo que se puede realizar una evaluación rápida. Esta evaluación debe contener información básica, establecer con suficiente nivel de detalle los impactos negativos previstos y sus medidas de mitigación propuestas.

### **3.7.1. Evaluación rápida**

# **Localización del proyecto:**

- Nombre de la aldea: Las Colmenas
- Municipio: Zaragoza
- Departamento: Chimaltenango
- Altura sobre nivel del mar: 1800 metros.
- Distancia de la capital: 65 kilómetros
- Extensión territorial: 56 kilómetros cuadrados
- Coordenadas de ubicación: latitud 17° 39' 00" longitud 90° 53' 26".

# **Descripción del proyecto**

El proyecto consiste en el diseño, cálculo y planificación para la construcción del puente que comunicará directamente a la aldea de Las Colmenas con la aldea Mancheren Grande, pasando sobre el río Cololla.

Datos del puente:

- Longitud del puente: 24 metros

- Cantidad de vías: 2 vías.
- Ancho de vías: 2.75 metros
- Material de construcción: concreto armado, con cimentación de concreto ciclópeo (estribo).
- Comunica: Ruta pavimentada.

# **Consideraciones sobre áreas protegidas**

- a. ¿Se ubica el proyecto dentro de un área protegida legalmente establecida? NO
- b. Nombre del área protegida: no aplica.
- c. Categoría de manejo del área protegida: no aplica.
- d. Base legal de la declaratoria del área protegida: no aplica.
- e. Ente administrador del área protegida: no aplica.
- f. Ubicación del proyecto dentro de la zonificación del área protegida: no se encuentra dentro de zonas protegidas.
- g. Por la ubicación del proyecto dentro de áreas del SIGAP: El proyecto Si requiere un estudio de impacto ambiental.

# **Consideraciones sobre ecosistemas naturales**

- a. ¿Cruza el proyecto un ecosistema terrestre natural? no
- b. ¿Estado actual del ecosistema? no aplica.

### **Otras consideraciones**

- Cruza el proyecto alguna de las siguientes zonas:
- a. Zona de alto valor escénico: no
- b. Área turística: si
- c. Sitio ceremonial: no
- d. Sitio arqueológico: no
- e. Área de protección agrícola: no
- f. Área de asentamiento humano: si
- g. Área de producción forestal: no
- h. Área de producción pecuaria: no

# **Trabajos necesarios para la preparación del terreno**

El manejo y disposición final de los desechos sólidos provenientes de la limpieza, explotación de bancos, cortes y excavaciones del terreno, derrame de lubricantes, combustibles, como preparación de bancos de depósito de desperdicio.

### **Uso de recursos naturales del área**

Básicamente, el río Cololla es utilizado como un desagüe natural de varios pueblos por los que éste pasa, no es un río caudaloso que traslade materiales que puedan ser utilizados para la construcción, únicamente cantos rodados que arrastra en época de crecidas. De todos modos es canto rodado joven al que se le debe realizar ensayos de pureza y dureza para evaluar si pueden ser utilizados como parte de la construcción.

### **Sustancias o materiales que serán utilizados**

Diesel y lubricantes para la maquinaria y equipo menor, madera, cemento, arena, piedra graduada, material de relleno, cualquier aditivo que pueda ser utilizado para el concreto.

# **3.7.2. Impacto ambiental que será producido**

# **Residuos y/o contaminantes que serán generados**

Dentro de los residuos generados se tendrán las emisiones de partículas a la atmósfera, descarga de aguas residuales y descargas de lubricantes, entre otros.

# **Emisiones a la atmósfera**

El componente atmosférico se verá impactado por las actividades: a) Operación de maquinaria y equipo, debido a la emanación de gases producto de la combustión de derivados del petróleo; b) explotación de bancos de material; c) acarreo de material; durante la realización de estas dos actividades se generan partículas de polvo, los cuales quedan en suspensión.

Este impacto puede producir enfermedades respiratorias a los trabajadores y habitantes del área de influencia directa.

### **Sitios arqueológicos**

No existen sitios arqueológicos en el área de influencia del área a construir.

### **Desechos sólidos**

Dentro de los contaminantes que se producirán en la fase de construcción y operación del proyecto se tienen los residuos del material de excavación. Además se tendrán desechos producto de la maquinaria como filtros, repuestos usados, depósitos de aceite y basura producto de los trabajadores.

# **Ruidos y/o vibraciones**

Los impactos ambientales por ruido se dan principalmente por la utilización de maquinaria y equipo durante la fase de preparación del sitio, explotación de bancos de material, de ser necesario, y durante la fase de construcción del puente. El ruido puede resultar perjudicial para los trabajadores de la empresa contratista y a los pobladores de las comunidades aledañas al proyecto.

# **Contaminación visual**

Una mala selección del sitio donde se instale la bodega, la explotación de bancos de material de préstamo o donde se deposite el material de desperdicio, pueden ocasionar alteraciones al paisaje.

# **3.7.3. Medidas de mitigación**

# **Emisiones a la atmósfera**

Verificar que a toda la maquinaria y equipo que se utilizará en la construcción del proyecto tenga los mejores controles en sus servicios preventivos, realizándolos a tiempo y usando elementos de calidad, así se podrá reducir en un buen porcentaje el daño a la atmósfera.

### **Desechos sólidos**

El material que sea producto del corte de desperdicio tendrá que ser depositado en bancos autorizados por la municipalidad y debidamente controlados para no ocasionar daños a la vegetación o propiedades cercanas. Los productos resultantes del mantenimiento de la maquinaria y equipo (lubricantes, aceites,

filtros) será necesario contactar a empresas que reciclan con este tipo de residuos para evitar una contaminación del suelo.

# **Ruidos y/o vibraciones**

Se necesitará equipo adecuado para las personas que trabajen con maquinaria que produce decibeles mayores a lo normal y que puedan afectar de forma parcial o permanente el sistema auditivo o el sistema nervioso.

# **Contaminación visual**

Para no crear alteración de paisajes en donde se instalen campamentos de trabajo y donde se realice el depósito de material de desperdicio será necesario sembrar árboles.

### **CONCLUSIONES**

- 1. Se utilizaron las normas AASHTO, para el diseño de puentes de concreto armado no mayores de 30 metros.
- 2. El conocimiento de los métodos constructivos y procesos de diseño de estructuras, es de suma importancia para dar una interpretación correcta a los resultados obtenidos para este proyecto, y de esta forma saber si dichos resultados, independientemente de ser satisfactorios, implican que un proyecto sea o no viable, tanto con fines de servicio como en sus costos.
- 3. El impacto ambiental ocasionado durante la ejecución del proyecto será de corto plazo y las medidas de mitigación como el cuidado en las emisiones a la atmósfera, tratamiento de los desechos sólidos y contaminación visual se emplearan para resguardar las condiciones ambientales actuales del lugar, las comunidades no sufrirán mayores riesgos de contaminación auditiva y visual, debido a que la más cercana al proyecto se encuentra a una distancia de 600 metros y una diferencia de altura de 100 metros.
- 4. Este proyecto habilita el paso vehicular entre las aldeas; Las Colmenas y Mancheren Grande, permitiéndole a los habitantes de la aldea Las Colmenas poder desplazarse con mayor facilidad hacia la cabecera departamental de Chimaltenango y a los habitantes de la aldea Mancheren Grande, así tener otro acceso a la aldea por el paso de la aldea Las Colmenas.
- 5. Es aconsejable realizar evaluaciones conscientes de la cantidad de recursos naturales disponibles para la realización del proyecto, y utilizar solo los que sean necesarios para que se beneficie en lo posible a las comunidades favorecidas, sin dañar el medio ambiente.
- 6. La intención del proyecto es crearle una mejor oportunidad de desarrollo y bienestar a los pobladores de las aldeas beneficiadas con el proyecto, para que ellos puedan desplazarse y transportar sus productos de sus cultivos y poderlos vender en los mercados de los municipios cercanos.
- 7. El costo total del proyecto es de Q1,362,703.00 quedando este como  $Q8111.33/m<sup>2</sup>$ , el cual se encuentra en los costos altos promedio de inversión en este rublo por parte de la municipalidad de Zaragoza, lo cual mantiene el proyecto en los costos accesibles, para que la municipalidad pueda invertir en la construcción del mismo.

### **RECOMENDACIONES**

- 1. Es necesario que 6 meses después de la planificación del proyecto y antes de la ejecución del mismo, se actualicen los costos existentes, debido a la inestabilidad del precio del quetzal ante el dólar.
- 2. Se recomienda el mantenimiento preventivo cada 6 meses para ver después del invierno, si hay sedimentos en el puente, ramas de árboles u otros elementos que ocasionen daños en la subestructura del puente.
- 3. Revisar superficialmente en la superestructura durante un período de un año, los desgastes que puedan haber en las uniones, en los aproches y reparar si así fuese el caso los baches que puedan haber en la losa de rodadura.
- 4. Como en este caso el planificador no será el responsable de la ejecución de los proyectos, es necesario que la persona que verifique dicha ejecución tenga los conocimientos técnicos necesarios, las bases y la experiencia en el desarrollo de proyectos de esta magnitud para no cometer errores, que posteriormente puedan provocar fallas en el funcionamiento de los mismos.
- 5. Por el lugar que se encuentra casi inaccesible, se debe de buscar un botadero o área especial para ubicar el material que se pueda extraer y una plataforma para ubicar la maquinaria y los materiales que se van a utilizar en el lugar, lo más cercano posible para evitar gastos de transporte y pérdidas de tiempo.

6. Revisar en las laderas del aproche si existe infiltración, para evitar hinchamientos del suelo, que puedan ocasionar erosión y desmoronamientos de las mismas.

### **BIBLIOGRAFÍA**

- 1. Crespo Villalaz, Carlos. **Mecánica de Suelos y Cimentaciones,** México: Monterrey  $4^a$  ed. Editorial Limusa S. A., 2002. 641pp.
- 2. Ibarra, Jack Douglas. **Manual de análisis y diseño de puente de concreto reforzado**. México: Editorial Limusa. 1995. 325 pp.
- 3. Moreno, Juan Pablo. Diseño del puente vehicular y peatonal para la aldea San Rafael El Rosario del municipio de Asunción Mita, departamento de Jutiapa. Trabajo de graduación Ing. Civil. Universidad de San Carlos de Guatemala. Facultad de Ingeniería, Guatemala: 2007.
- 4. Normas Estructurales de Diseño Recomendadas para la República de Guatemala. AGIES, 2000.
- 5. Rivera Méndez, Pablo José. Diseño de puentes vehiculares de la aldea Paraxaj y Puente Panham del municipio de San Juan Comalapa, departamento de Chimaltenango. Trabajo de graduación Ing. Civil. Universidad de San Carlos de Guatemala. Facultad de Ingeniería, Guatemala: 2007.
- 6. Trujillo Orozco, José Eusebio. **Diseño de puentes de concreto.**  Colombia Bucaramanga 2<sup>a</sup> ed. Ediciones VIS, 1993. 363 pp.

101

**APENDÍCES**
#### **PRESUPUESTO DE MATERIALES PUENTE VEHICULAR RÍO COLOLLA, ZARAGOZA CHIMALTENANGO**

Renglón:

#### **PRELIMINARES**

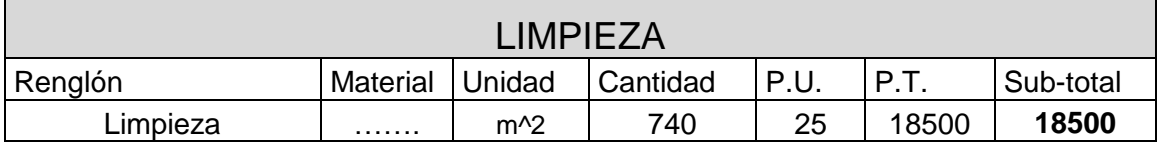

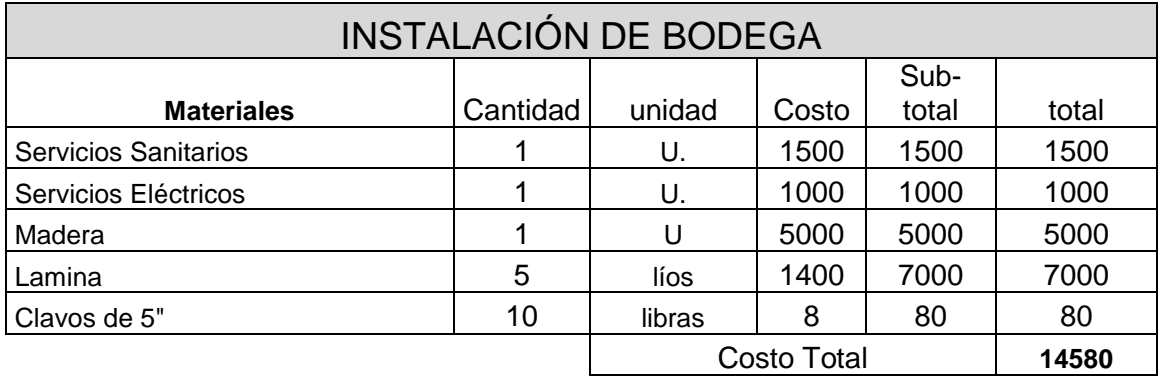

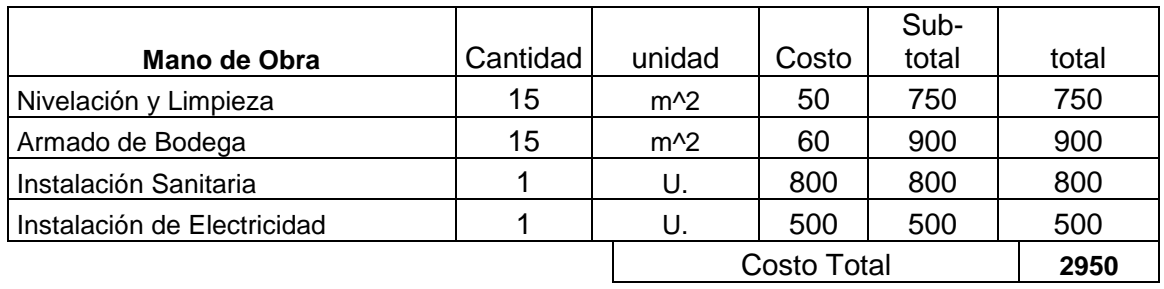

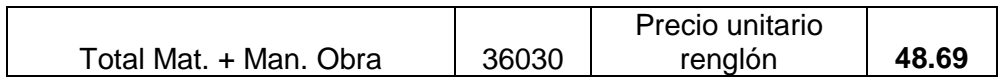

### Renglón: 362 m<sup>^3</sup>

## **Estribos + alas**

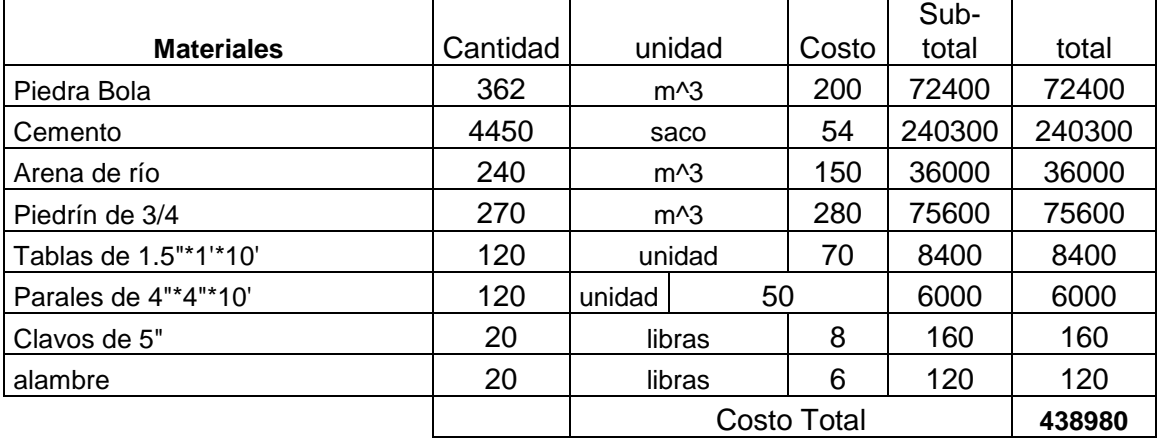

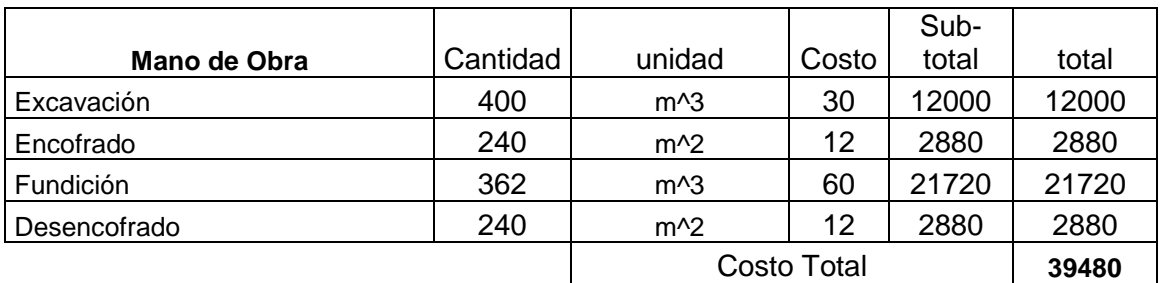

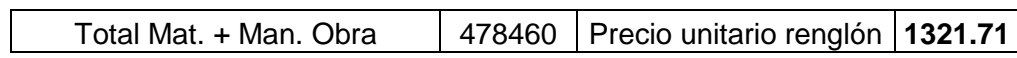

## Renglón: 11 m<sup>23</sup> **Viga de Apoyo, Cortina y apoyos de neopreno**

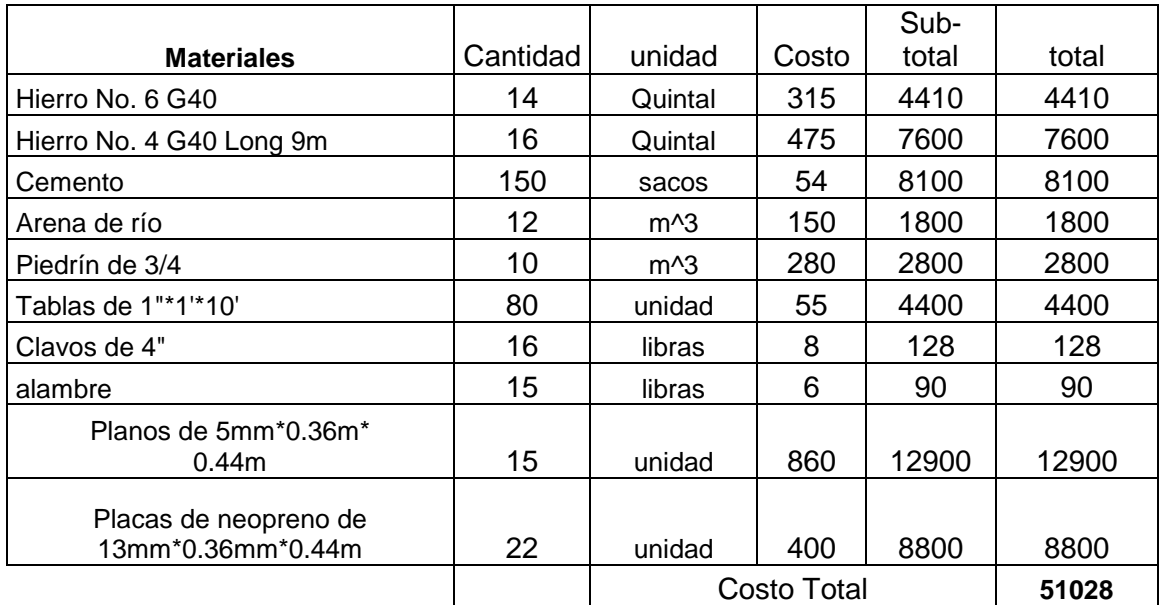

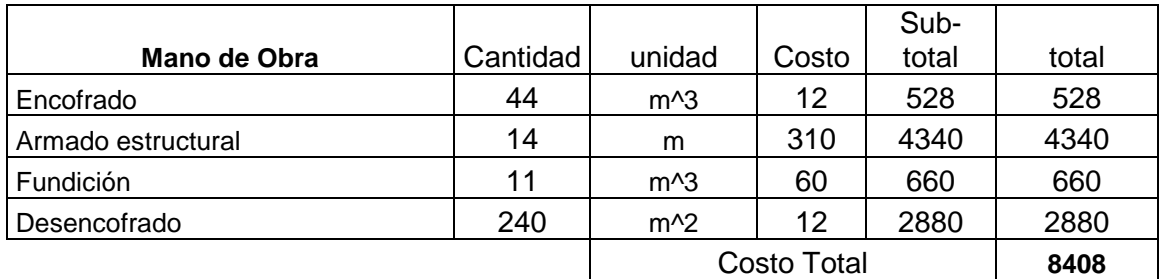

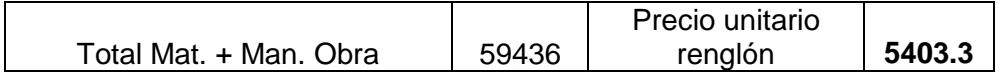

### Renglón: 16.2 m<sup>2</sup>3

# **Viga interior**

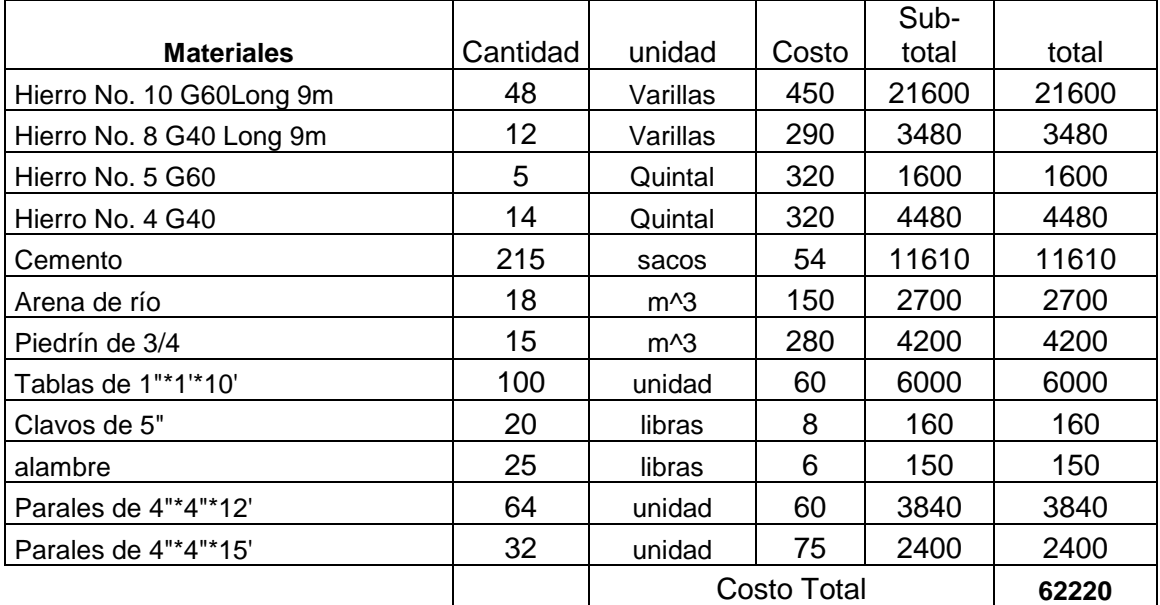

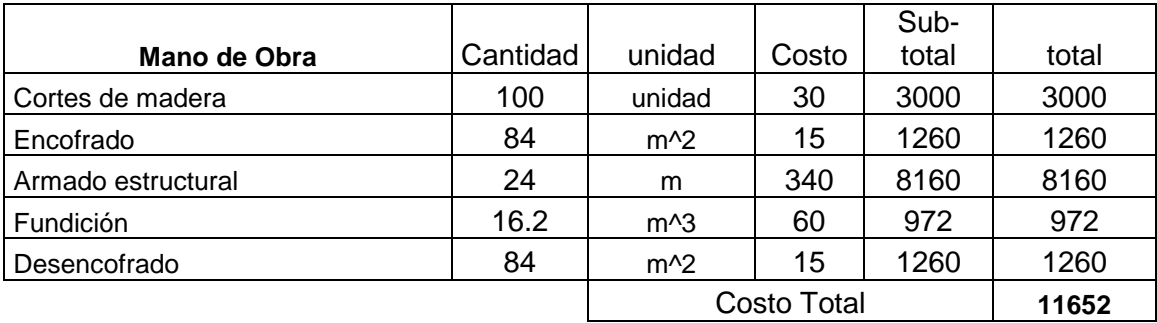

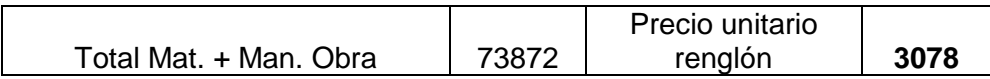

### Renglón: 32.4 m<sup>2</sup>3

# **Viga exterior**

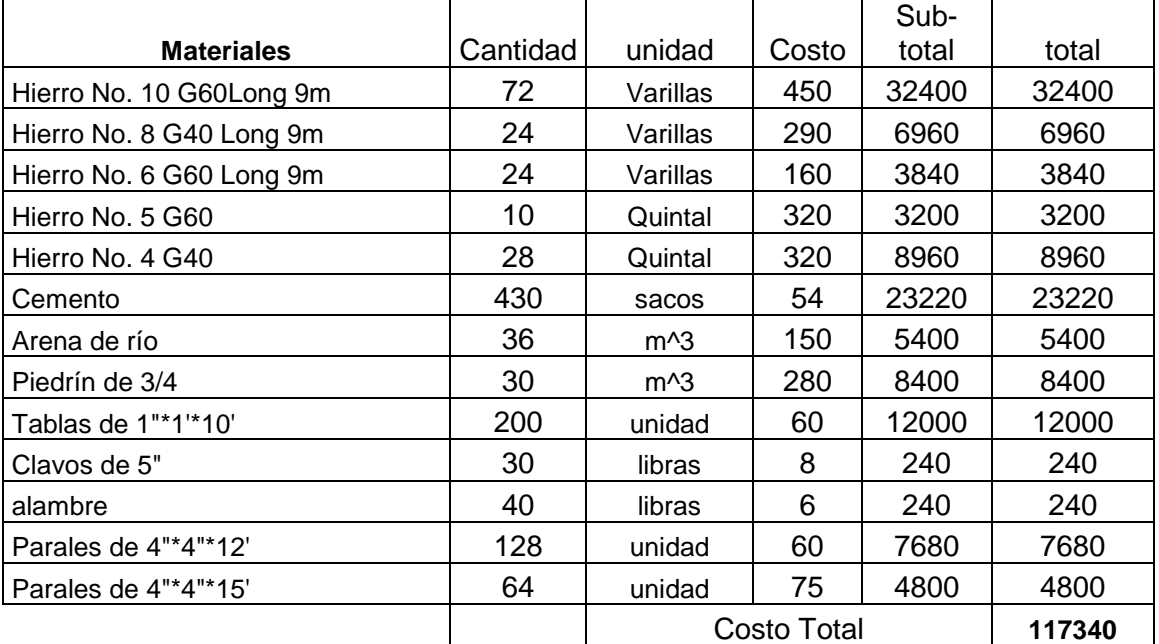

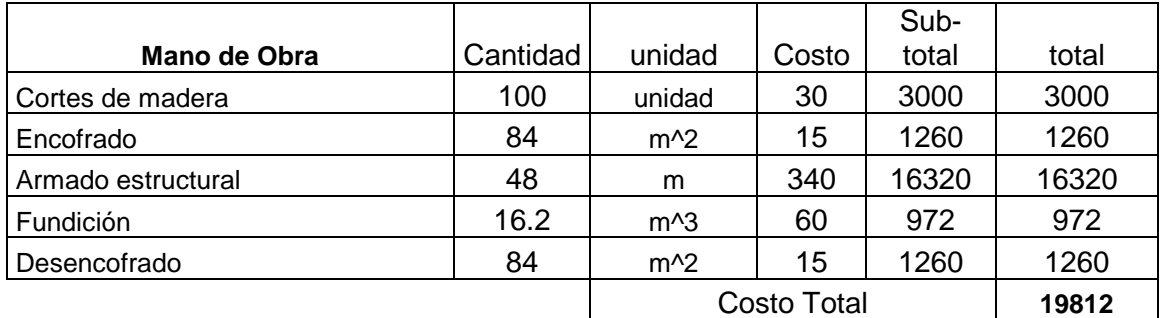

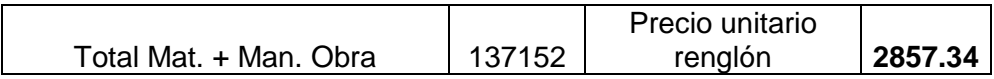

### Renglón: 4 m<sup>2</sup>3

# **Diafragma interior**

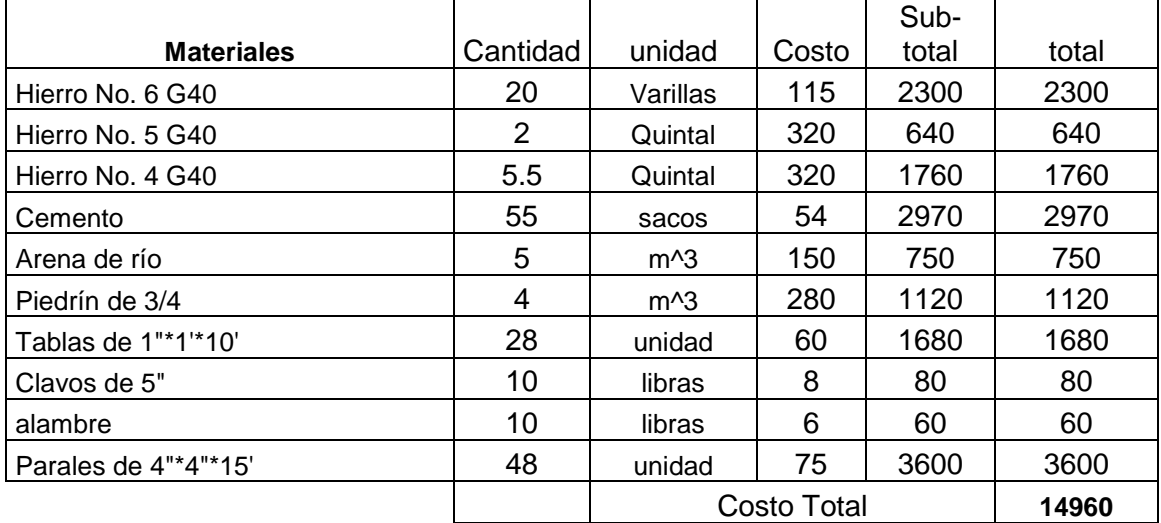

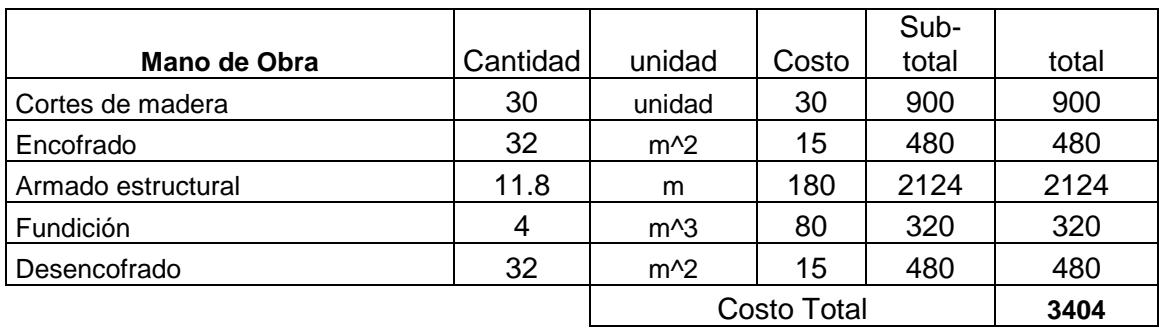

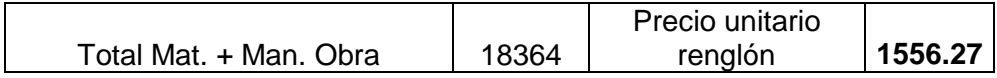

## Renglón: 2.70m^3

# **Diafragma exterior**

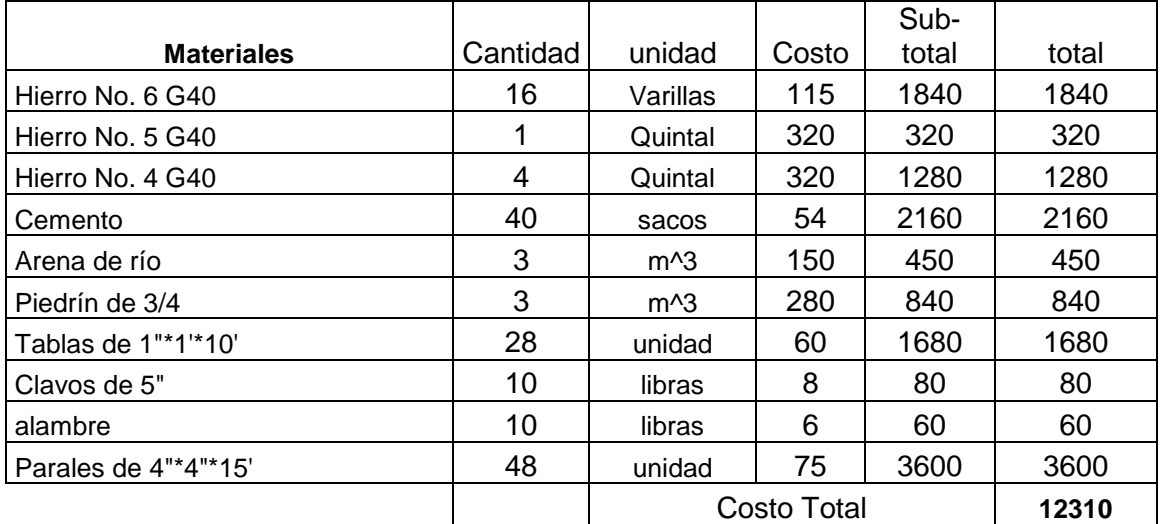

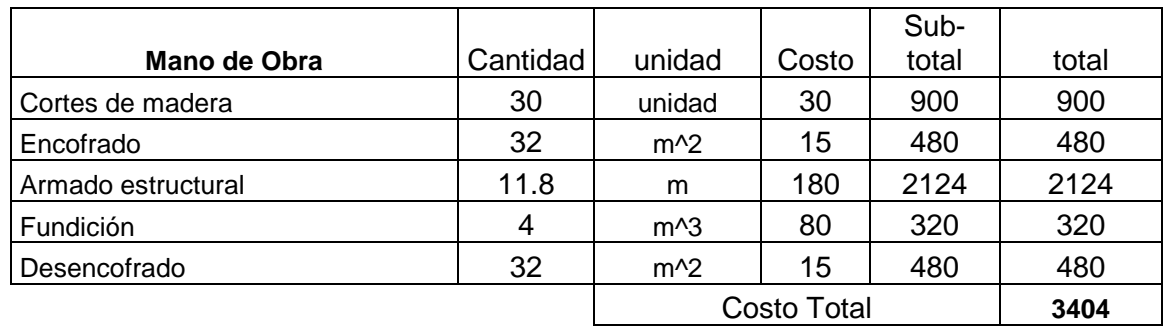

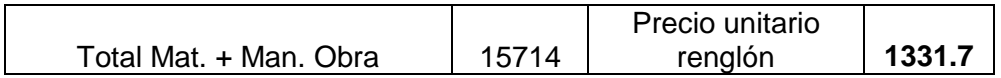

## Renglón: 25.133m^3

## **Losa + banqueta**

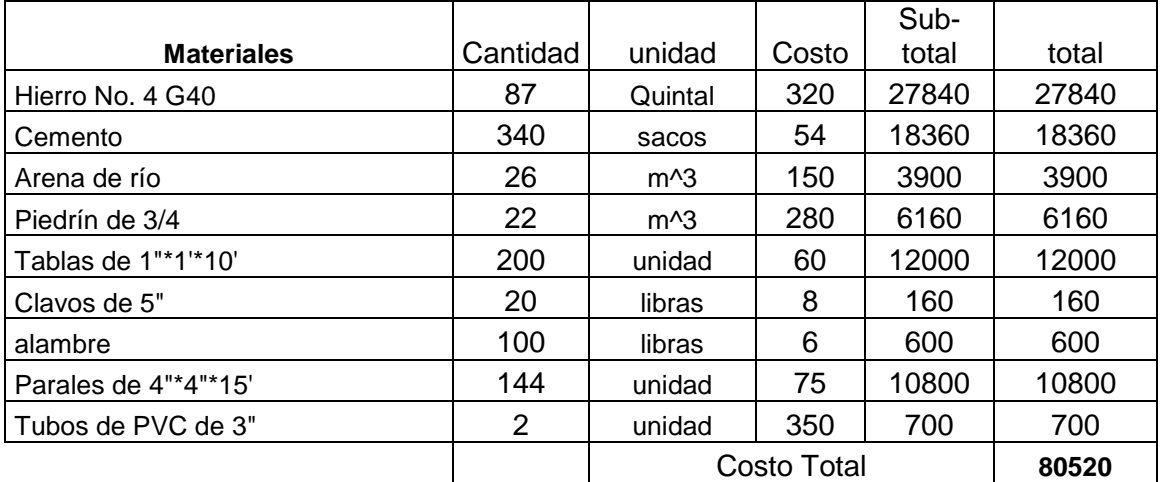

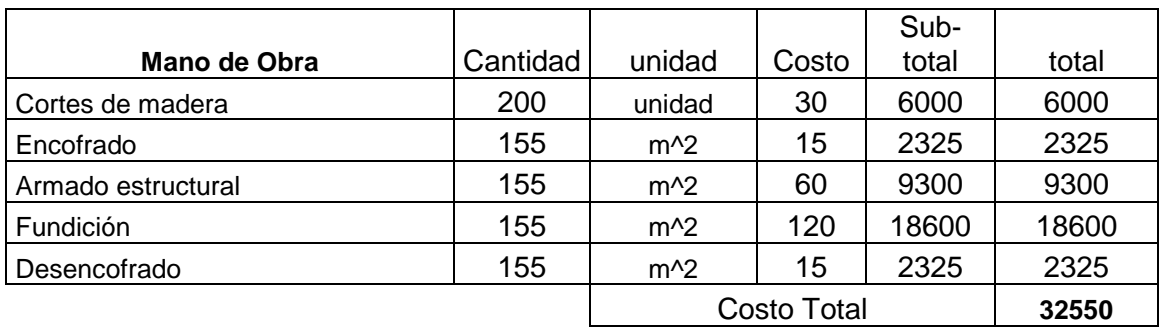

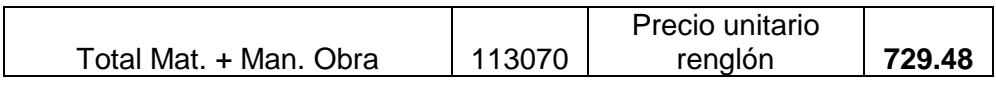

### Renglón:

## **Barandal**

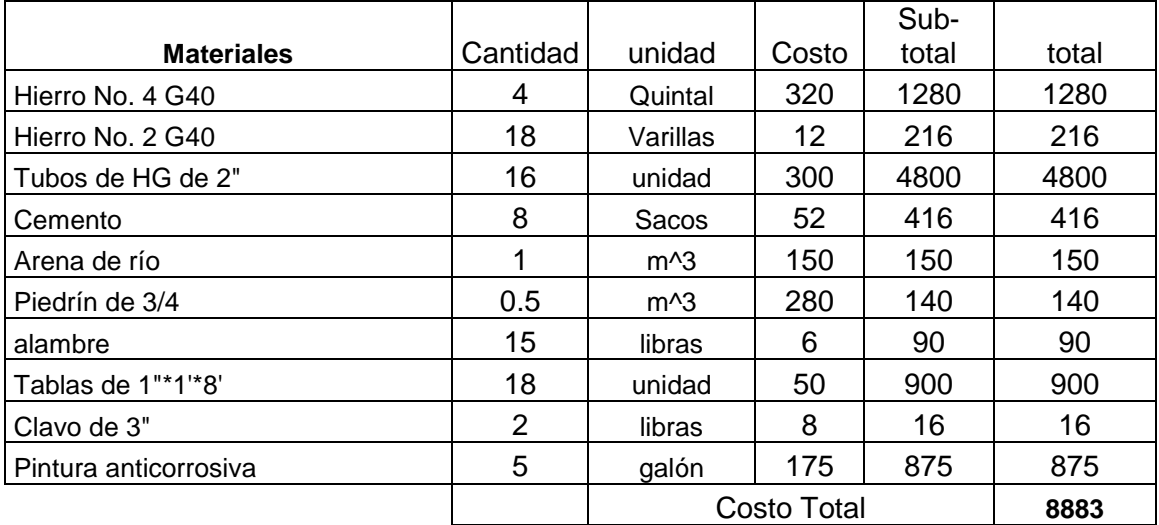

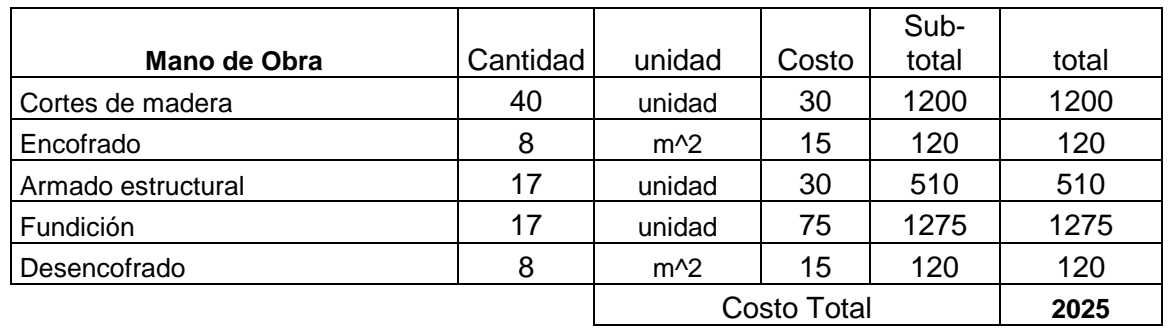

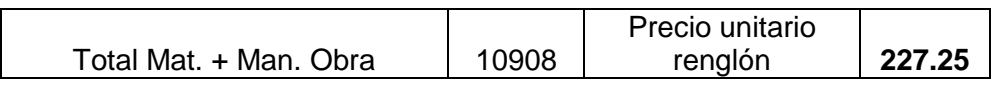

## Renglón: 572.8m^3

# **Aproches(relleno estructural)**

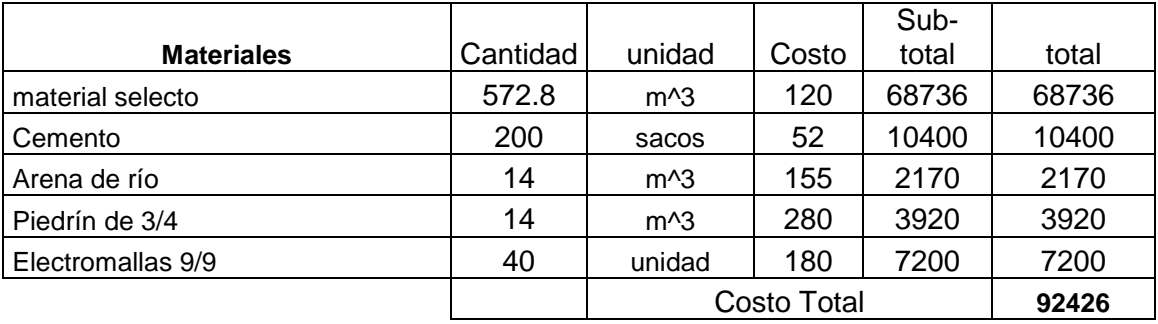

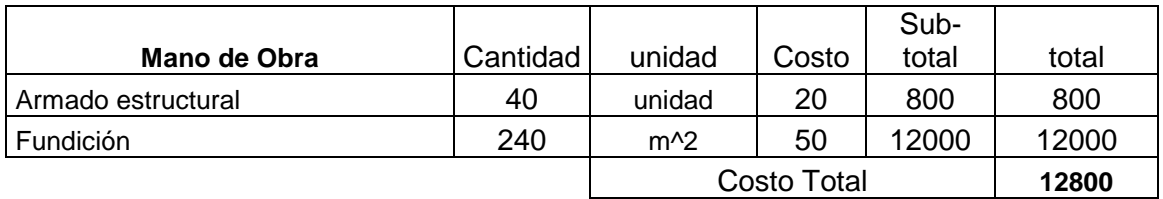

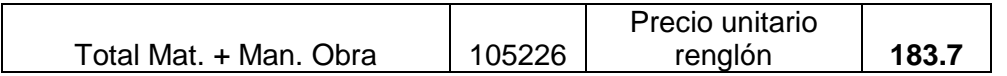

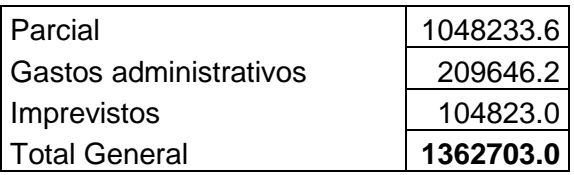

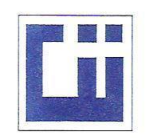

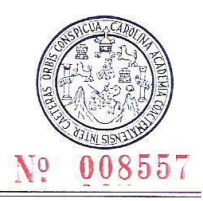

#### **ENSAYO DE COMPRESION TRIAXIAL, DIAGRAMA DE MOHR**

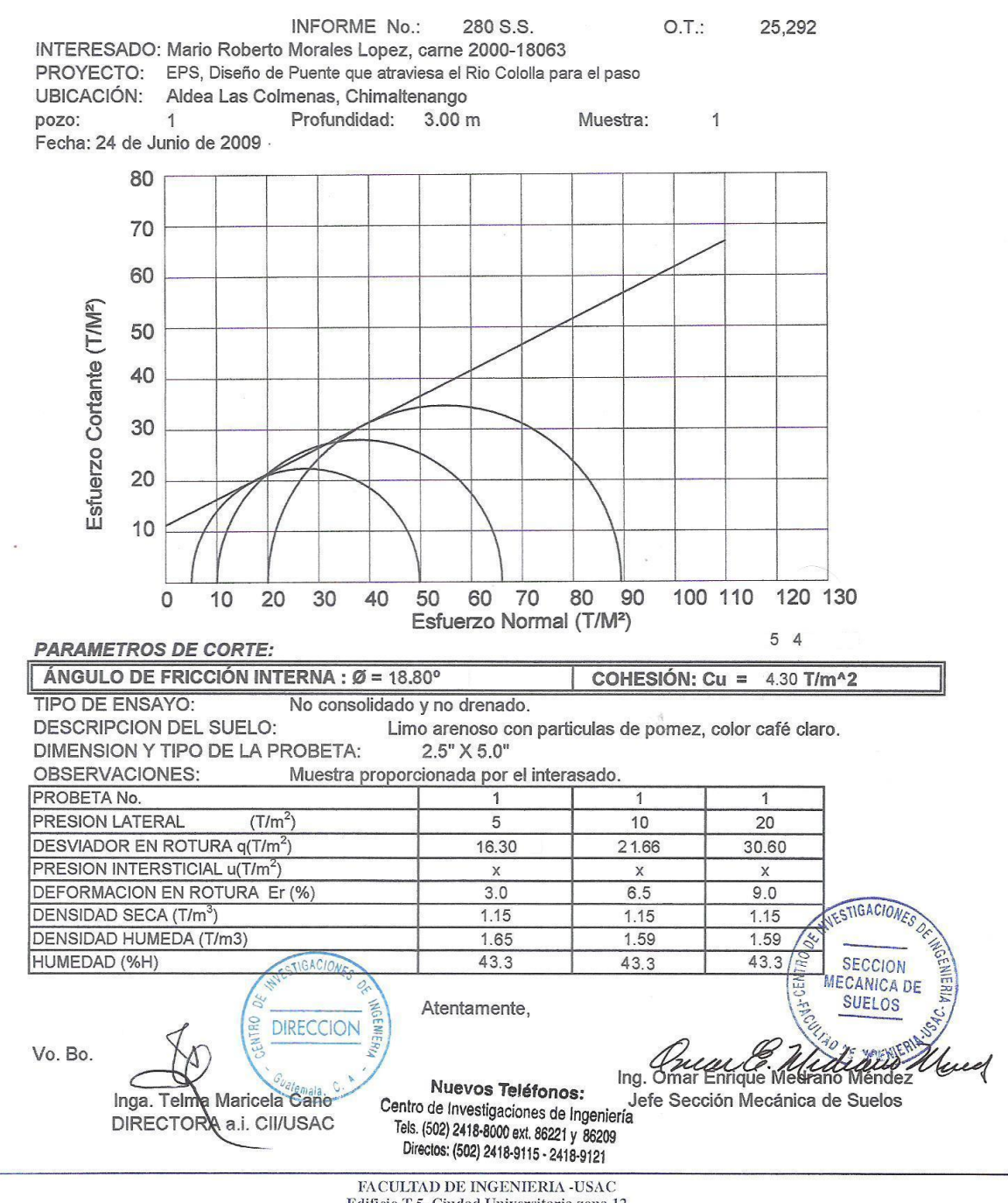

Edificio T-5, Ciudad Universitaria zona 12<br>Teléfono directo 2476-3992. Planta 2443-9500 Ext. 1502. FAX: 2476-3993 Página web: http://cii.usac.edu.gt

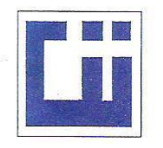

Vo. Bo.

#### CENTRO DE INVESTIGACIONES DE INGENIERIA **FACULTAD DE INGENIERIA** UNIVERSIDAD DE SAN CARLOS DE GUATEMALA

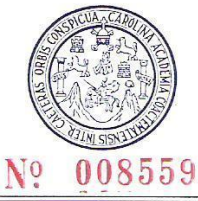

W

Ing. Omar Enrique Medrano Méndez

Jefe Sección Mecánica de Suelos

 $u$ 

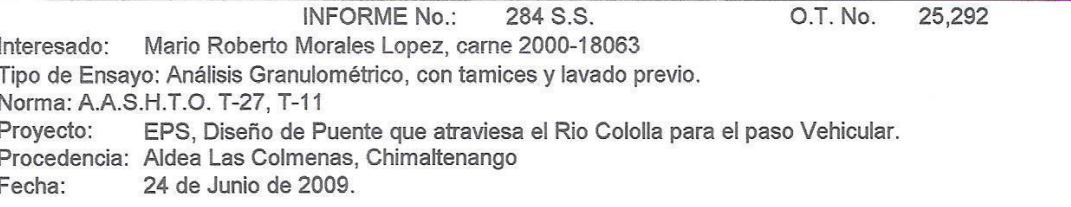

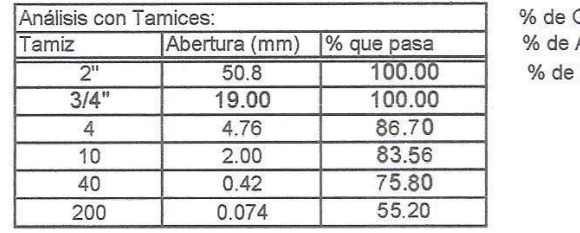

13.30 Grava: Arena: 31.50 Finos: 55.20

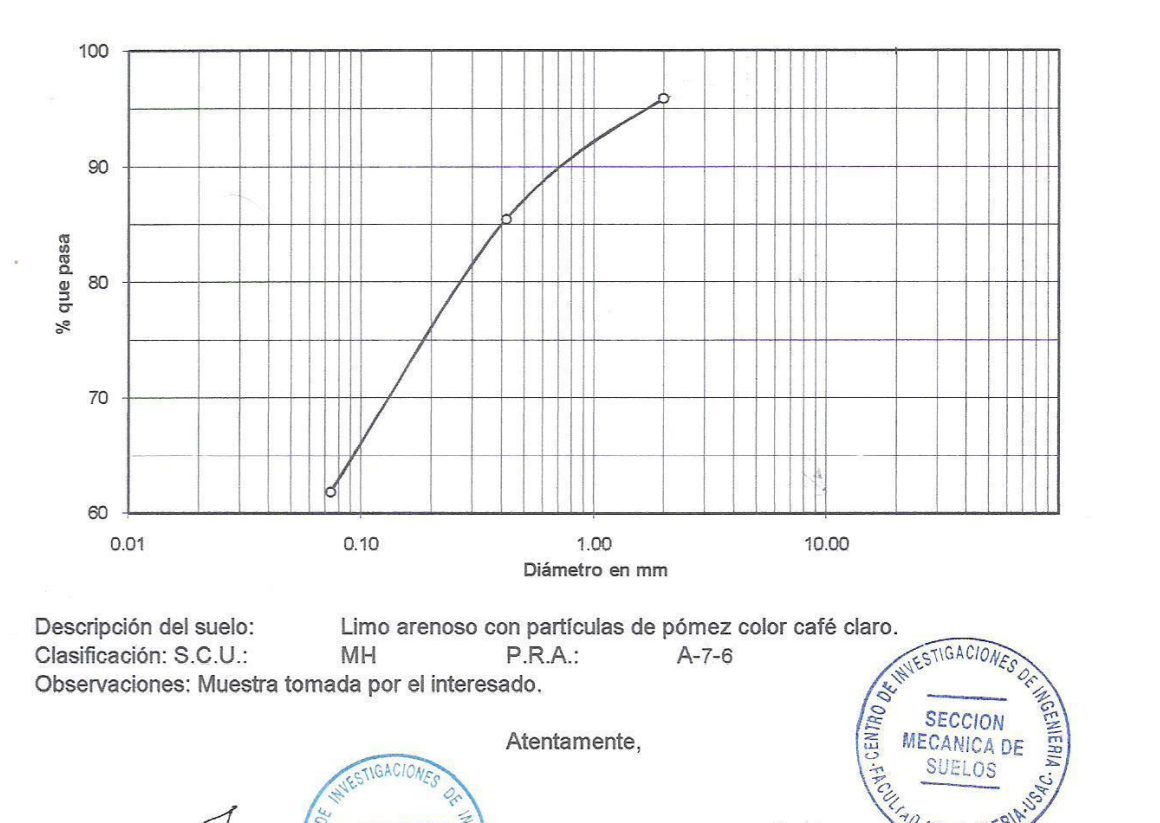

Nuevos Teléfonos:

Centro de Investigaciones de Ingeniería Tels. (502) 2418-8000 ext. 86221 y 86209 Directos: (502) 2418-9115 - 2418-9121

**DIRECCION** 

Inga. Telma Maricela Cano Morales

DIRECTORA CU/USAC

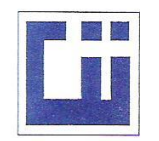

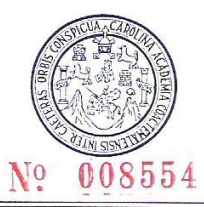

INFORME No. 282 S.S.  $O.T.: 25,292$ 

Interesado: Mario Roberto Morales Lopez, carne 2000-18063 EPS, Diseño de Puente que atraviesa el Rio Cololla para el paso Vehicular. Proyecto: Asunto: ENSAYO DE LIMITES DE ATTERBERG Norma: AASHTO T-89 Y T-90<br>Ubicación: Aldea Las Colmenas, Chimaltenango 24 de Junio de 2009. FECHA:

#### **RESULTADOS:**

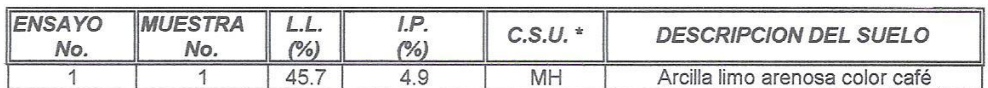

(\*) C.S.U. = CLASIFICACION SISTEMA UNIFICADO

Observaciones: Muestra tomada por el interesado.

Atentamente.

**NTRO DIRECCION** Inga. Telma Maricela Cano Morales **DIRECTORA CII/USAC** 

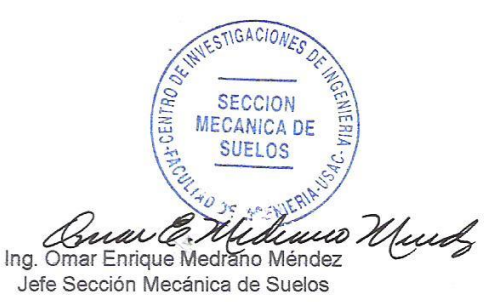

Nuevos Teléfonos: Centro de Investigaciones de Ingeniería Tels. (502) 2418-8000 ext. 86221 y 86209 Directos: (502) 2418-9115 - 2418-9121

FACULTAD DE INGENIERIA -USAC Edificio T-5, Ciudad Universitaria zona 12 Teléfono directo 2476-3992. Planta 2443-9500 Ext. 1502. FAX: 2476-3993 Página web: http://cii.usac.edu.gt

Vo. Bo.

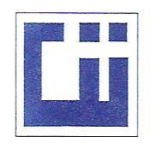

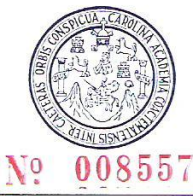

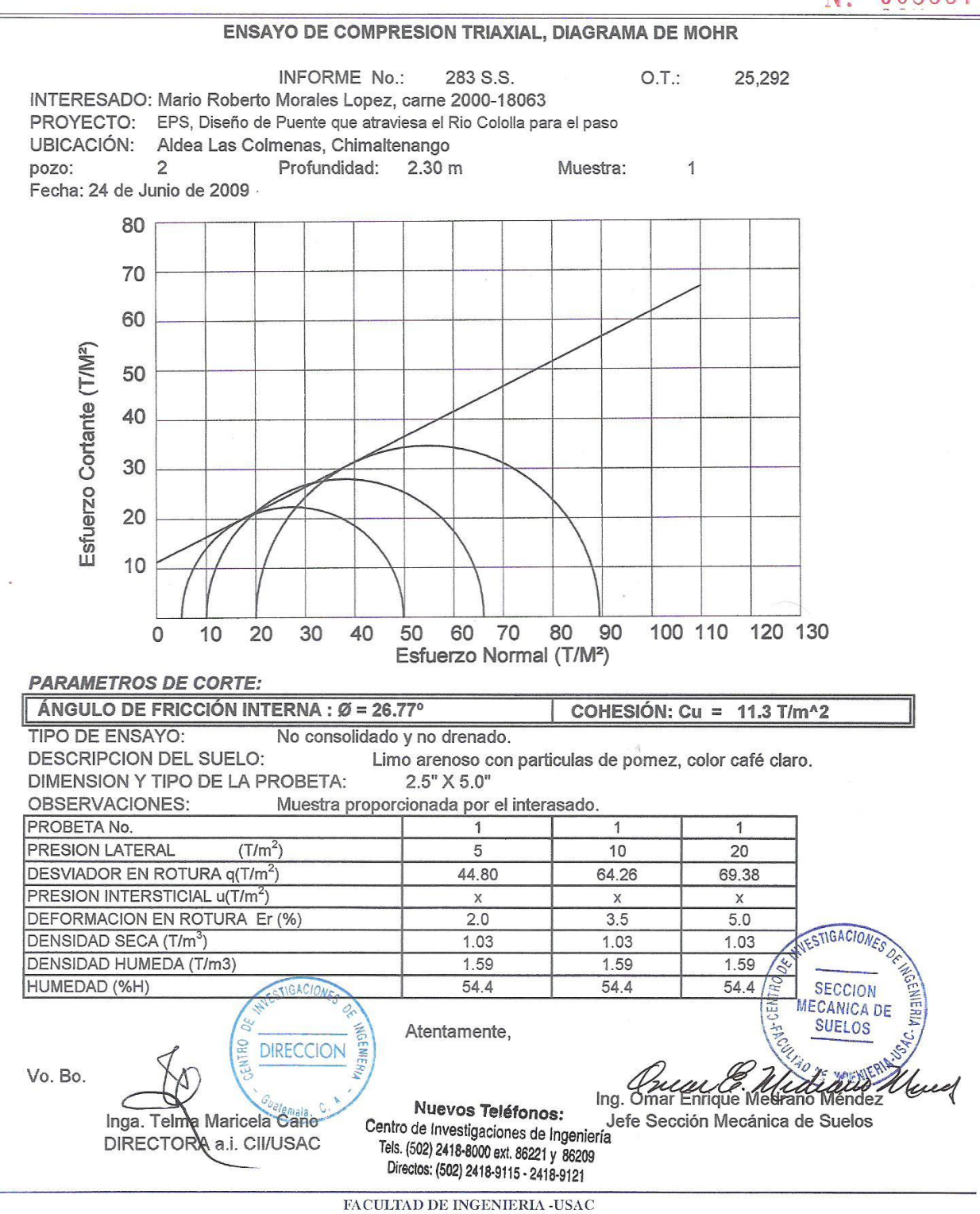

Edificio T-5, Ciudad Universitaria zona 12 Teléfono directo 2476-3992. Planta 2443-9500 Ext. 1502. FAX: 2476-3993 Página web: http://cii.usac.edu.gt

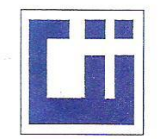

1.82

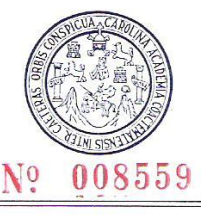

O.T. No. 25,292

**INFORME No.:** 284 S.S. Interesado: Mario Roberto Morales Lopez, carne 2000-18063 Tipo de Ensayo: Análisis Granulométrico, con tamices y lavado previo. Norma: A.A.S.H.T.O. T-27, T-11 Proyecto: EPS. Diseño de Puente que atraviesa el Rio Cololla para el paso Vehicular. Procedencia: Aldea Las Colmenas, Chimaltenango 24 de Junio de 2009. Fecha:

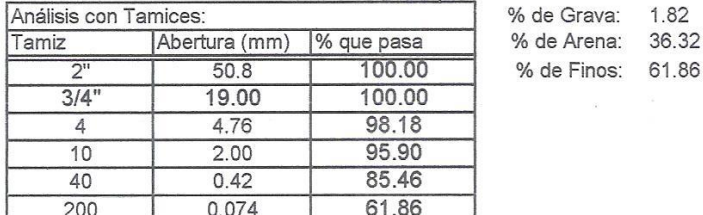

100 90 % que pasa 80 70 60  $0.01$  $0.10$ 1.00 10.00 Diámetro en mm

Descripción del suelo: Limo arenoso con partículas de pómez color café claro. INVESTIGACIONE Clasificación: S.C.U.: **ML P.R.A.:**  $A-4$ Observaciones: Muestra tomada por el interesado. **SECCION MECANICA DE** Atentamente, **SUELOS** GAC **FRO** DIRECCION ediacio ud. Ing. Omar Enrique Medrano Méndez Vo. Bo. Jefe Sección Mecánica de Suelos Inga. Telma Maricelà Cano Morales Nuevos Teléfonos: **DIRECTORA CU/USAC** Centro de Investigaciones de Ingeniería Tels. (502) 2418-8000 ext. 86221 y 86209 Directos: (502) 2418-9115 - 2418-9121

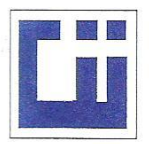

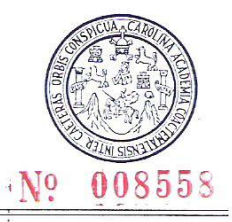

INFORME No. 285 S.S.

O.T.: 25,292

Interesado: Mario Roberto Morales Lopez, carne 2000-18063 Proyecto: EPS, Diseño de Puente que atraviesa el Rio Cololla para el paso Vehicular.

Asunto: ENSAYO DE LIMITES DE ATTERBERG Norma: AASHTO T-89 Y T-90

Ubicación: Aldea Las Colmenas, Chimaltenango

FECHA: 24 de Junio de 2009.

#### **RESULTADOS:**

Vo. Bo.

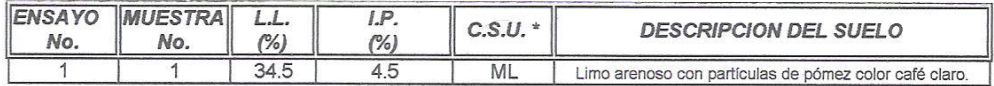

Atentamente,

 $(*)$  C.S.U. = CLASIFICACION SISTEMA UNIFICADO

Observaciones: Muestra tomada por el interesado.

**OHL DIRECCION** Inga. Telma Maricela Cano Morales DIRECTORA CII/USAC

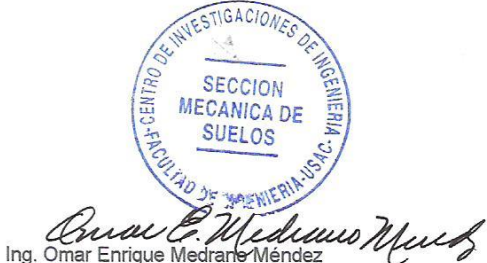

Jefe Sección Mecánica de Suelos

Nuevos Teléfonos: Centro de Investigaciones de Ingeniería Tels. (502) 2418-8000 ext. 86221 y 86209 Directos: (502) 2418-9115 - 2418-9121

FACULTAD DE INGENIERIA -USAC Edificio T-5, Ciudad Universitaria zona 12 Teléfono directo 2476-3992. Planta 2443-9500 Ext. 1502. FAX: 2476-3993 Página web: http://cii.usac.edu.gt

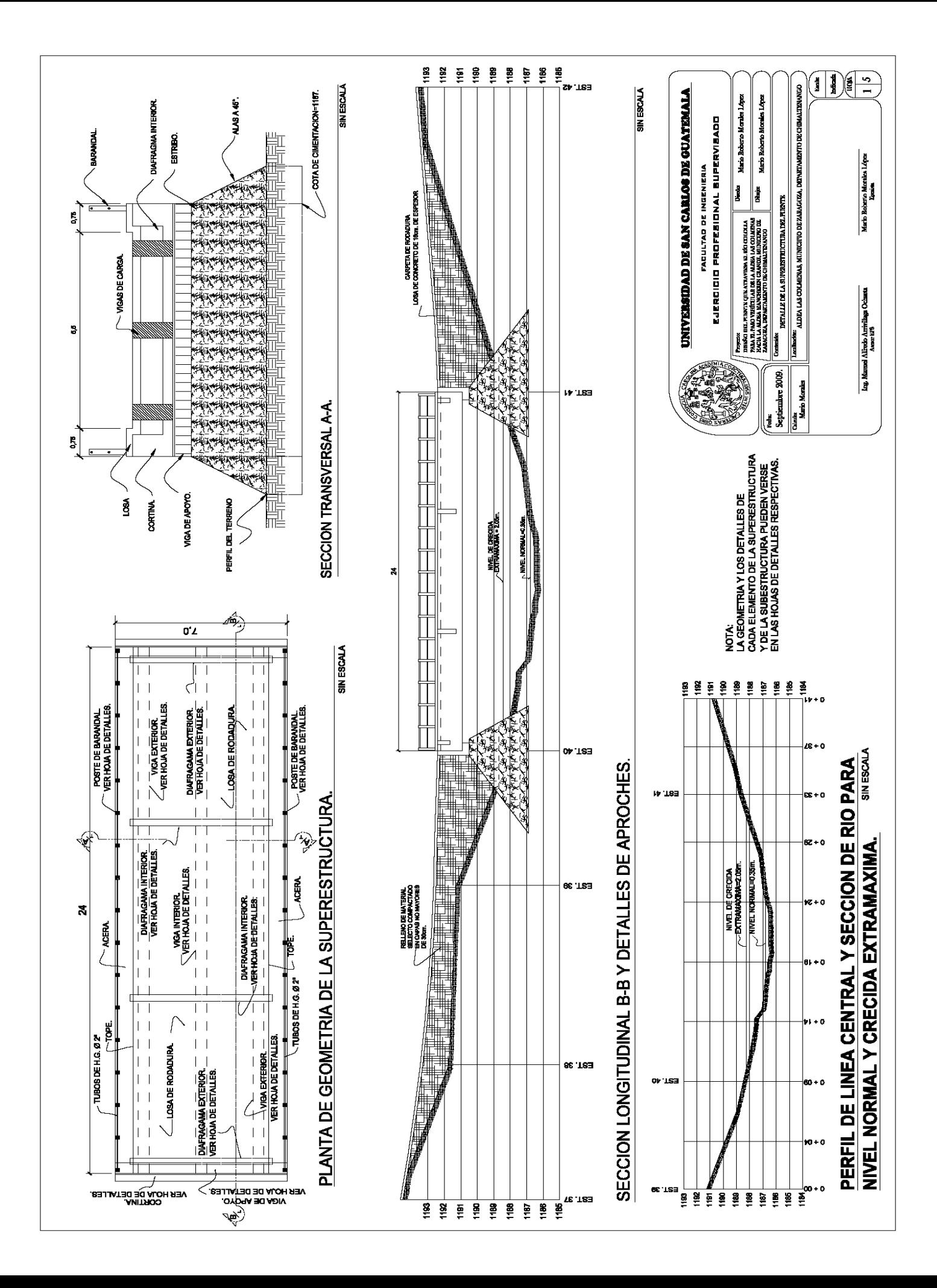

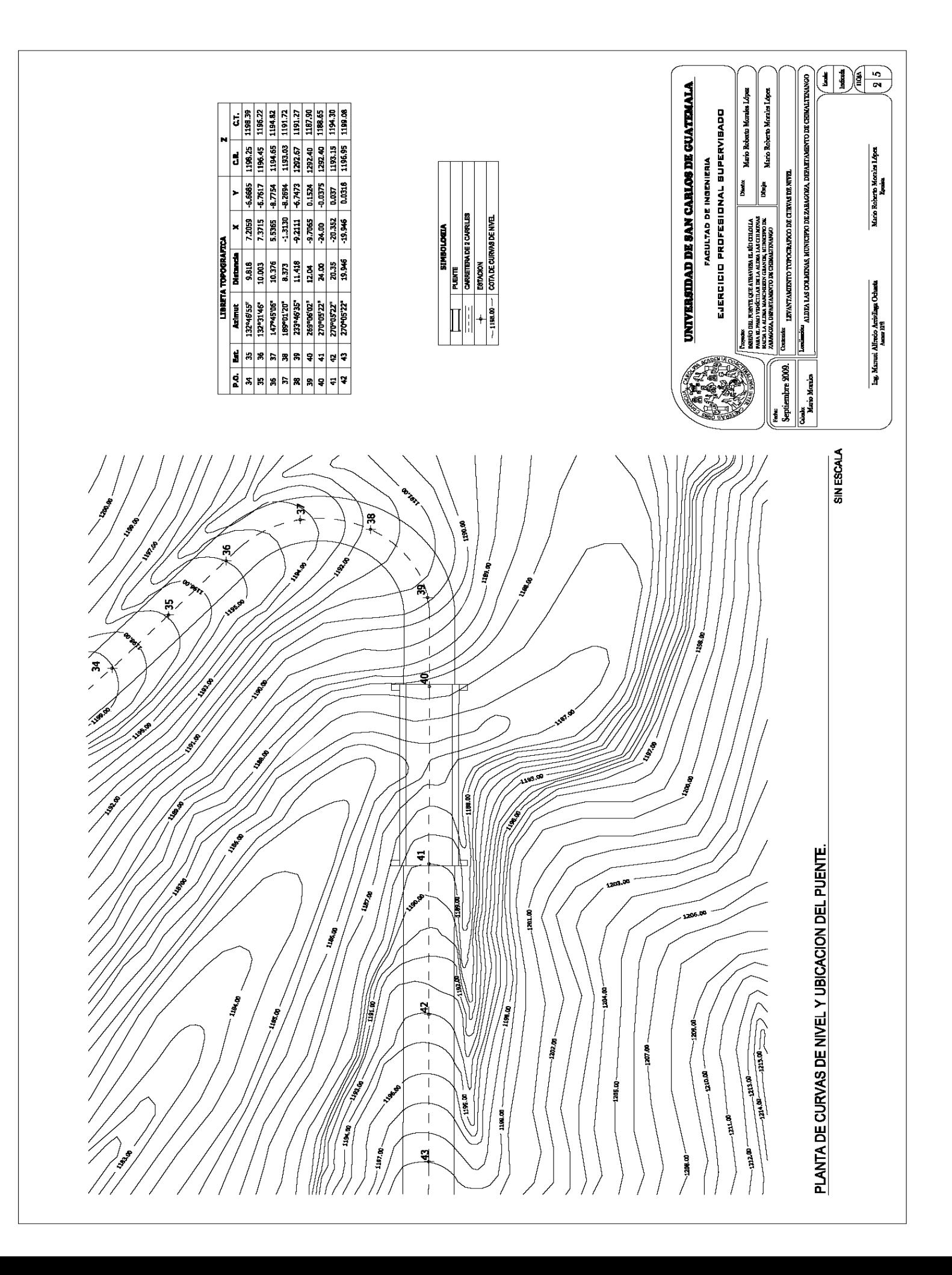

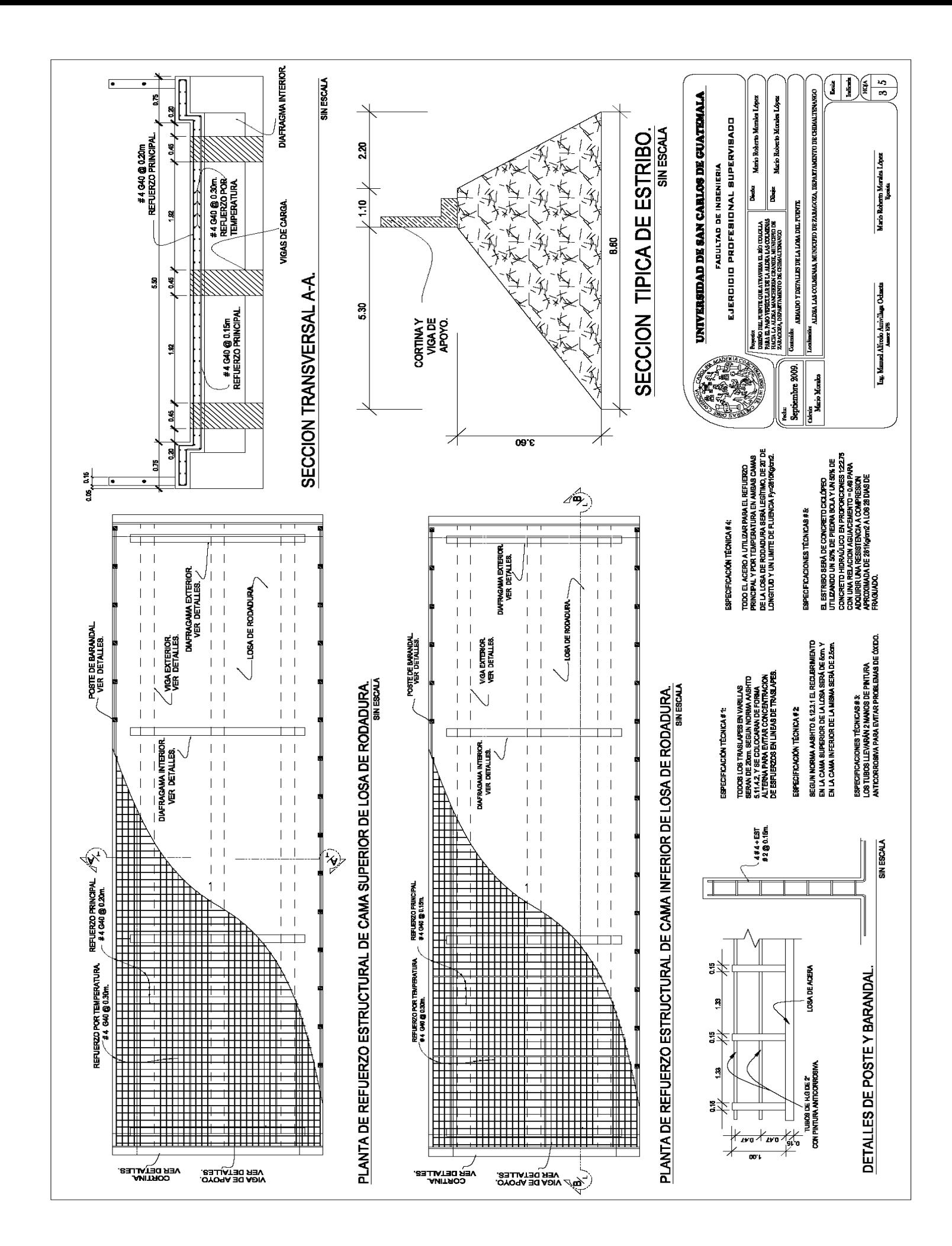

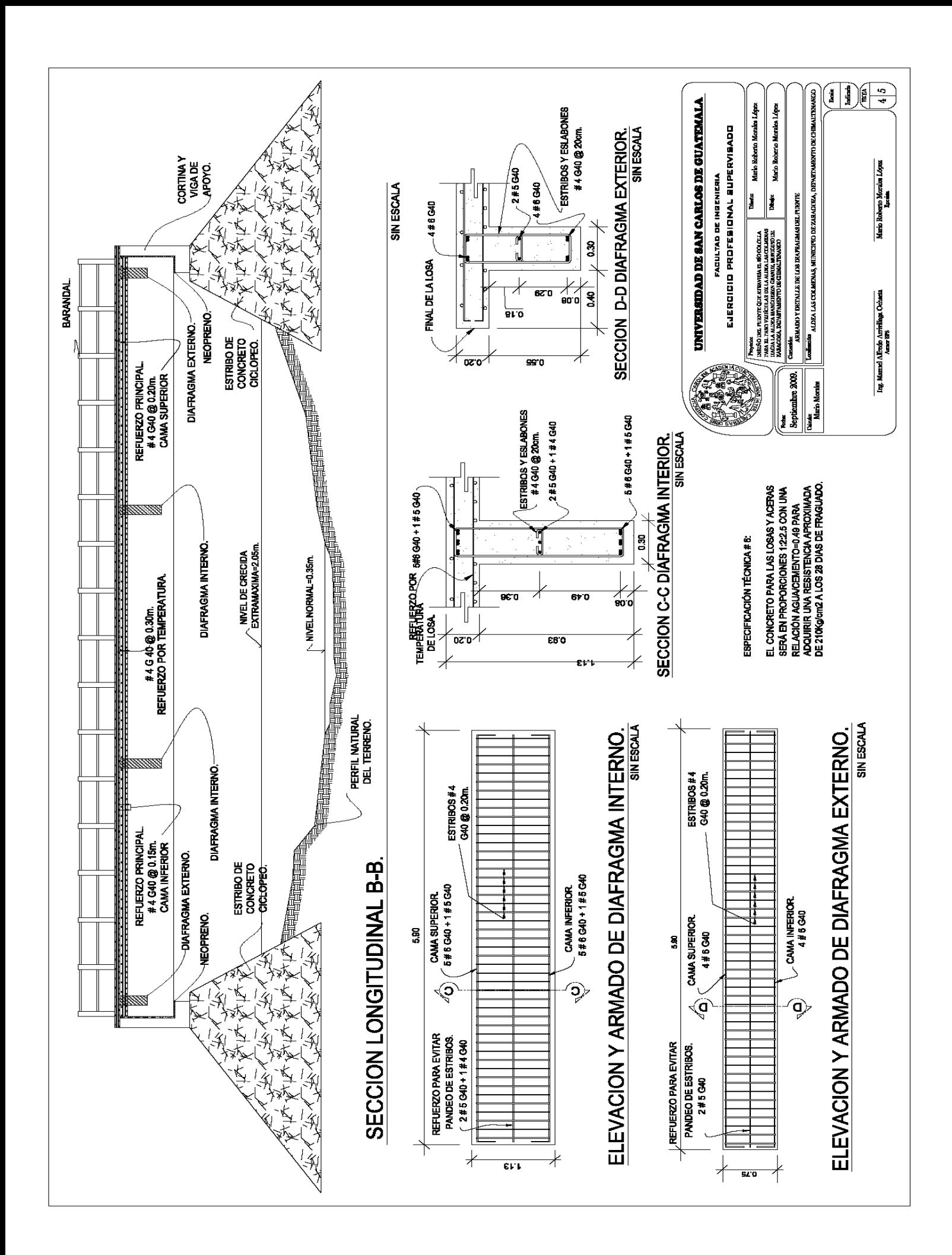

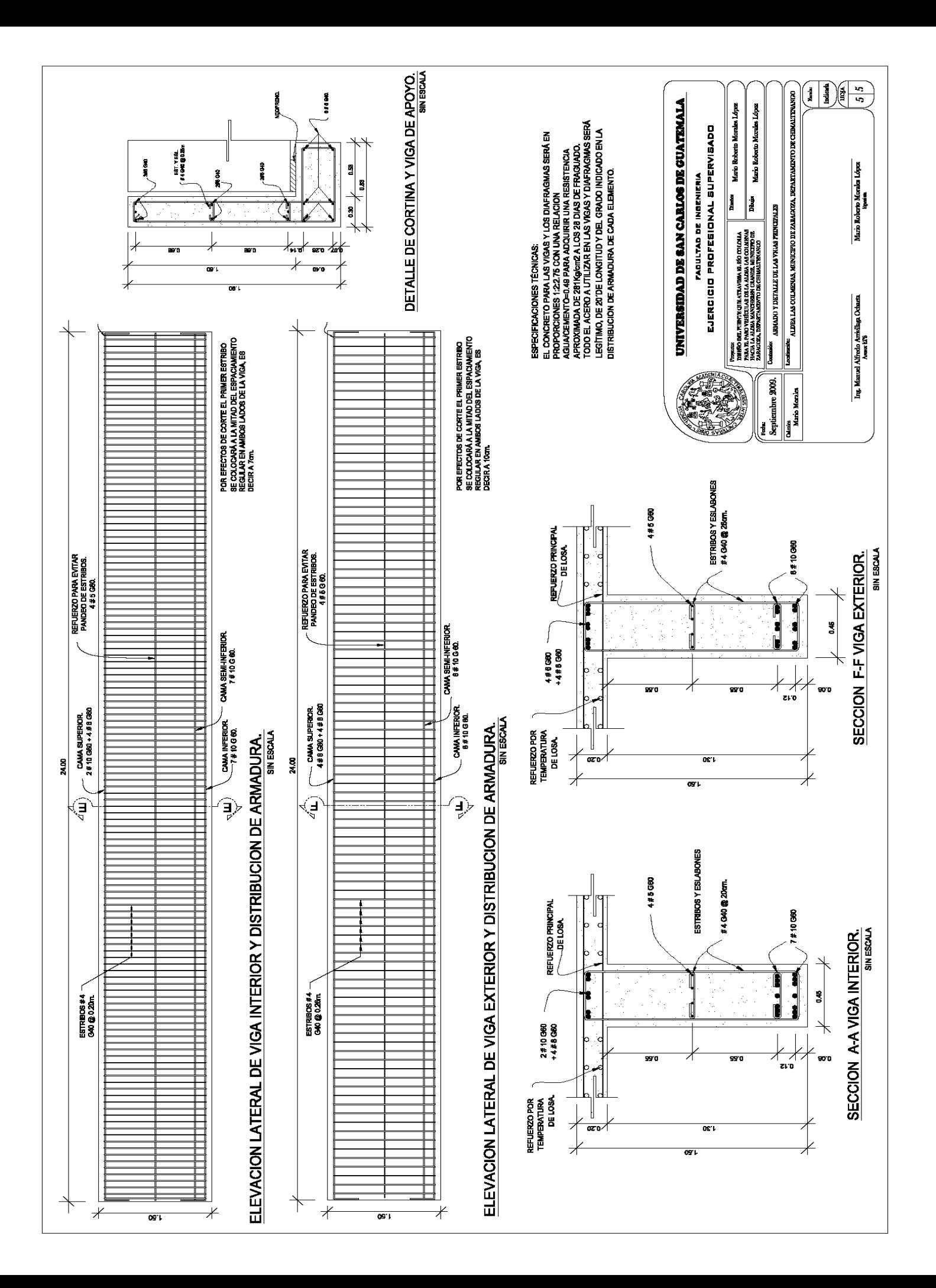